## **OpenMP**によるマルチコア・ メニィコア並列プログラミング入門**Fortran**編Part-A2: OpenMP

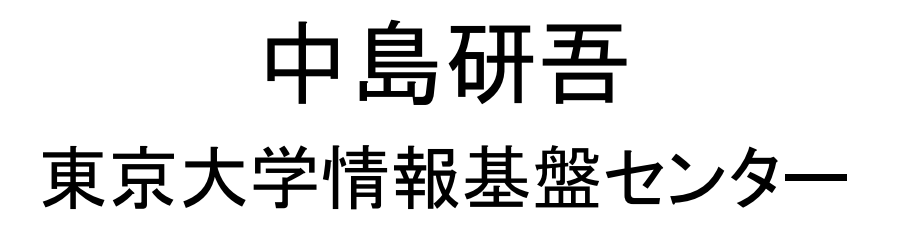

#### $\bullet$ OpenMP

- $\bullet$ Login to Wisteria/BDEC-01
- OpenMPによる並列化(0)(12コアまで) $\bullet$
- $\bullet$ OpenMPによる並列化(1)(First Touch)
- $\bullet$ OpenMPによる並列化(2)(+ELL)
- $\bullet$ OpenMPによる並列化(3)(+omp-parallel削減)
- OpenMPによる並列化(4)(+更なる最適化(Fortranのみ))

## **Hybrid**並列プログラミング

- • スレッド並列+メッセージパッシング
	- OpenMP+ MPI
	- CUDA + MPI, OpenACC + MPI
- • OpenMPがMPIより簡単ということはない
	- ▅▅▁▁▎▔▀▀▀▁▔▜▖▕*▍▊▜▗*▊▄▙▁▌▀▛▘▍▎▍▏▎▏▏▏▝▏▀▕▏▕▃▔▏▎▏▏▁▏▕▓▎▚▗▍▏▏▏▏▏▁▁▕▓▅▙▗▓▜▓▐▜▝▖▎▎ - データ依存性のない計算であれば,機械的にOpenMP指 示文を入れれば良い
	- $-$  INITIMAL TEAP  $\rightarrow$ NUMAになるとより複雑:First Touch Data Placement

## **Flat MPI vs. Hybrid**

#### **Flat-MPI**:**Each Core -> Independent**

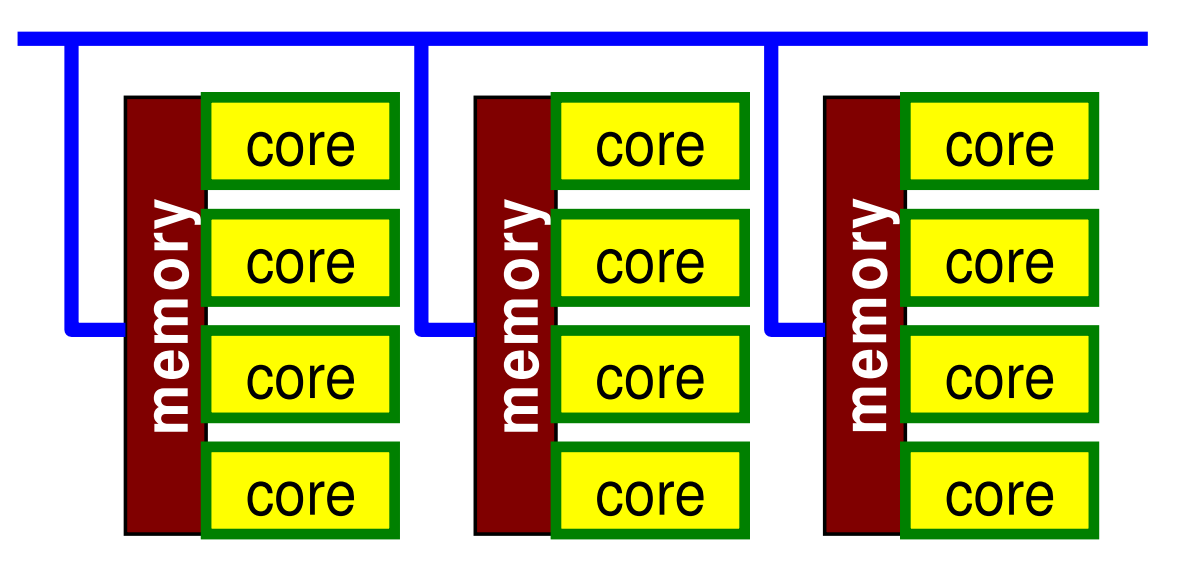

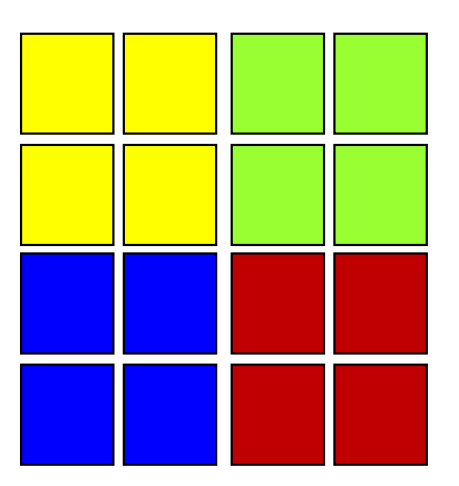

#### **Hybrid**:**Hierarchal Structure**

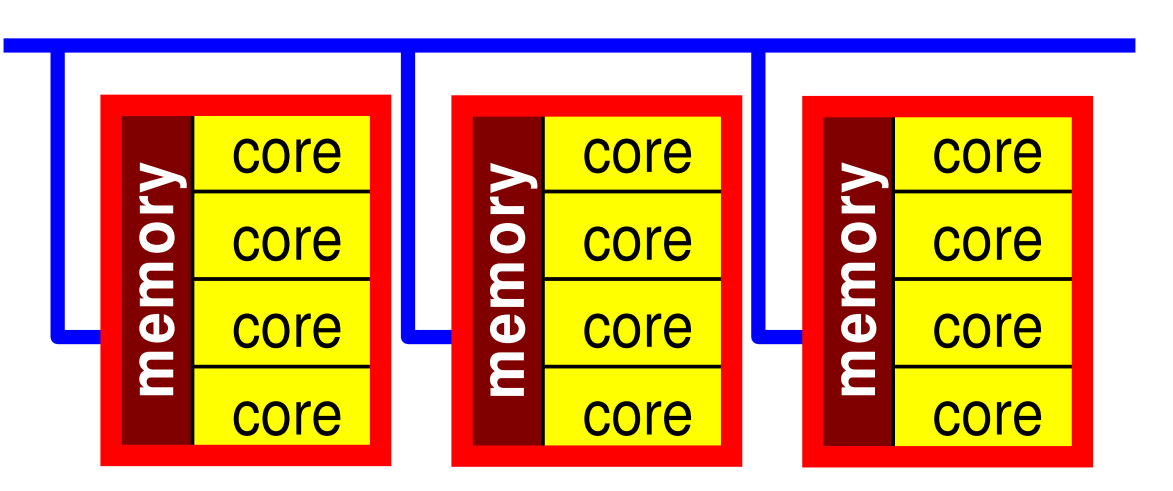

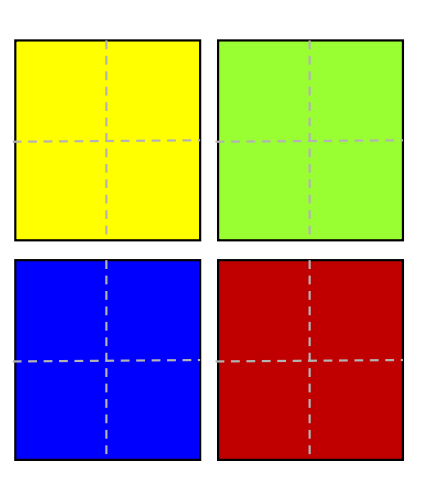

共有メモリ型計算機

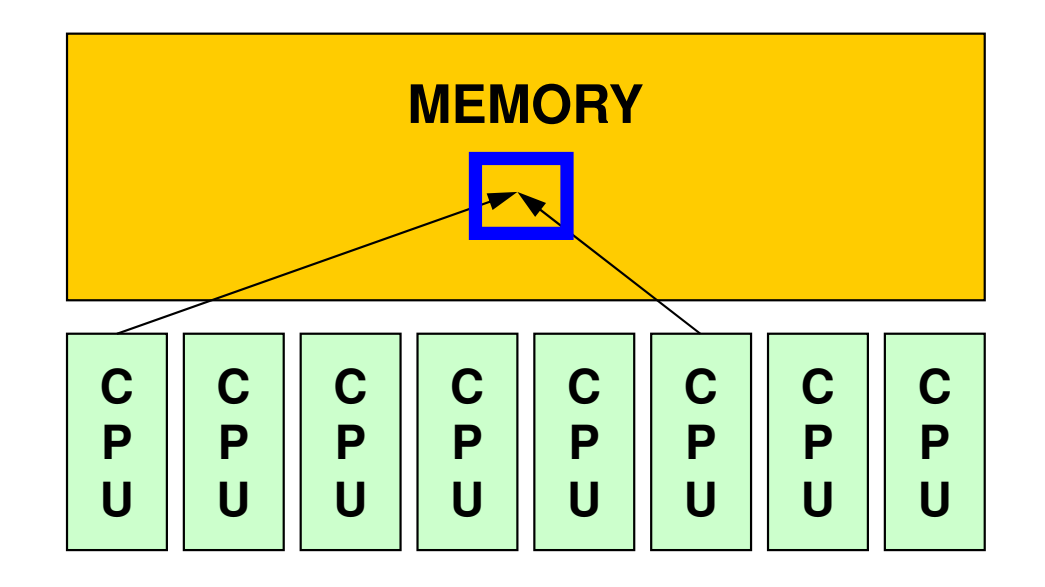

- • SMP
	- –Symmetric Multi Processors
	- –複数のCPU(コア)で同じメモリ空間を共有するアーキテクチュア

## **OpenMP**とは(**1/2**)

http://www.openmp.org

- • 共有メモリ型並列計算機用のDirectiveの統一規格
	- MPIやHPFに比べると遅く1996年頃から活動開始
	- –現在 Ver.4.X
- • 背景
	- –CrayとSGIの合併(1996)
	- ASCI計画の開始(1995)
		- Accelerated Strategic Computing Initiative (ASCI) -> Advanced Simulation and Computing Program (ASC)
		- ASCI:核実験のシミュレーションによる代替
			- –計算機開発,シミュレーションソフトウェア
		- SMPクラスタにフォーカス
			- 431 : 540 (11114) 11114 ASCI Red (Intel), Blue Pacific/White/Purple/BlueGene (IBM), Blue Mountain(SGI)
		- • SMPクラスタ向けの並列プログラミングの共通API(Application Program Interface)が必要

## **OpenMP**とは(**2/2**)

http://www.openmp.org

- •• 主な計算機ベンダーが集まって <u>OpenMP ARB</u>を結成し,<br>- 1997年にけまら担格案ができていたそうである 1997年にはもう規格案ができていたそうである
	- 1. 98 PH 0. PH 1 JNANDAPH 1. PH 1. ANY SC98ではすでにOpenMPのチュートリアルがあったし,すでにSGI Origin2000でOpenMP-MPIハイブリッドのシミュレーションをやっている例もあった。
- •OpenMPはFortan版とC/C++版の規格が全く別々に進 められてきた。
	- Ver.2.5で言語間の仕様を統一
- $\bullet$  var 4 u (\*i j (¬PI i -intai-ivin Ver.4.0ではGPU, Intel-MIC等Co-Processor, Accelerator環境での動作も考慮

OpenACCに近づいている

#### OpenMPの概要

- • 基本的仕様
	- –プログラムを並列に実行するための動作をユーザーが明示
	- ( )[\Q[\]\/||P <u>—</u> {T f c ||c || 1/Y {\_{\_|\+|1}}\ 1₩1 {\_{\_ \_\_\_ \'/|\| | \'/' / 00 {! OpenMP実行環境は,依存関係,衝突,デッドロック,競合条件,結果としてプログラムが誤った実行につながるような問題に関するチェックは要求されていない。
	- – プログラムが正しく実行されるよう構成するのはユーザーの責任である。
- • 実行モデル
	- – fork-join型並列モデル
		- = \*= / / / / / / / / 当初はマスタスレッドと呼ばれる単一プログラムとして実行を開始し,「PARALLEL」,「END PARALLEL」ディレクティヴの対で並列構造を構成する。並列構造が現れるとマスタスレッドはスレッドのチームを生成し,そのチームのマスタとなる。

–いわゆる「入れ子構造」も可能であるが,ここでは扱わない

#### Fork-Join 型並列モデル

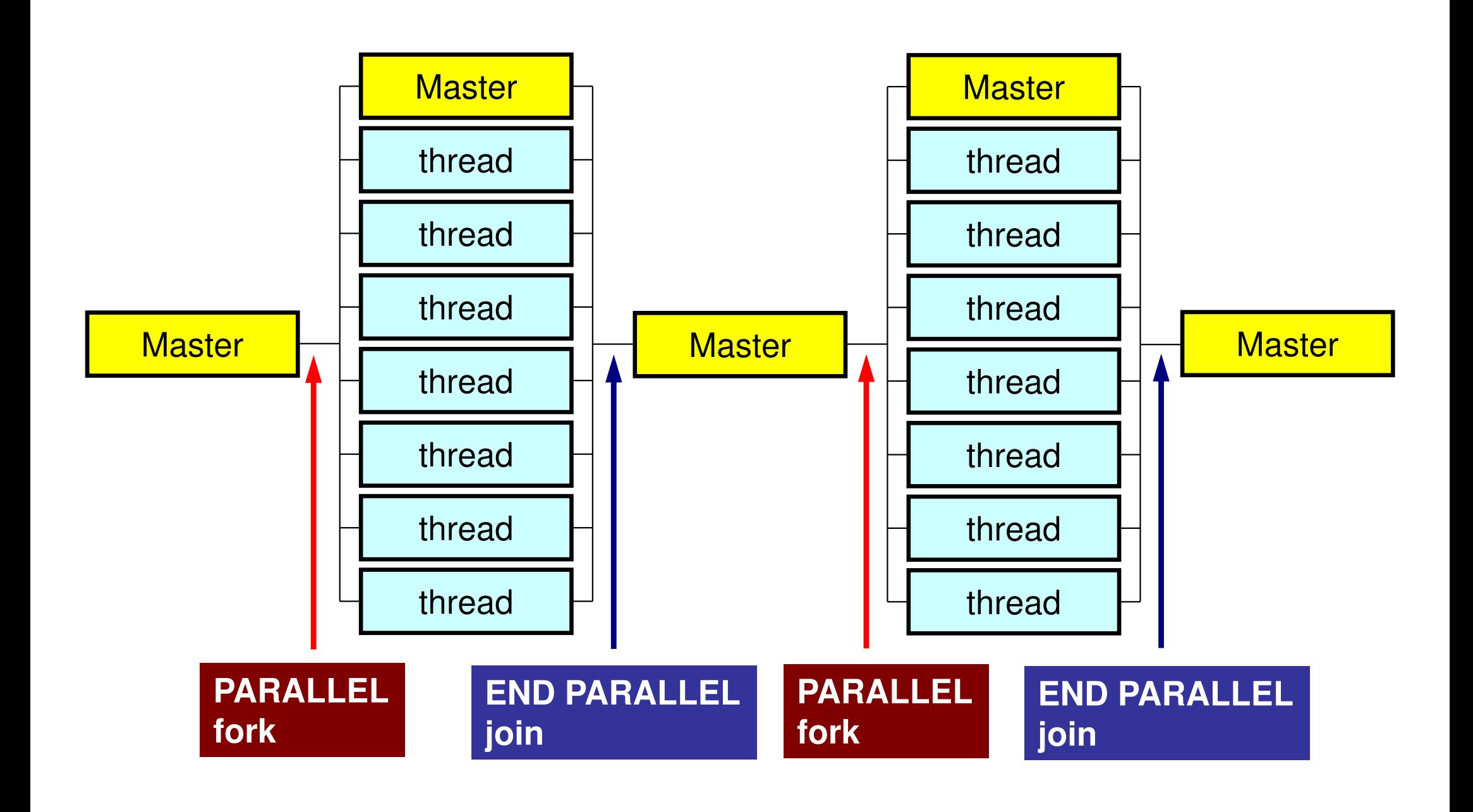

#### スレッド数

- • 環境変数 **OMP\_NUM\_THREADS**
	- – 値の変え方
		- bash(.bashrc)**export OMP\_NUM\_THREADS=8**
		- csh(.cshrc)**setenv OMP\_NUM\_THREADS 8**
- •たとえば,**OMP\_NUM\_THREADS=4**とすると,以下のように $\blacksquare$ |同時に実行される **i=1~100**のルプが**4**分割され,同時に実行される。

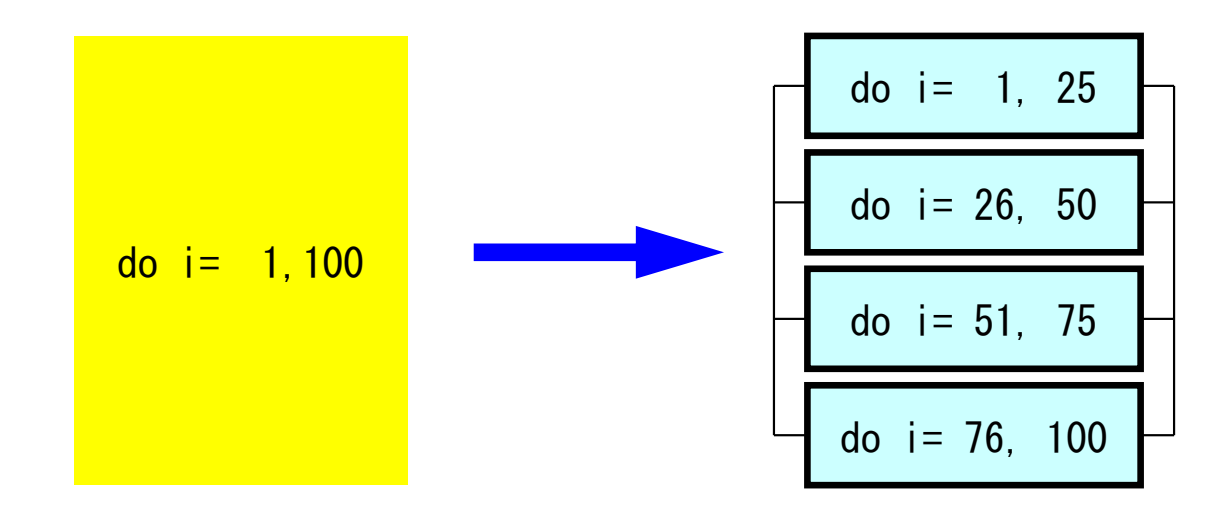

## OpenMPに関連する情報

- ( )nanN/H Architactura Kaviaw Koard (AK OpenMP Architecture Review Board (ARB)
	- $\mathcal{L}_{\mathcal{A}}$  , and the set of the set of the set of the set of the set of the set of the set of the set of the set of the set of the set of the set of the set of the set of the set of the set of the set of the set of th <mark>– <u>http://www.openmp.or</u>g</mark>
- • 参考文献
	- 1 лет Chandra, R. et al. 「Parallel Programming in OpenMP」(Morgan Kaufmann)
	- – Quinn, M.J. 「Parallel Programming in C with MPI and OpenMP」(McGrawHill)
	- $\mathcal{L}_{\mathcal{A}}$  , and the set of the set of the set of the set of the set of the set of the set of the set of the set of the set of the set of the set of the set of the set of the set of the set of the set of the set of th Mattson, T.G. et al. FPatterns for Parallel Programming」 (Addison Wesley)
	- –牛島「OpenMPによる並列プログラミングと数値計算法」(丸善)
	- $\mathcal{L}_{\mathcal{A}}$  , and the set of the set of the set of the set of the set of the set of the set of the set of the set of the set of the set of the set of the set of the set of the set of the set of the set of the set of th Chapman, B. et al. 「Using OpenMP」(MIT Press)最新!
- •• 富士通他による翻訳: (OpenMP 3.0) 必携 !<br>- http://www.openmp.org/mp-documents/OpenMP30spec-ia.r
	- http://www.openmp.org/mp-documents/OpenMP30spec-ja.pdf

#### OpenMPの特徴

- • ディレクティヴ(指示行)の形で利用
	- –挿入直後のループが並列化される
	- コ`ノノ\イラかサホート! ていびけ コンパイラがサポートしていなければ,コメントとみなされる

## **OpenMP/DirectivesArray Operations**

#### **Simple Substitution**

!\$omp parallel do do i= 1, NP $W(i, 1) = 0.$  dO  $W(i, 2) = 0.$  dO enddo!\$omp end parallel do

#### Dot Products

!\$omp parallel do private(i) !\$omp& reduction(+:RHO) $do$  i= iS, iE RHO= RHO + W(i,R)\*W(i,Z)enddo!\$omp end parallel do

#### DAXPY

```
!$omp parallel do

do i= 1, NP
Y(i)= ALPHA*X(i) + Y(i)enddo
!$omp end parallel do
```
## **OpenMP/DireceivesMatrix/Vector Products**

```
!$omp parallel do private(i,k)<br>do i= 1, N

      W(i, Q) = D(i)*W(i, P)
do k= indexLU(i-1)+1, indexLU(i)W(i, Q) = W(i, Q) + AMAT(k)*W(itemLU(k), P)enddoenddo!$omp end parallel do
```
### OpenMPの特徴

- ̄ ̄ ̄ノ( ̄) / / ̄ ̄ ̄ノ´ ̄ / ( ̄) → ̄; ̄; ̄; ̄; ̄; ̄; ̄; ̄; ̄; ̄(/) ††´ノ; (ヾ´不|| ロコ ディレクティヴ(指示行)の形で利用 挿入直後のループが並列化される— コンハイラかサホート ていだけ コンパイラがサポートしていなければ,コメントとみなされる
- • 何も指定しなければ,何もしない
	- I LJ II NII AN 11 I I I I LJ EUN ( X \* / I N 11 / 11 E 「自動並列化」,「自動ベクトル化」とは異なる。
	- $\mathcal{L}_{\mathcal{A}}$  , and the set of the set of the set of the set of the set of the set of the set of the set of the set of the set of the set of the set of the set of the set of the set of the set of the set of the set of th 下手なことをするとおかしな結果になる:ベクトル化と同じ
	- $\mathcal{L}_{\mathcal{A}}$  , and the set of the set of the set of the set of the set of the set of the set of the set of the set of the set of the set of the set of the set of the set of the set of the set of the set of the set of th データ分散等(Ordering)は利用者の責任
- エゟメモリュニット囚のフロセッサ変け 共有メモリユニット内のプロセッサ数に応じて,「Thread」が立ち上がる
	- II DEASA I UJELIŠI I J 「Thread」:MPIでいう「プロセス」に相当する。
	- $\mathbf{A} \mathbf{A}$  and  $\mathbf{A} \mathbf{B}$  and  $\mathbf{A} \mathbf{B}$  and  $\mathbf{A} \mathbf{B}$  and  $\mathbf{A} \mathbf{B}$  and  $\mathbf{A} \mathbf{B}$  and  $\mathbf{A} \mathbf{B}$  and  $\mathbf{A} \mathbf{B}$  and  $\mathbf{A} \mathbf{B}$  and  $\mathbf{A} \mathbf{B}$  and  $\mathbf{A} \mathbf{B}$  and  $\mathbf{A} \mathbf{B$ –— 普通は「Thread数=共有メモリユニット内プロセッサ数, コア 数」であるが最近のアーキテクチャではHyper Threading(HT)がサポートされているものが多い(1コアで2-4スレッド)

### メモリ競合(Memory Contention)

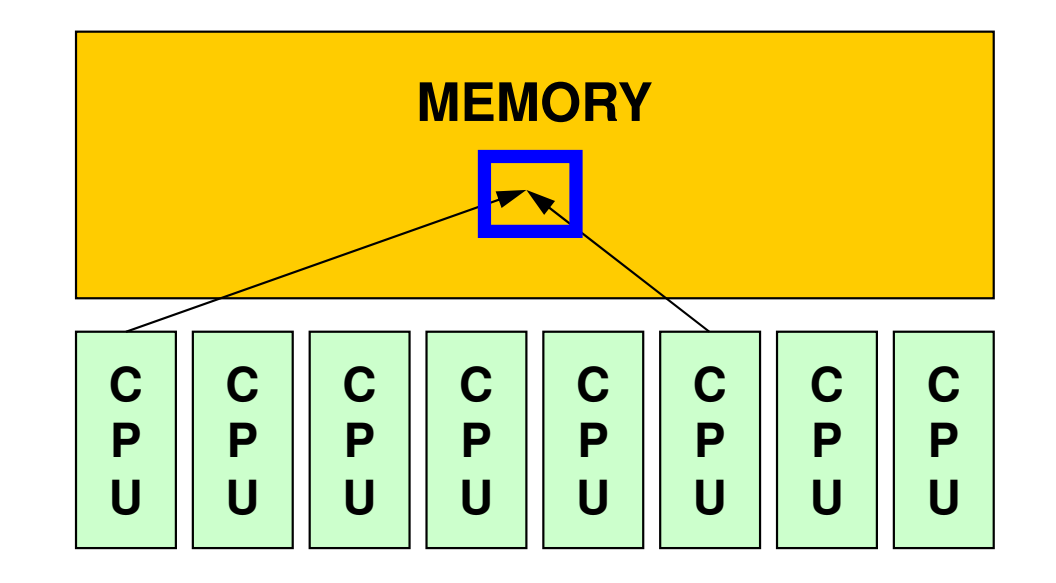

- • 複雑な処理をしている場合,複数のスレッドがメモリ上の同じアドレスにあるデータを同時に更新する可能性がある。
	- –複数のCPUが配列の同じ成分を更新しようとする。
	- – メモリを複数のコアで共有しているためこのようなことが起こりうる。
	- –場合によっては答えが変わる

## メモリ競合(Memory Contention)(続き)

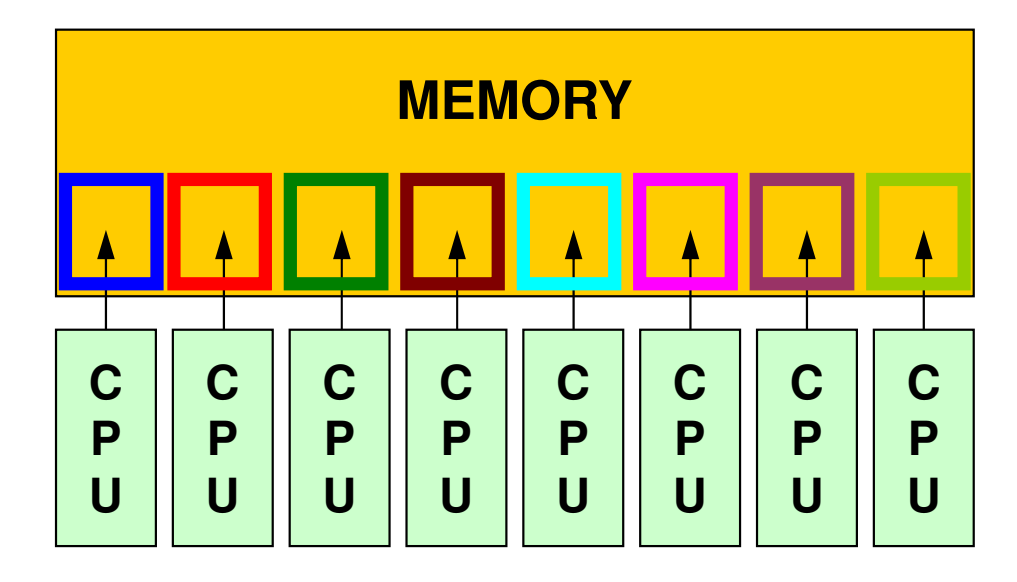

• 本演習で扱っている例は,そのようなことが生じないよう,各スレッドが同時に同じ成分を更新するようなことはないようにする(実はそもそも無い)。

これはユーザーの責任でやること,である。

- •データ依存性(Data Dependency)
- • コア数(スレッド数)が増えるほど,メモリへの負担が増えて,処理速度は低下する(メモリ飽和)。

### OpenMPの特徴(続き)

- •基本は「!omp parallel for」~「!omp end parallel do」
- • 変数について,グローバル/sharedな変数と,Thread内でローカルな「private」な変数に分けられる。
	- –デフォルトは「global/shared 」
	- –内積を求める場合は「reduction」を使う

```
VAI = 0 d0

!$OMP PARALLEL DO PRIVATE(ip,i) REDUCTION(+:VAL)

do ip= 1, PEsmpTOT
do i= index(ip-1)+1, index(ip)

VAL= VAL + W(i,R) * W(i,Z)

enddo

enddo
!$OMP END PARALLEL DO
```
W(:,:), R, Z, PEsmpTOT などはグローバル変数

## FORTRANとC

```
use omp_lib...
!$omp parallel do shared(n,x,y) private(i)

do i= 1, n
x(i)= x(i) + y(i)enddo
!$ omp end parallel do
```

```
#include <omp.h>...
{#pragma omp parallel for default(none) shared(n,x,y) private(i)for (i=0; i \le n; i++)x[i] += y[i];
}
```
OMP-1 20

本講義における方針

- • OpenMPは多様な機能を持っているが,それらの全てを逐一教えることはしない。
	- –講演者も全てを把握,理解しているわけではない。
- • 数値解析に必要な最低限の機能のみ学習する。
	- – 具体的には,講義で扱っているPCG法によるポアソン方程式ソルバーを動かすために必要な機能のみについて学習する
	- – それ以外の機能については,自習,質問のこと(全てに答えられるとは限らない)。

最初にやること

- •use omp\_lib FORTRAN
- •#include <omp.h> C
- • 様々な環境変数,インタフェースの定義(OpenMP3.0以降でサポート)

# **OpenMP**ディレクィヴ(**FORTRAN**)

**sentinel directive\_name [clause[[,] clause]…]**

- •大文字小文字は区別されない。
- sentinel
	- –接頭辞
	- – I I FORTRANでは「!\$OMP」,「C\$OMP」,「\*\$OMP」,但し自由 ソース形式では「!\$OMP」のみ。
	- – 継続行にはFORTRANと同じルールが適用される。以下はいずれも「!\$OMP PARALLEL DO SHARED(A,B,C)」

!\$OMP PARALLEL DO!\$OMP+SHARED (A,B,C)

!\$OMP PARALLEL DO &!\$OMP SHARED (A,B,C)

**OpenMP**ディレクィヴ(**C**)

**#pragma omp directive\_name [clause[[,] clause]…]**

- •継続行は「\」
- •小文字を使用(変数名以外)

#pragma omp parallel for shared (a,b,c)

## **PARALLEL DO**

**!\$OMP PARALLEL DO[clause[[,] clause] … ](do\_loop)!\$OMP END PARALLEL DO**

**#pragma omp parallel for [clause[[,] clause] … ] (for\_loop)**

- • 多重スレッドによって実行される領域を定義し,DOループの並列化を実施する。
- • 並び項目(clause):よく利用するもの
	- –private(list)
	- –shared(list)
	- –default (private|shared|none)
	- –reduction({operation|intrinsic}: list)

## **REDUCTION**

**REDUCTION ({operator|intrinsic}: list)**

**reduction ({operator|intrinsic}: list)**

- •「MPI\_REDUCE」のようなものと思えばよい
- •Operator

–- +, \*, -, .AND., .OR., .EQV., .NEQV.

• Intrinsic

–MAX, MIN, IAND, IOR, IEQR

実例A1:簡単なループ

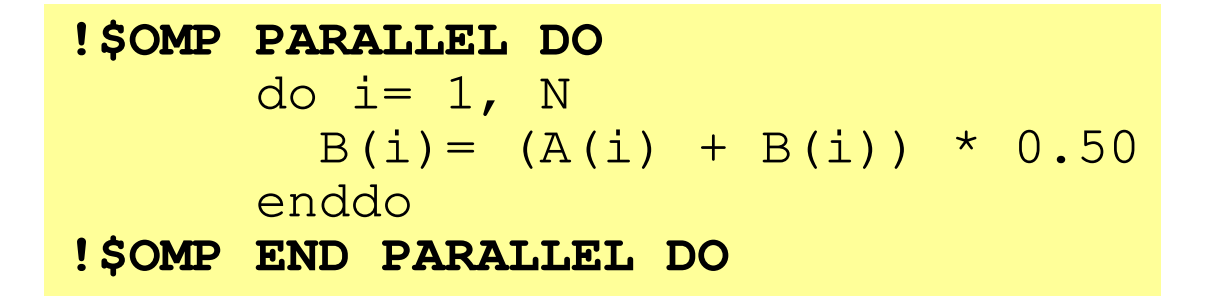

- • ループの繰り返し変数(ここでは「i」)はデフォルトでprivateなので,明示的に宣言は不要。
- •「END PARALLEL DO」は省略可能。–<sup>C</sup>言語ではそもそも存在しない

#### 実例A2:REDUCTION

**!\$OMP PARALLEL DO DEFAULT(PRIVATE) REDUCTION(+:A,B)**do  $i=1$ , N call WORK (Alocal, Blocal) $A = A + A \cdot \text{A}$  B= B + Blocalenddo**!\$OMP END PARALLEL DO**

•「END PARALLEL DO」は省略可能。

#### OpenMP使用時に呼び出すことのできる関数群

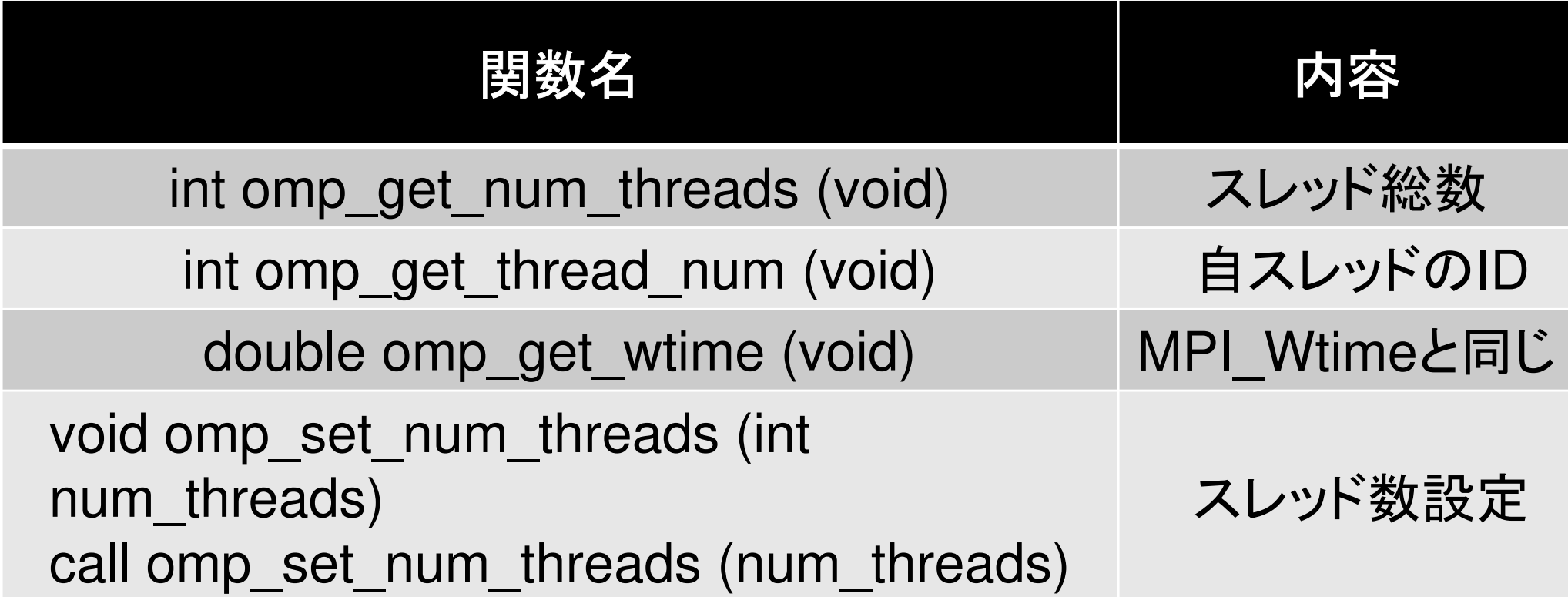

VAL = 0. d0  
\n
$$
i = 1
$$
, N  
\nVAL = VAL + W(i, R) \* W(i, Z)  
\nenddo

$$
VAL = 0. d0\ndo i = 1, N\nVAL = VAL + W(i, R) * W(i, Z)\nenddo
$$

 $VAL = 0. d0$  !\$OMP PARALLEL DO PRIVATE(i) REDUCTION(+:VAL) do i= 1, N VAL= VAL + W(i,R) \* W(i,Z)enddo!\$OMP END PARALLEL DO

OpenMPディレクティヴの挿入これでも並列計算は可能

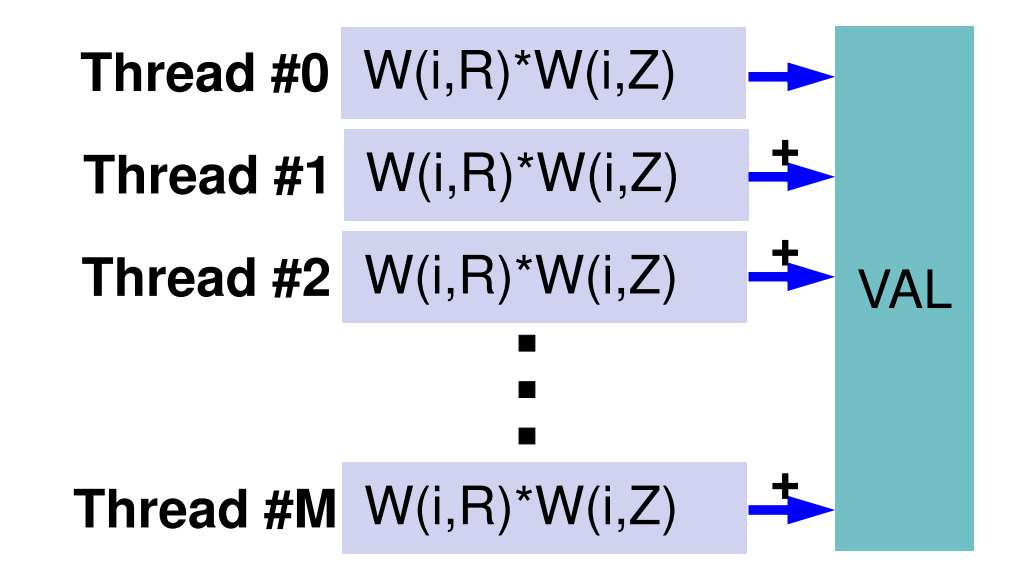

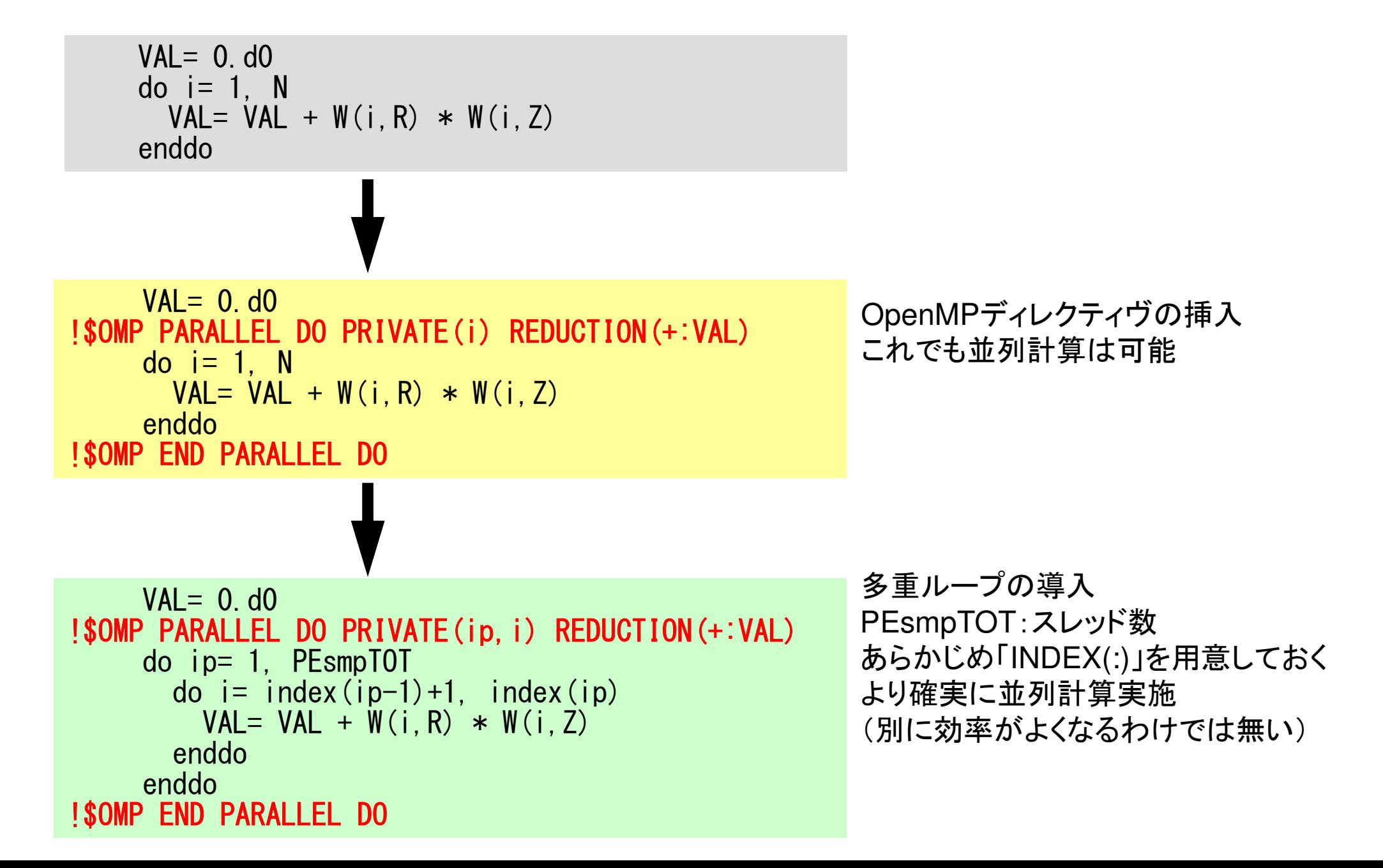

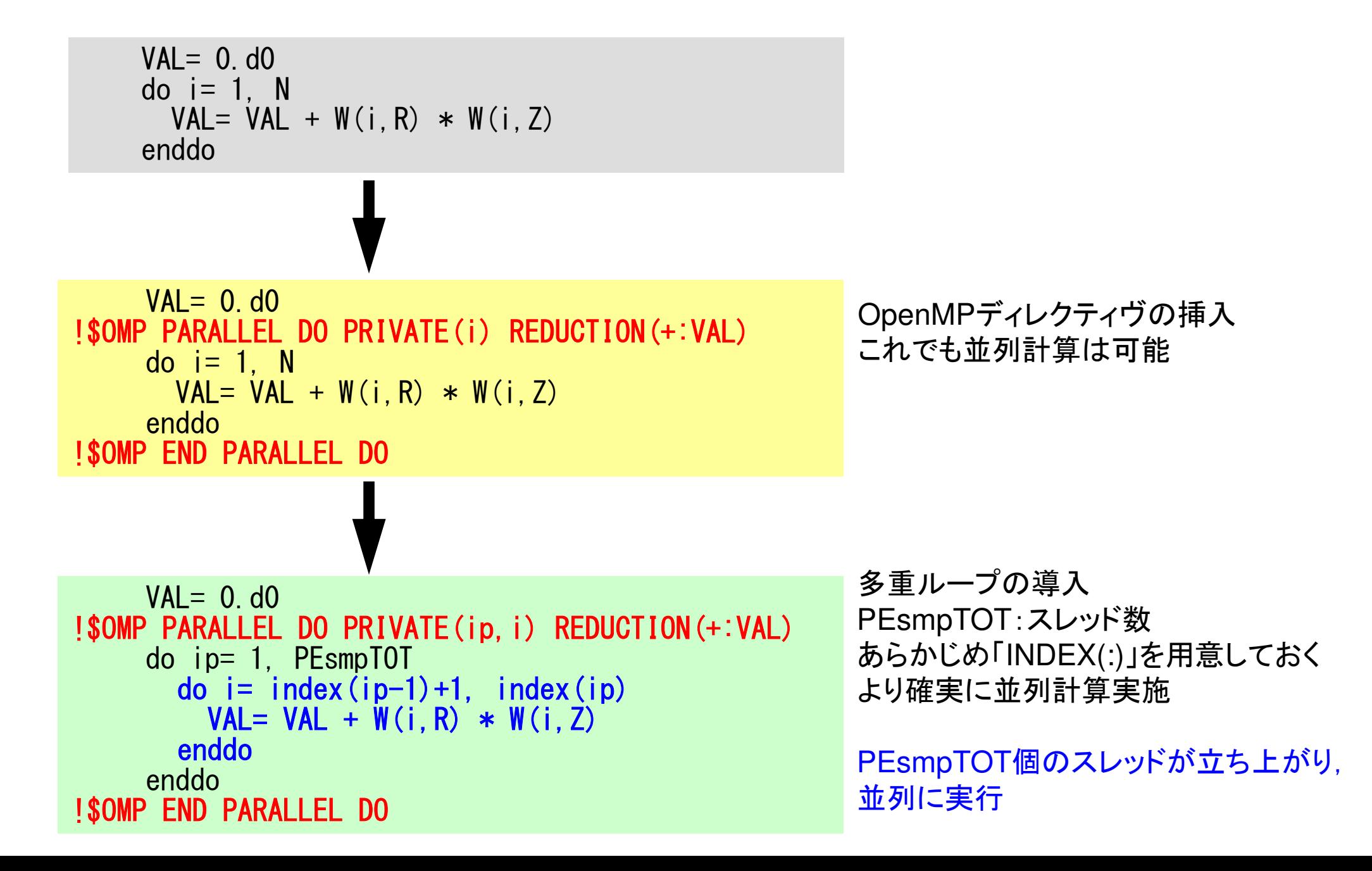

```
VAI = 0. d0
!$OMP PARALLEL DO PRIVATE(ip,i) REDUCTION(+:VAL)

do ip= 1, PEsmpTOT
do i= index(ip-1)+1, index(ip)

VAL= VAL + W(i,R) * W(i,Z)

enddo

enddo
!$OMP END PARALLEL DO
```
 多重ループの導入 PEsmpTOT:スレッド数 あらかじめ「INDEX(:)」を用意しておくより確実に並列計算実施

PEsmpTOT個のスレッドが立ち上がり,並列に実行

各要素が計算されるスレッドを指定できる

例えば, N=100, PEsmpTOT=4とすると:

 $INDEX(0)=$  0 INDEX(1)= 25 INDEX(2)= 50 INDEX(3)= 75INDEX(4)= 100

### **Matrix-Vector Multiply**

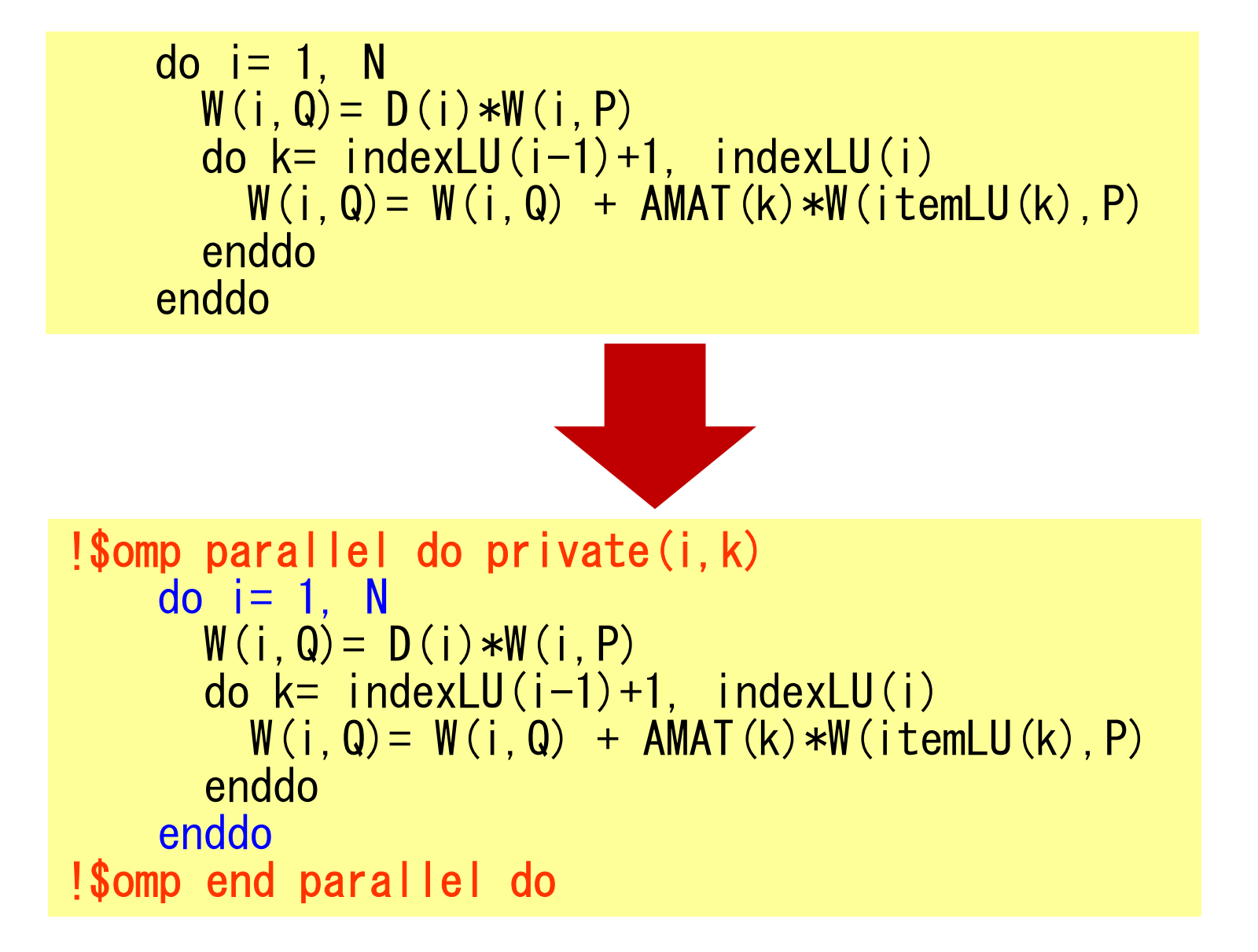

### **Matrix-Vector Multiply**

```
do i=1, N
     W(i, Q) = D(i)*W(i, P)
do k= indexLU(i-1)+1, indexLU(i)
W(i,Q)= W(i,Q) + AMAT(k)*W(itemLU(k),P)enddoenddo!$omp parallel do private(ip,i,k)<br>do ip= 1, PEsmpTOT

do i= index(ip-1)+1, index(ip)W(i, Q) = D(i)*W(i, P)
do k= indexLU(i-1)+1, indexLU(i)
W(i,Q)= W(i,Q) + AMAT(k)*W(itemLU(k),P)enddoenddo
enddo!$omp end parallel do
```
## **omp parallel (do)**

- omp parallel-omp end parallelはそのたびにスレッドを生成,消滅させる:fork-join
- • ループが連続するとオーバーヘッドになる。
- omp parallel + ompdo/omp for

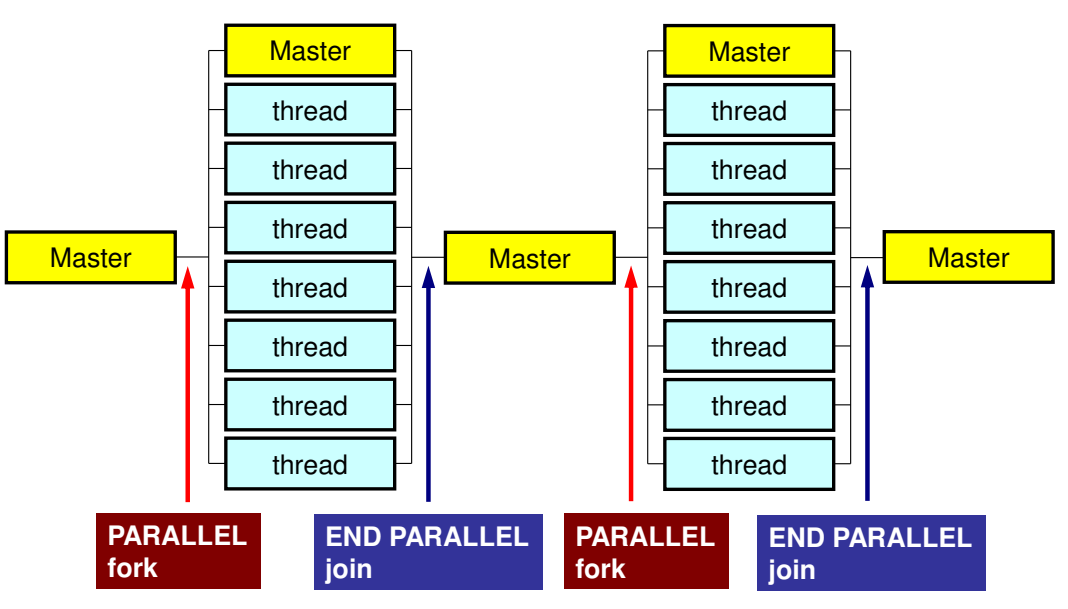

**#pragma omp parallel ...**

**#pragma omp for {**

**...#pragma omp for {**

**!\$omp parallel ...**

```
!$omp do
  do i= 1, N
```
**!\$omp do**

**...**

$$
do i=1, N
$$

**...!\$omp end parallel required**
#### $\bullet$ OpenMP

- $\bullet$ **Login to Wisteria/BDEC-01**
- $\bullet$ OpenMPによる並列化(0)(12コアまで)
- $\bullet$ OpenMPによる並列化(1)(First Touch)
- $\bullet$ OpenMPによる並列化(2)(+ELL)
- •OpenMPによる並列化(3)(+omp-parallel削減)
- OpenMPによる並列化(4)(+更なる最適化(Fortranのみ))

#### $\bullet$ OpenMP

- $\bullet$ Login to Wisteria/BDEC-01
- **OpenMP**による並列化(**0**)(**12**コアまで) $\bullet$
- $\bullet$ OpenMPによる並列化(1)(First Touch)
- $\bullet$ OpenMPによる並列化(2)(+ELL)
- •OpenMPによる並列化(3)(+omp-parallel削減)
- OpenMPによる並列化(4)(+更なる最適化(Fortranのみ))

## ここでの目標

- •プログラムの並列化
- $\bullet$  ( )  $\cap$   $\cap$   $\cap$   $\cap$   $\cup$   $\mid$   $\mid$   $\mid$   $\mid$   $\sim$   $\cap$   $\sim$   $\cap$   $\sim$   $\cap$  OpenMP指示行を入れるだけでやってみる
	- "poi\_gen.f/c"(poi\_gen),
	- $-$  conver  $\mathsf{P}$  is the equipment "solver\_PCG.f/c" (solve\_PCG)

# 前処理付共役勾配法

Preconditioned Conjugate Gradient Method (PCG)

Compute 
$$
r^{(0)} = b - [A] x^{(0)}
$$

\nfor  $i = 1, 2, ...$ 

\n**solve**  $[M] z^{(i-1)} = r^{(i-1)}$ 

\n $\rho_{i-1} = r^{(i-1)} z^{(i-1)}$ 

\n $\underline{if} i = 1$ 

\n $p^{(1)} = z^{(0)}$ 

\nelse

\n $\beta_{i-1} = \rho_{i-1} / \rho_{i-2}$ 

\n $p^{(i)} = z^{(i-1)} + \beta_{i-1} p^{(i-1)}$ 

\nendif

\n $q^{(i)} = [A] p^{(i)}$ 

\n $\alpha_i = \rho_{i-1} / p^{(i)} q^{(i)}$ 

\n $x^{(i)} = x^{(i-1)} + \alpha_i p^{(i)}$ 

\n $r^{(i)} = r^{(i-1)} - \alpha_i q^{(i)}$ 

\ncheck convergence  $|r|$ 

\nend

実際にやるべき計算は:

$$
\left\{z\right\} = \left[M\right]^{-1}\left\{r\right\}
$$

[]**|**<br>| ][ $[M]^{-1} \approx [A]^{-1}, \quad [M] \approx [A]$ ]<br>] , $1 \quad \Gamma$ , 1–1 「近似逆行列」の計算が必要:

究極の前処理:本当の逆行列**[** ]<br>] **.**<br>[ ]<br>] **[**  $[M]^{-1}=[A]^{-1}, \quad [M]=[A]$ ], $1 \quad \Gamma$ , 1–1

対角スケーリング:簡単=弱い **.**<br>[ ]<br>] [][ $[M]^{-1}=[D]^{-1}, \quad [M]=[D]$ ]<br>] , $1 \quad$  [n]-1

### 対角スケリング,点ヤコビ前処理

- $\frac{1}{2}$   $\frac{1}{2}$   $+$   $\mathsf{L} \cap \mathsf{L}$   $\mathsf{L} \cap \mathsf{L}$ • 前処理行列として もとの行列の対角成分のみを 前処理行列として,もとの行列の対角成分のみを取り出した行列を前処理行列 [M] とする。
	- –- 対角スケーリング, 点ヤコビ(point-Jacobi)前処理

$$
\begin{bmatrix} M \\ \n\end{bmatrix} =\n\begin{bmatrix}\nD_1 & 0 & \dots & 0 & 0 \\
0 & D_2 & 0 & 0 \\
\dots & \dots & \dots & \dots \\
0 & 0 & D_{N-1} & 0 \\
0 & 0 & \dots & 0 & D_N\n\end{bmatrix}
$$

- $\bullet$  **solve [M]z(i-1)= r(i-1)**という場合に逆行列を簡単に求めることができる。
- •簡単な問題では収束する。

# **A64FX**プロセッサ

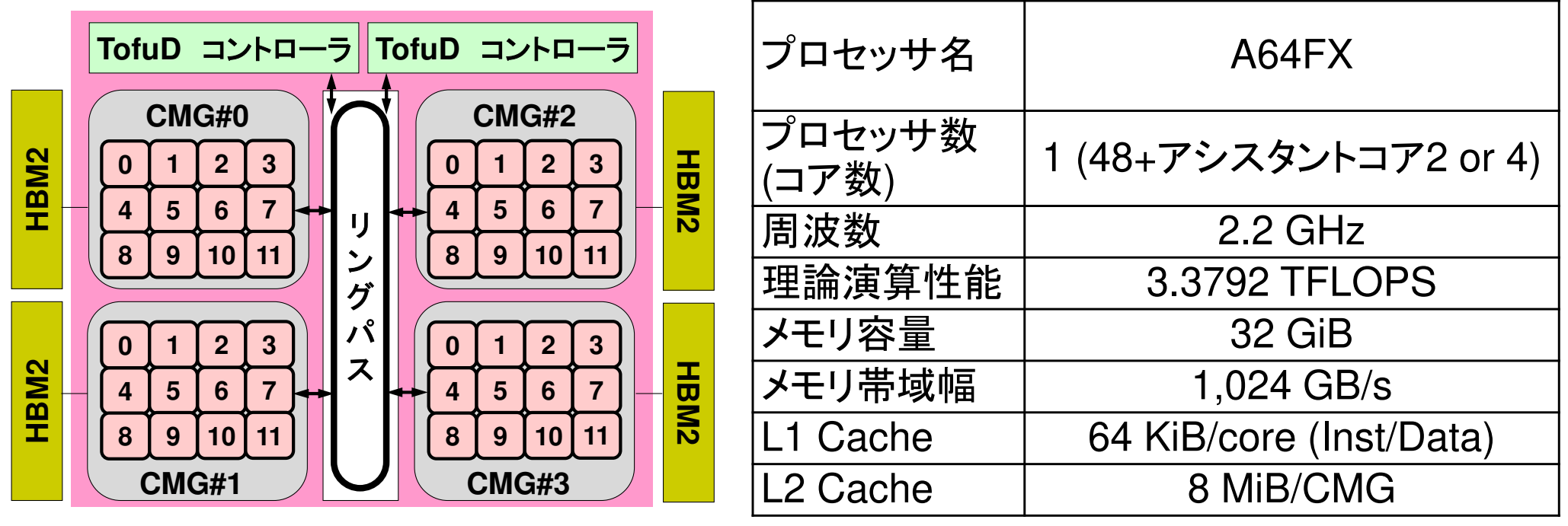

- •<sup>4</sup>つのCMG(Core Memory Group),12計算コア/CMG
- NILIMA К—<del>Іт</del>П+ю(Non-Haitorm Mamory Accas NUMAアーキテクチャ(Non-Uniform Memory Access)
	- ✓ メモリは各CMGに搭載されていて独立, 異なるCMGのローカ<br>コールスエリトのゴークをマクセフォスニト!+ヨ台 ルメモリ上のデータをアクセスすることは可能

ローカルメモリ上のデータを使って計算するのが効率的

• A to as we will you have a set of the set of the set of the set of the set of the set of the set o 大規模並列:各CMGに1-MPIプロセス(12-OpenMP<sup>ス</sup>レッド),プロセッサ内4プロセスのハイブリッド推奨

# **A64FX**プロセッサ

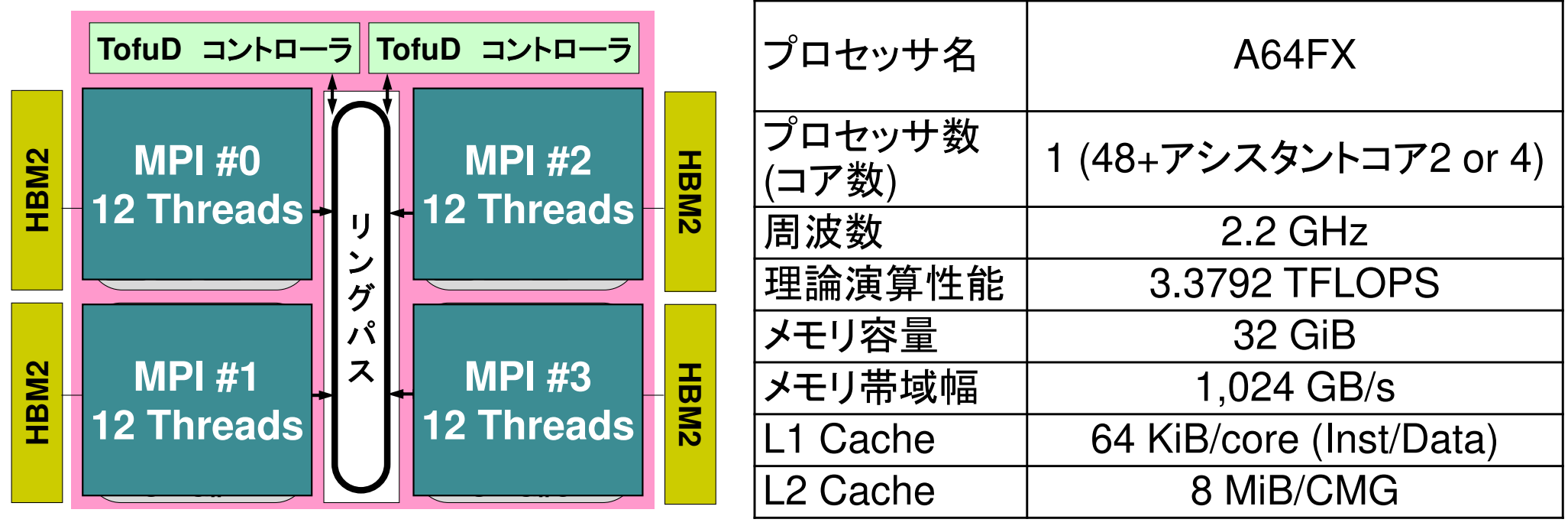

- •<sup>4</sup>つのCMG(Core Memory Group),12計算コア/CMG
- NUMAアーキテクチャ(Non-Uniform Memory Access)•

✓ メモリは各CMGに搭載されていて独立, 異なるCMGのローカ<br>コールスエリトのゴークをマクセフォスニト!+ヨ台 ルメモリ上のデータをアクセスすることは可能

ローカルメモリ上のデータを使って計算するのが効率的

• A to as we will you have a set of the set of the set of the set of the set of the set of the set o 大規模並列:各CMGに1-MPIプロセス(12-OpenMP<sup>ス</sup>レッド),プロセッサ内4プロセスのハイブリッド推奨

# **A64FX**:**CMG**(**Core Memory Group**)

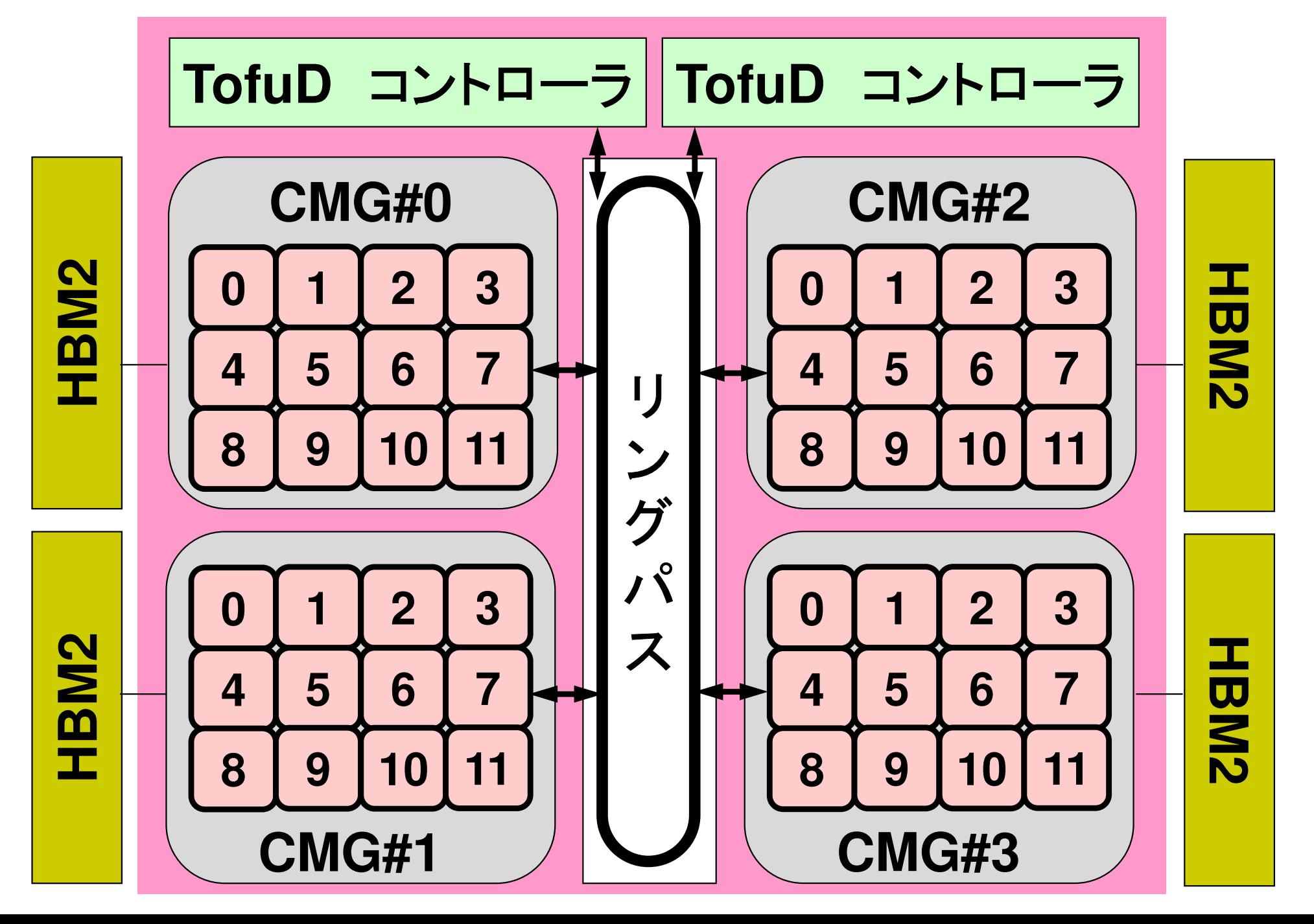

### **CMG**番号,コア番号,メモリ番号(**1/2**)UIVIJ.#U~#J, UUIC.#IZ~JJ, IVIC **CMG:#0-#3**,**Core:#12-59**,**Memory:#4-#7**

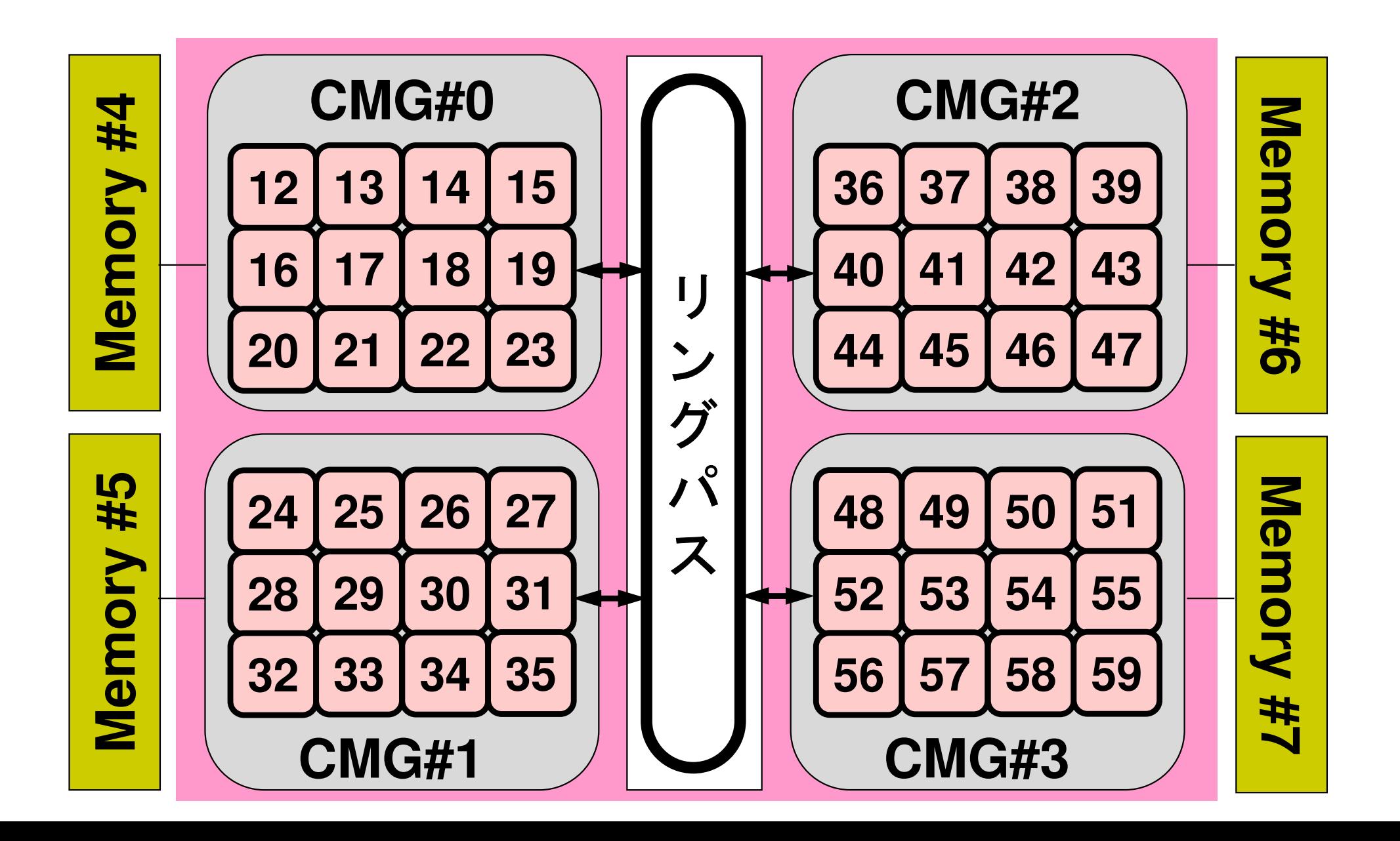

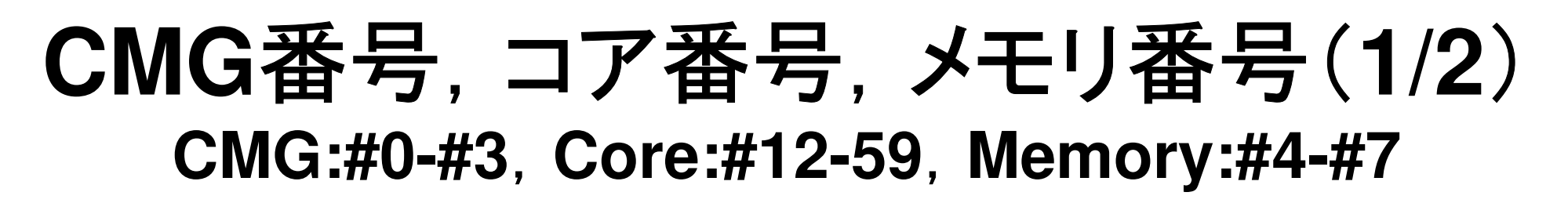

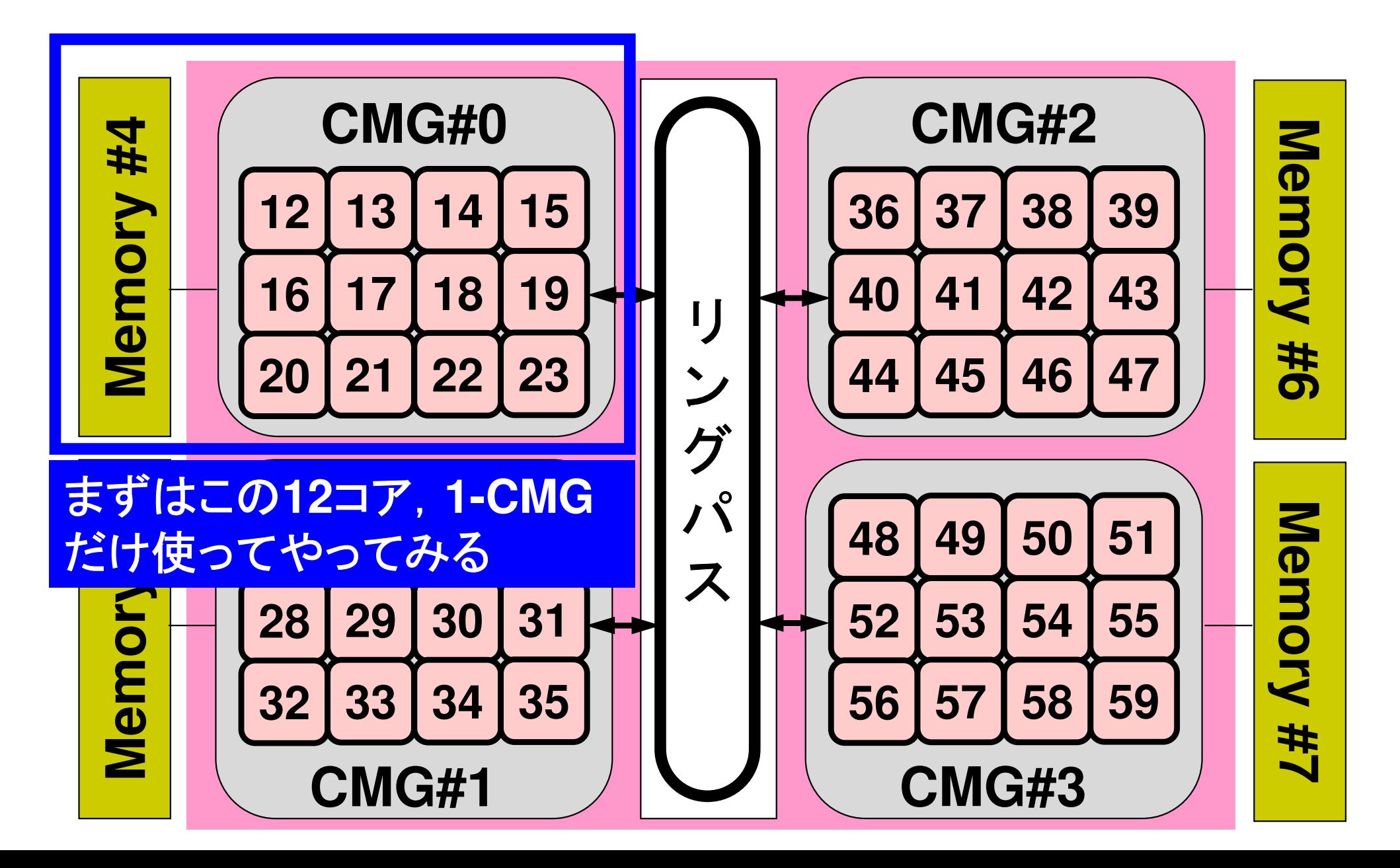

# ファイルコピー: Wisteria/BDEC-01

```
>$ cd /work/gt00/t00XYZ
>$ cp /work/gt00/z30088/ompw.tar .
>$ tar xvf ompw.tar
                 これを<$0-ompw>と呼ぶ
>$ cd ompw
以下のディレクトリが出来ていることを確認
 run src-c0 src-c1 src-c2 src-c3 src-c3b src-f0 src-f1 src-f2 src-f3 src-f4
>$ module load fj ログインしたら必ずこれをタイプ (コンパイラ)
>$ make -f makef
>$ ls run/solf0
   solf0>$ cd run
<modify "INPUT.DAT", "f12.sh">
>$ pjsub f12.sh
```
## **<\$O-ompw>/makef**parallel computing by OpenMP

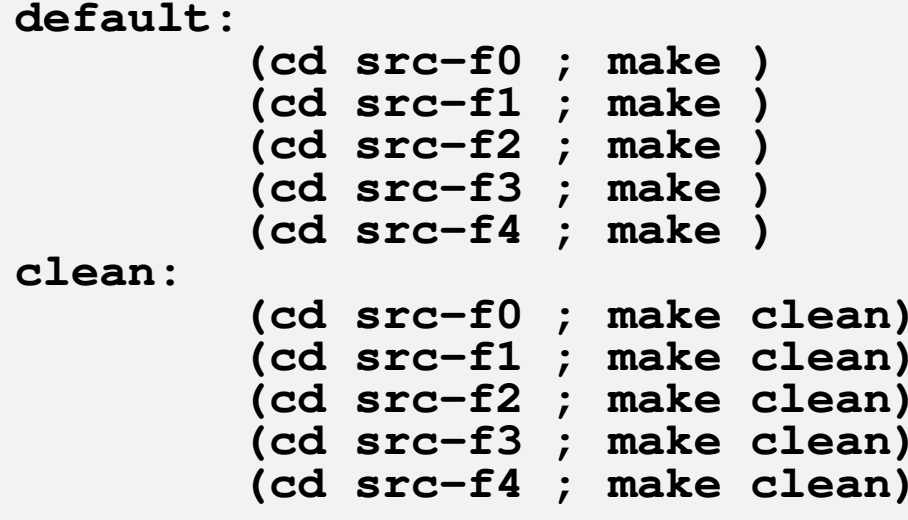

### <\$0-ompw>/src-f0/Makefile parallel computing by OpenMP

```
F90 = frtpxF90OPTFLAGS= -Kfast, openmp
F90FLAGS = S(F900PTFLAGS). SUFFIXES:
.SUFFIXES: .o .f .f90 .c
#. f90.o:; $ (F90) -c $ (F90 FLAGS) $ (F900 PTFLAG) $ <.f.o.; $(F90) -c $(F90FLAGS) $(F900PTFLAG) $<
#OBJS = Ysolver PCG.o struct.o pcg.o ¥
boundary cell.o cell metrics.o ¥
input.o main.o poi gen.o pointer init.o outucd.o
TARGET = \cdot /run/solf0
all: $ (TARGET)
$ (TARGET) : $ (OBJS)
        $(F90) $(F90FLAGS) -o $(TARGET) ¥
        $ (OBJS) ¥
        $ (F90FLAGS)
clean:
```
rm  $-f * . o$  \$(TARGET) \*.mod \*~ PI\* \*.lst

### **C**コンパイラ:**2**種類のモド

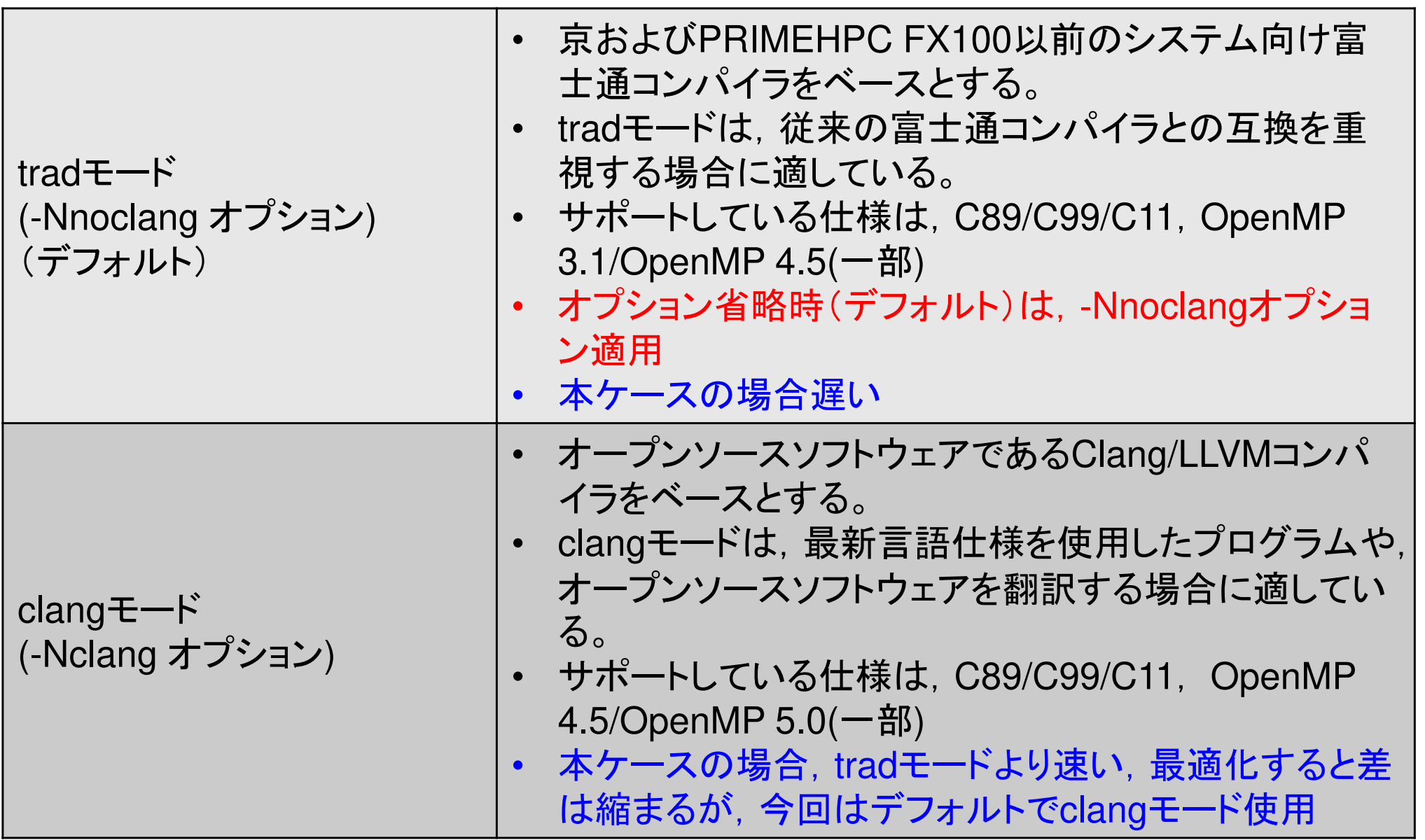

ジョブ実行

- • 実行方法
	- – – 基本的にバッチジョブのみ
	- И / У / / / Т / ! / ! ! <del>—</del> 1 ! ! インタラクティヴの実行は「基本的に」できません
- • 実行手順
	- –ジョブスクリプトを書きます
	- ジョブを投入します
	- `/- /(/))\ НЕЯИ ジョブの状態を確認します
	- and the state of the 結果を確認します
- • その他
	- and the control of the control of the control of the control of 実行時には1ノード(48コア)が占有されます
	- 1111111 I II 11 I' / 11 I' 14 I I II / 21 I 4 T 他のユーザーのジョブに使われることはありません

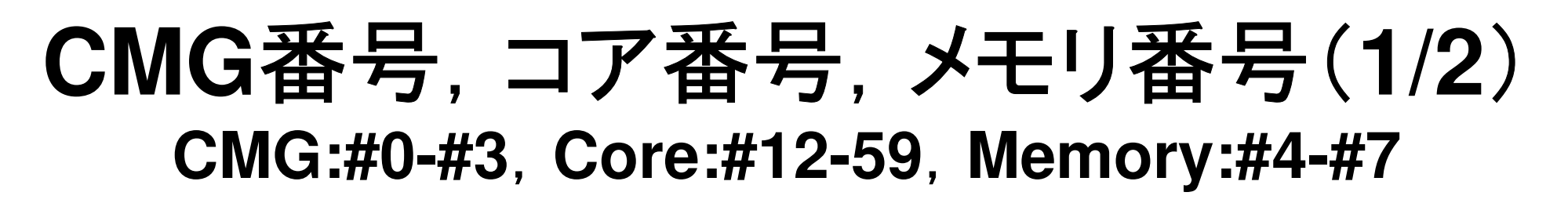

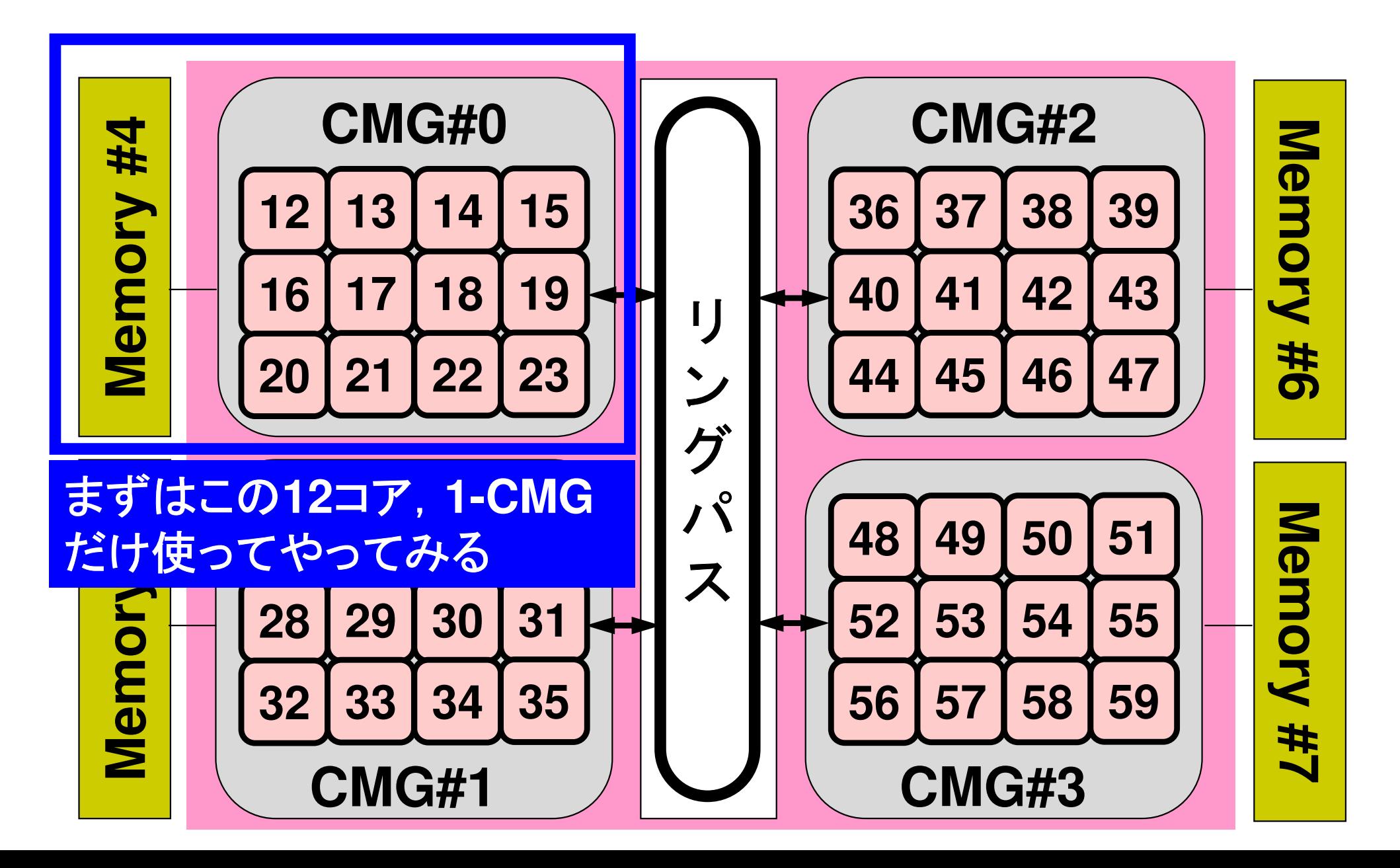

# ジョブスクリプト:**f12.sh**

- **/work/gt00/t00XXX/ompw/run/f12.sh**
- •• スケジューラへの指令 + シェルスクリプト<br>……..

```
#!/bin/sh#PJM -N "f12"
                     ジョブ名称(省略可)

#PJM -L rscgrp=tutorial-o 実行キュー名(Resource Group)#PJM -L node=1 ノード数(原則=1)#PJM --omp thread=12 スレッド数(1-48,しばらくは1-12)#PJM −L elapse=00:15:00 実行時間
#PJM -g gt000 がループ名(財布)
#PJM -j\#PJM -e err
                     エラー出力ファイル
#PJM -o f12.lst 標準出力ファイル
```

```
module load fj
export OMP_NUM_THREADS=12 スレッド数(--omp thread=XXと同じ数)export XOS_MMM_L_PAGING_POLICY=demand:demand:demand
```

```
numactl –l ./solf0
numactl –C 12-23 –m 4 ./solf0
```
# ジョブスクリプト:**f12.sh**

- **/work/gt00/t00XXX/ompw/run/f12.sh**
- •**numactl**:ローカルなリソースを使う

```
numactl –l ./solf0
numactl –C 12-23 –m 4 ./solf0
```
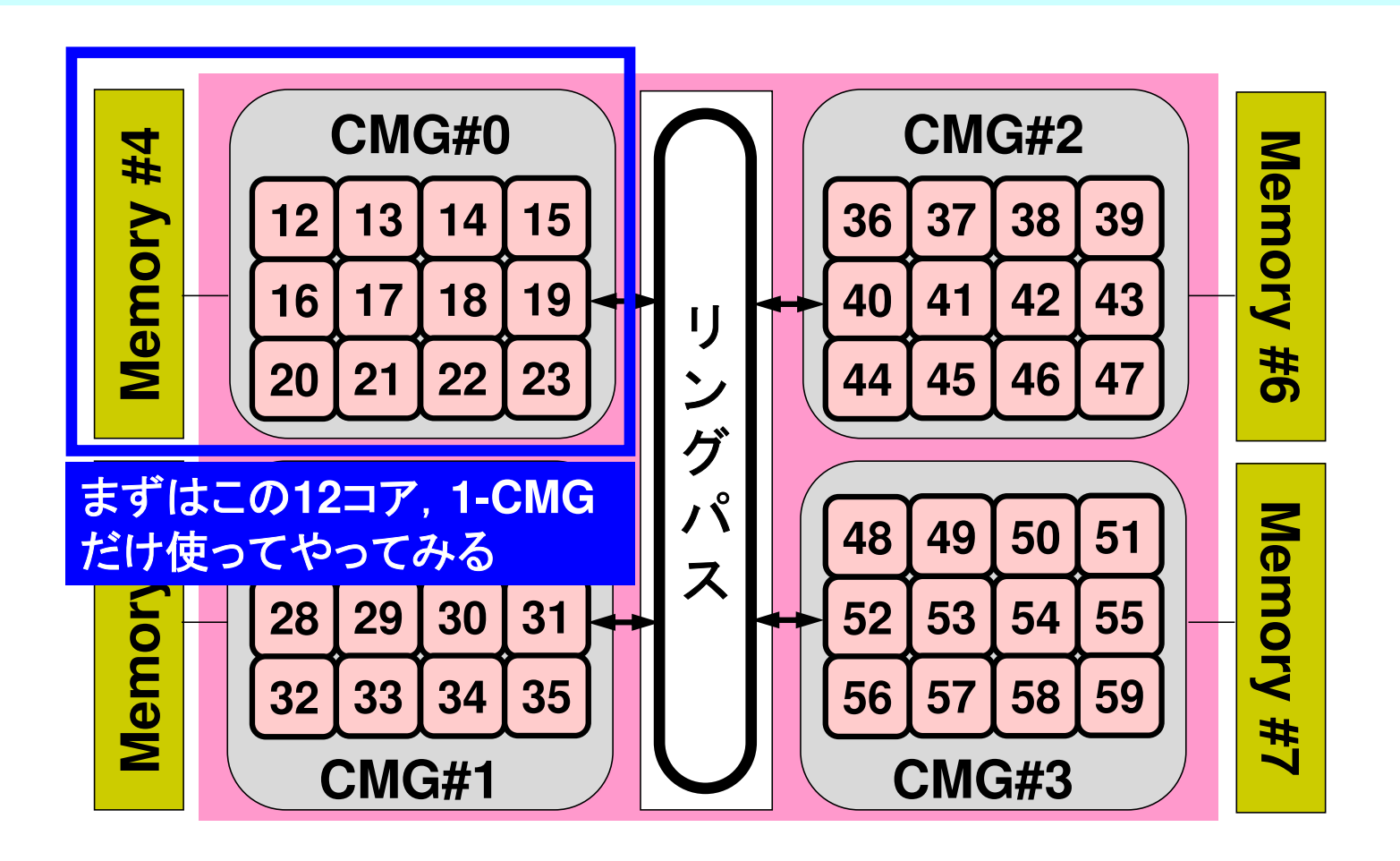

# ジョブスクリプト:**f12.sh**

### **export XOS\_MMM\_L\_PAGING\_POLICY=demand:demand:demand**

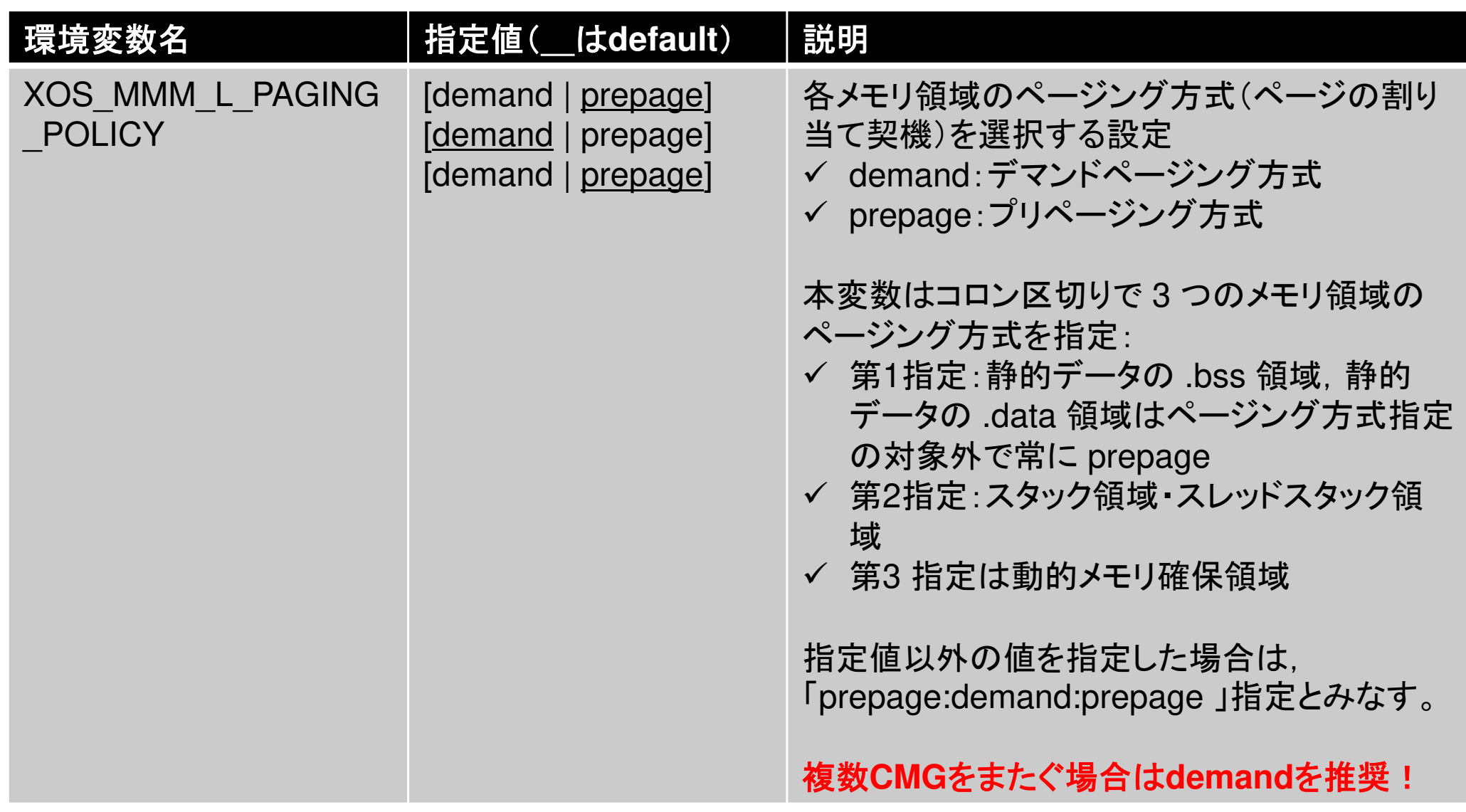

ジョブ投入

>\$ cd /work/gt00/t00XYZ >\$ cd ompw/run >\$ pjsub f12.sh >\$ cat f12.1st **INPUT.DAT** 128 128 128 NX NY NZ 1.00e-0 1.00e-00 1.00e-00 DX/DY/DZ  $1.0e-08$ **EPSICCG** 

# 出力(**1/2**)

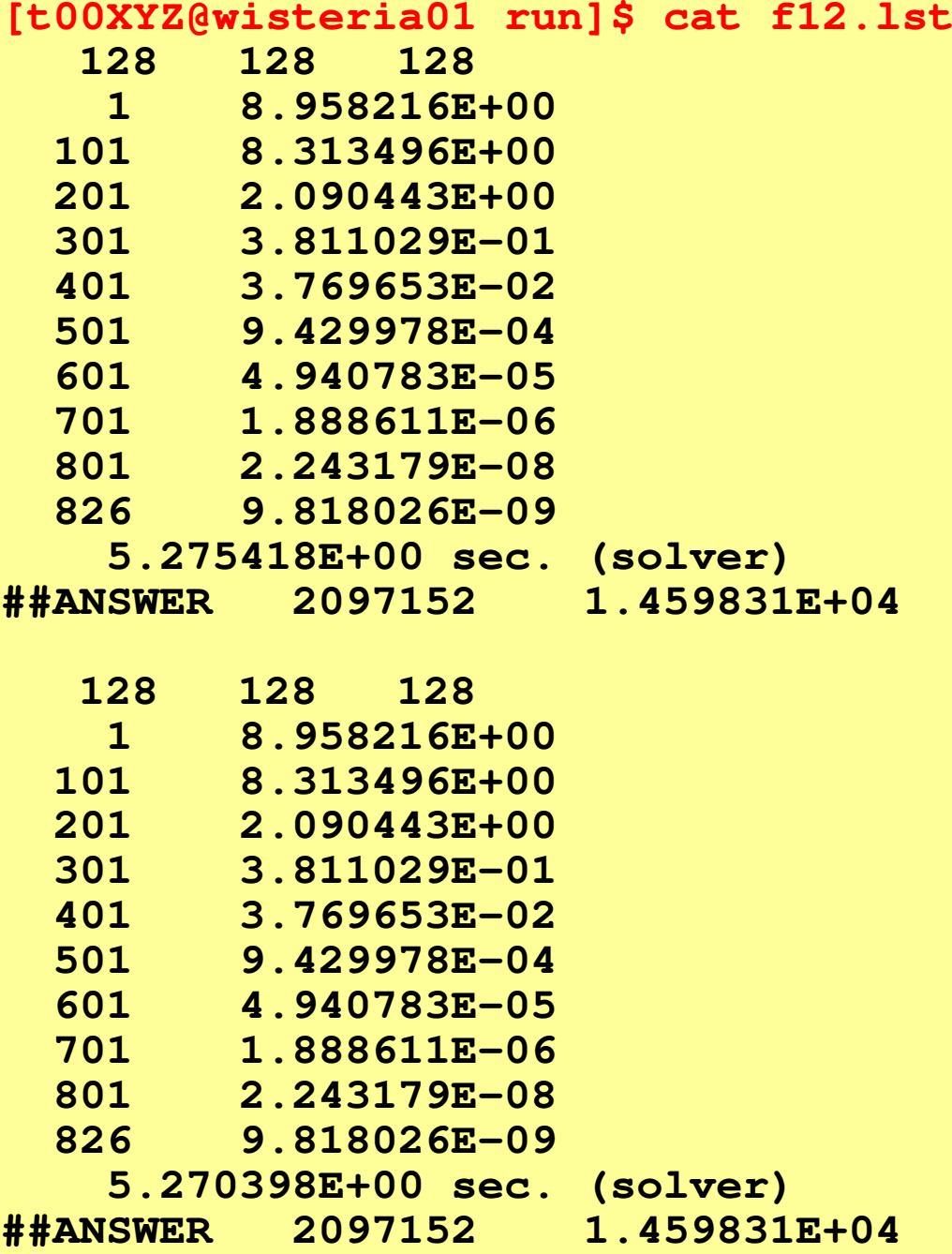

## 出力(**2/2**)**5**回ずつ実施:ほとんど同じ

**[t00XYZ@wisteria01 run]\$ grep "(sol" f12.lst**

**5.275418E+00 sec. (solver) 5.270398E+00 sec. (solver) 5.270445E+00 sec. (solver)numactl ./solf0 5.271554E+00 sec. (solver)5.270543E+00 sec. (solver)**

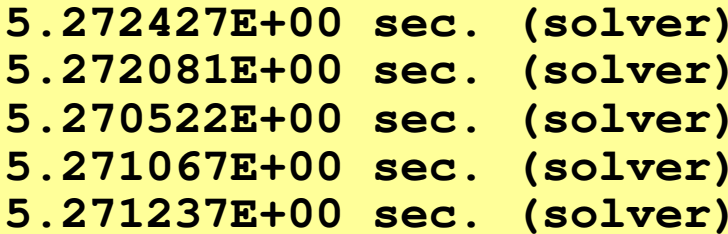

**numactl –C 12-23 –m 4 ./solf0**

## 利用可能な**Resource Group**(**Queue**)

- •以下の2種類のResource Groupを利用可能
- • 最大12ノードを使える
	- **lecture-o**
		- <sup>12</sup>ノード(576コア),15分,アカウント有効期間中利用可能
		- •全教育ユーザーで共有
	- **tutorial-o**
		- <sup>12</sup>ノード(576コア),15分,講義・演習実施時間帯
		- I.Aペキ11YA一Aよ りしょ 多く(ハンノー ノグキマ ハ ロー目こしにん **Lecture-o**よりは多くのジョブを投入可能(混み具合による)

様々なコマンド

- •ジョブ実行
- •ジョブ実行状況
- •ジョブ停止
- •ジョブキューの状況
- •• ジョブキューの状況(詳細) pjstat --rsc -x
- •実行ジョブ情報
- •• ジョブ実行履歴
- •ジョブ実行制限
- pjsub SCRIPT NAME
- pjstat
- pjdel JOB ID
- 
- pjstat --rsc<br>pjstat --rsc -x
- pjstat –a
- pjstat –H
- pjstat --limit

#### [t00470@wisteria01 run]\$ pjsub f2\_48.sh [INFO] PJM 0000 pjsub Job 15713 submitted.

[t00470@wisteria01 run]\$ pjsub f3\_48.sh [INFO] PJM 0000 pjsub Job 15714 submitted.

#### [t00470@wisteria01 run]\$ pjstat

Wisteria/BDEC-01 scheduled stop time: 2021/05/28(Fri) 09:00:00 (Remain: 4days 1:25:56)

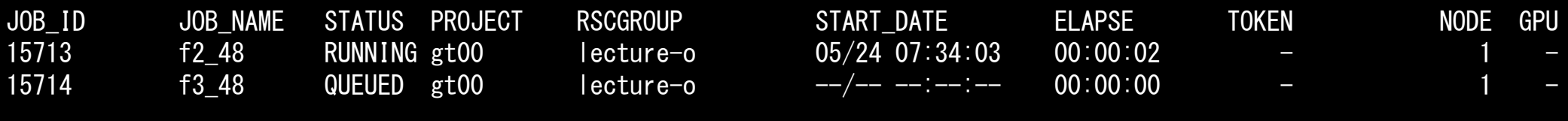

#### [t00470@wisteria01 run]\$ pjstat

Wisteria/BDEC-01 scheduled stop time: 2021/05/28(Fri) 09:00:00 (Remain: 4days 1:25:56)

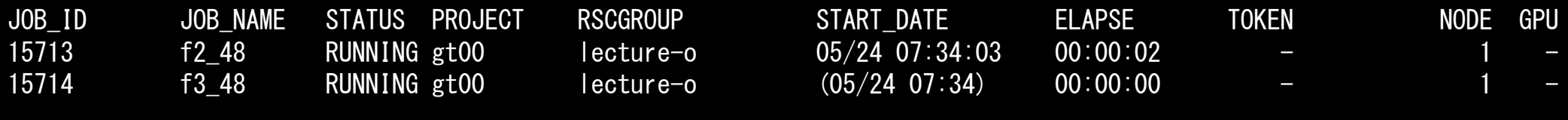

#### [t00XYZ@wisteria01 ~]\$ pjdel <sup>15714</sup>

[INFO] PJM 0100 pjdel Accepted Job 15714

#### [t00XYZ@wisteria01 ~]\$ pjstat

Wisteria/BDEC-01 scheduled stop time: 2021/05/28(Fri) 09:00:00 (Remain: 4days 1:25:56)

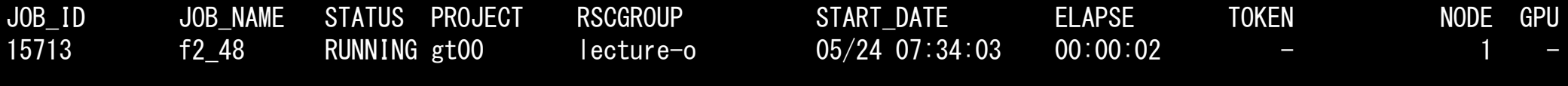

#### [t00XYZ@wisteria01 ~]\$ pjstat

Wisteria/BDEC-01 scheduled stop time: 2021/05/28(Fri) 09:00:00 (Remain: 4days 1:21:45)

No unfinished job found.

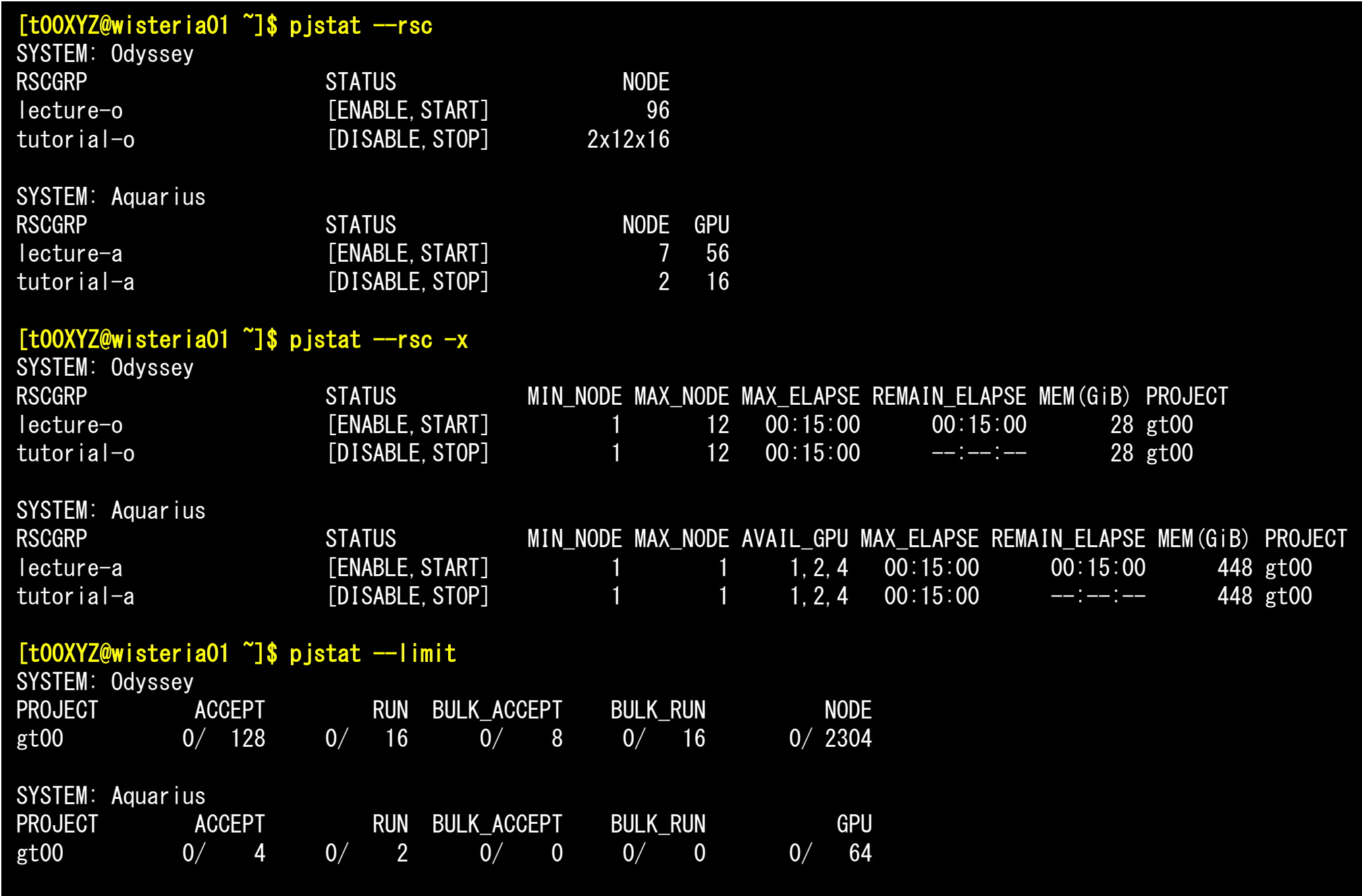

62

```
poi_gen (1/2): 主要部
                             とにかくprivateに注意
!$omp parallel do private (icel, icN1, icN2, icN3, icN4, icN5, icN6, VOL0)<br>!$omp& private (icou, k, coef, ii, jj, kk)
                                                                                       \mathbf{R}do icel= 1, ICELTOT
         icN1= NEIBcell(icel, 1)<br>icN2= NEIBcell(icel, 2)
         icN3= NEIBcell(icel, 3)<br>icN4= NEIBcell(icel, 4)
         i cN5= NEIBcell (icel, 5)
         icN6= NEIBcell(icel, 6)
         VOLO= VOLCEL (icel)
         i cou= 0
         if (icN5. ne. 0) then
           coef = RDZ * ZAREAD(icel) = D(icel) - coefi cou= i cou + 1
                      k = icou + indexLU(icel-1)
            itemLU(k) = i cN5AMAT(k) = coefendif
(\cdots)i = XYZ(ivel, 1)j = XYZ(icel, 2)kk = XYZ(icel, 3)BFORCE(icel) = -dfload(ii+jj+kk) * VOLO
```
63

enddo

### poi\_gen (2/2):境界条件部 とにかくprivateに注意

```
!$omp parallel do private (ib, icel, coef)
      do ib= 1, ZmaxCELtot
        iceI = ZmaxCEL(ib)coef= 2. d0 * RDZ * ZAREA
       D(icel) = D(icel) - coefenddo
```
### **solve\_PCG (1/5)**parallel computing by OpenMP

```
module solver_PCGcontains!C
!C*** solve_PCG!Csubroutine solve_PCG &
& ( N, NPLU, indexLU, itemLU, D, B, X, AMAT, EPS, ITR, IER)use omp_lib

implicit REAL*8 (A-H,O-Z)real (kind=8), dimension (N) :: D

real(kind=8), dimension(N) :: B
real(kind=8), dimension(N) :: Xreal(kind=8), dimension(NPLU) :: AMATinteger, dimension(0:N) :: indexLU

integer, dimension(NPLU) :: itemLUreal(kind=8), dimension(:,:), allocatable :: Winteger, parameter \therefore R= 1

integer, parameter :: Z= 2
integer, parameter :: Q= 2
integer, parameter :: P= 3
integer, parameter :: DD= 4
```
# **solve\_PCG (2/5)**

#### !\$ommp p arallel d<u>do p</u><br>" rivate(i) do i= 1, N $X(i) = 0. d0$  $W(i, 2) = 0.000$  $W(i, 3) = 0.000$  W(i,DD)= 1.d0/D(i)enddo!\$omp parallel do private(i,VAL,k) do i= 1, N VAL= D(i)\*X(i) do k= indexLU(i-1)+1, indexLU(i) VAL= VAL + AMAT(k)\*X(itemLU(k)) enddo $W(i,R)= B(i) -VAL$ enddo $BNRM2= 0.000$  !\$ompparallel do private(i) reduction(+:BNRM2) do i= 1, N BNRM2 = BNRM2 + B(i) \*\*2enddo

```
Compute r^{(0)} = b - [A] x^{(0)}<u>for</u> i= 1, 2, ...</u>
           solve [M]z^{(i-1)} = r^{(i-1)}\mathsf{\rho}_{\mathtt{i-1}}= r^{\mathtt{(i-1)}} z^{\mathtt{(i-1)}}if i=1p^{(1)}=z^{(0)}else\beta_{i-1}= \rho_{i-1}/\rho_{i-2}\rm p^{\,(i)}= z^{\,(i-1)} + \rm \beta_{i-1} \rm p^{\,(i-1)}endifq<sup>(i)</sup>= [A]p<sup>(i)</sup>
            \alpha_i = \rho_{i-1}/p^{(i)}q^{(i)}x^{(i)} = x^{(i-1)} + \alpha_{i} p^{(i)}\mathtt{r}^{\,(\mathtt{i})}\mathtt{=}\, \, \mathtt{r}^{\,(\mathtt{i}-1)}\, - \,\alpha_{\mathtt{i}}^{\,}\mathtt{q}^{\,(\mathtt{i})}{\tt check\_convergence\,\,\,\,\,\,\,\,\,\,\,\,\,\,r}end
```
# **solve\_PCG (3/5)**

ITR= N Stime= omp\_get\_wtime()do L= 1, ITR!\$omp parallel do private(i) do i= 1, N W(i,Z)= W(i,R)\*W(i,DD)enddo $RHO= 0. d0$  !\$ompparallel do private(i) reduction(+:RHO) do i= 1, N RHO= RHO + W(i,R)\*W(i,Z)enddoif ( L.eq.1 ) then<u>Somp parallel do priva</u> om<u>mp p</u> arallel d<u>do p</u><br>גו rivate(i) do i= 1, N W(i,P)= W(i,Z)enddo else BETA= RHO / RHO1!\$omp parallel do privat om<u>mp p</u> arallel d<u>go p</u><br>1 rivate(i) do i= 1, N W(i,P)= W(i,Z) + BETA\*W(i,P)enddoendif

Compute  $r^{(0)} = b - [A] x^{(0)}$  $for i= 1, 2, ...$ </u> **solve**  $[M] z^{(i-1)} = r^{(i-1)}$ ρ**i-1= r(i-1) z(i-1) if i=1**  $p^{(1)} = z^{(0)}$ **else** β**i-1<sup>=</sup>**ρ**i-1/**ρ**i-2 p(i)= z(i-1) <sup>+</sup>**β**i-1<sup>p</sup>(i-1) endif**q<sup>(i)</sup>= [A]p<sup>(i)</sup>  $\alpha_i = \rho_{i-1}/p^{(i)}q^{(i)}$  $x^{(i)} = x^{(i-1)} + \alpha_{i}p^{(i)}$  ${\tt r}^{\,({\tt i})}\texttt{ =}\;\; {\tt r}^{\,({\tt i}-1)}\;-\;{\tt \alpha}_{\tt i}^{\phantom{\dagger}}{\tt q}^{\,({\tt i})}$  ${\tt check\_convergence\;\;|\;r|}$ end

# **solve\_PCG (4/5)**

```
<u>!$omp parallel do private(i,VAL,k)</u>

do i= 1, N
VAL= D(i)*W(i,P)

do k= indexLU(i-1)+1, indexLU(i)

VAL= VAL + AMAT(k)*W(itemLU(k),P)

enddo

W(i,Q)= VALenddo

C1= 0.d0

!$ompparallel do private(i) reduction(+:C1)

do i= 1, N
C1= C1 + W(i,P)*W(i,Q)enddo

ALPHA= RHO / C1!$ommp p
       arallel ddo p<br>N
                      rivate(i)
do i= 1, N
X(i) = X(i) + ALPHA * W(i,P)W(i,R)=~W(i,R)~-~A\textsf{LPHA}~*~W(i,Q)enddoDNRM2= 0.d0

!$ompparallel do private(i) reduction(+:DNRM2)
```
Compute  $r^{(0)} = b - [A] x^{(0)}$  $for i= 1, 2, ...$ </u> solve  $[M]z^{(i-1)} = r^{(i-1)}$  $\mathsf{\rho}_{\mathtt{i-1}}$ = r $^{\mathtt{(i-1)}}$  z $^{\mathtt{(i-1)}}$  $if$   $i=1$  $p^{(1)}=z^{(0)}$ else $\beta_{i-1}$ =  $\rho_{i-1}/\rho_{i-2}$  $\rm p^{\,(i)}$ = z $^{\,(i-1)}$  +  $\rm \beta_{i-1}$   $\rm p^{\,(i-1)}$ endif **q(i)= [A]p(i)**  $\alpha_i = \rho_{i-1}/p^{(i)}q^{(i)}$  $\mathbf{x}^{(i)} = \mathbf{x}^{(i-1)} + \alpha_i \mathbf{p}^{(i)}$  **r(i)= r(i-1) -**α**iq(i) check convergence |r|**

end

 $ERR = dsqrt(DNRM2/BNRM2)$ ...

DNRM2= DNRM2 + W(i,R)\*\*2

do i= 1, N

enddo

# **solve\_PCG (5/5)**

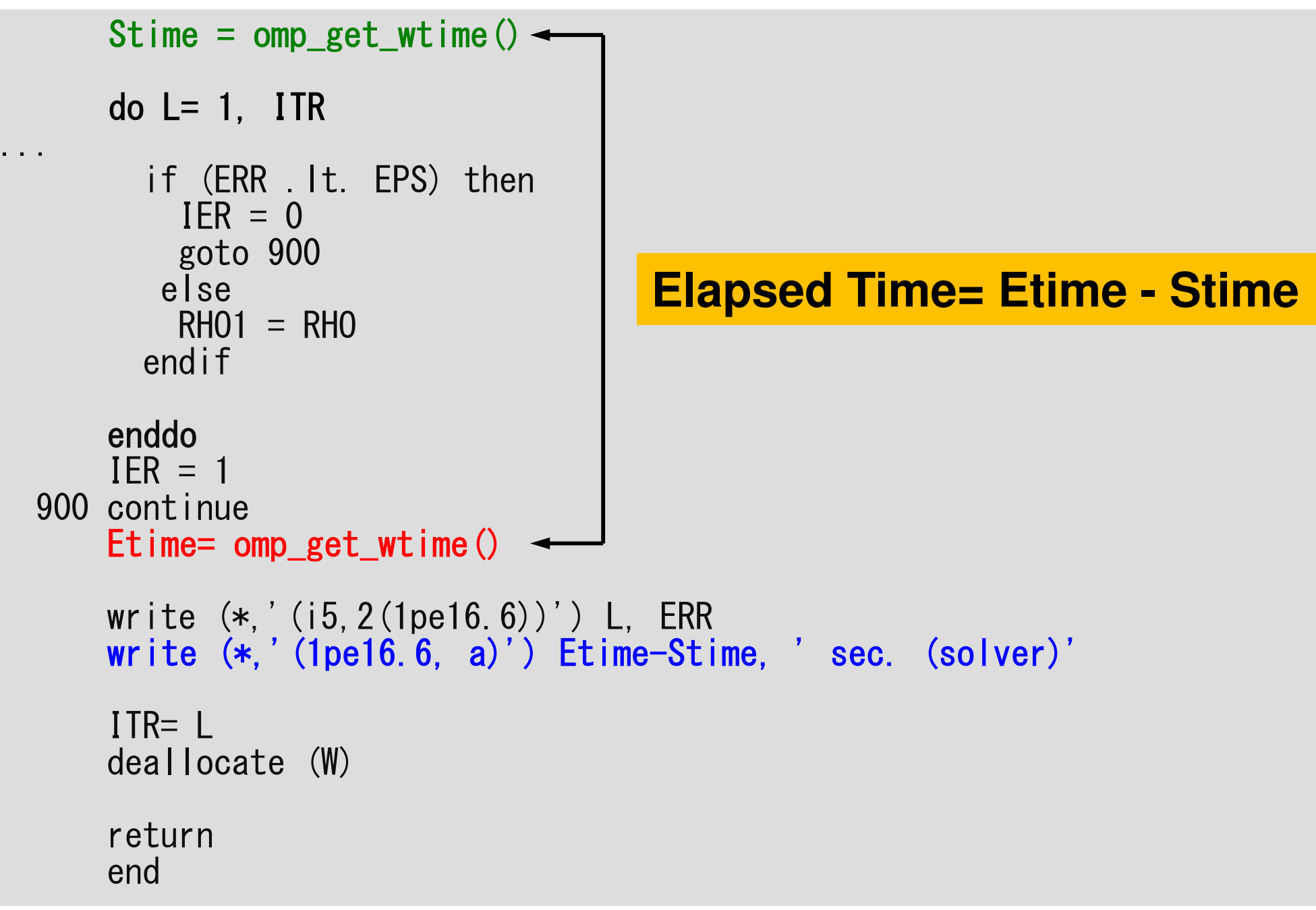

## f01, f02, f04, f06, f08, f12.sh

- /work/gt00/t00XXX/ompw/run/fYZ.sh
- スケジューラへの指令 + シェルスクリプト

#!/bin/sh  $\#PJM - N$  "fYZ" #PJM -L node=1 #PJM -L elapse=00:15:00  $#PJM -g$  gt00  $#PJM - i$ #PJM -e err  $#PJM - O fYZ.1st$ 

ジョブ名称 (省略可) #PJM -L rscgrp=tutorial-o 実行キュー名 (Resource Group) ノード数(原則=1) #PJM −−omp thread=YZ スレッド数 (1−48, しばらくは1−12) 実行時間 グループ名(財布) エラー出力ファイル

module load fi export OMP\_NUM\_THREADS=YZ スレッド数 (--omp thread=YZと同じ数) export XOS MMM L PAGING POLICY=demand:demand:demand

標準出力ファイル

numactl  $-1$  ./solf0 numactl  $-C$  12-23  $-m$  4./solf0

### **PCG**計算時間**: Etime-Stime**:**Fortran** $NX=NY=NZ=128$  実行時間:5回測定して最速時間採用コア数増加による効率低下:メモリ利用効率の低下

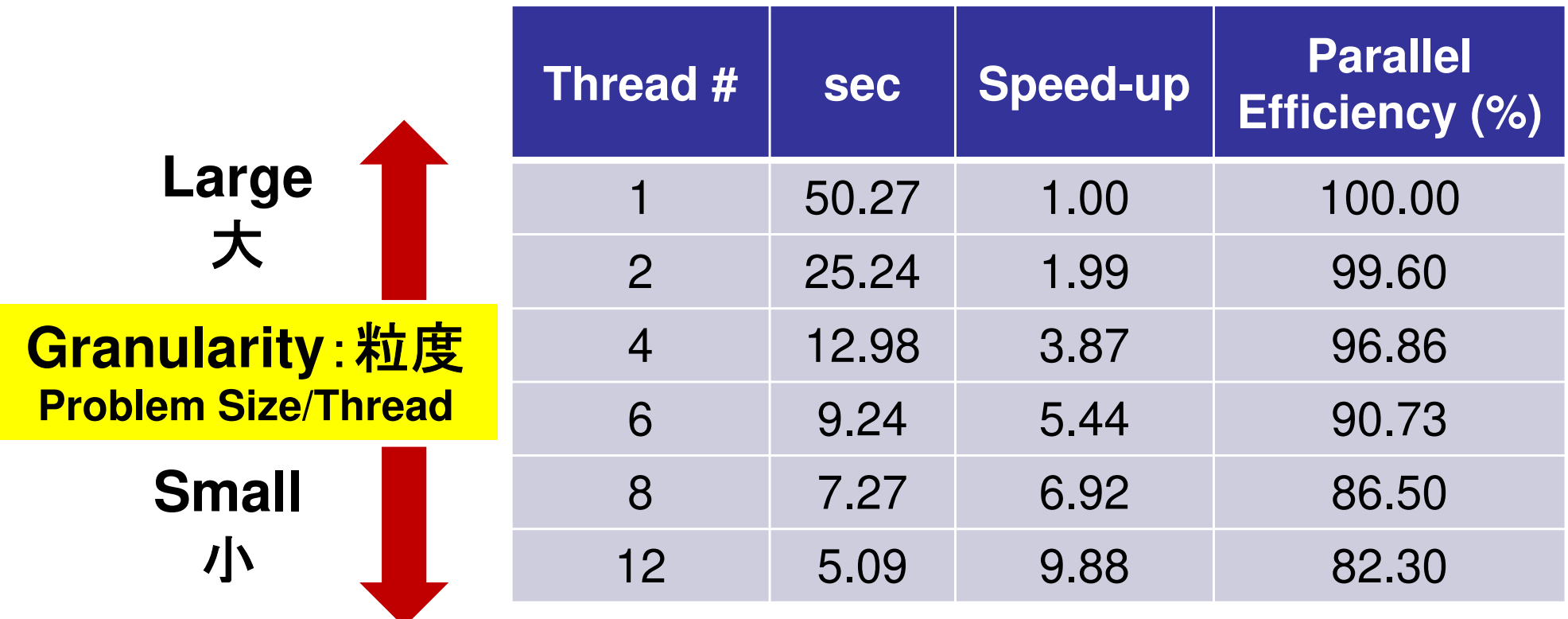

### **Parallel Efficiency(%)= 100\*(Speed-Up)/Thread#**

# **f04.sh**

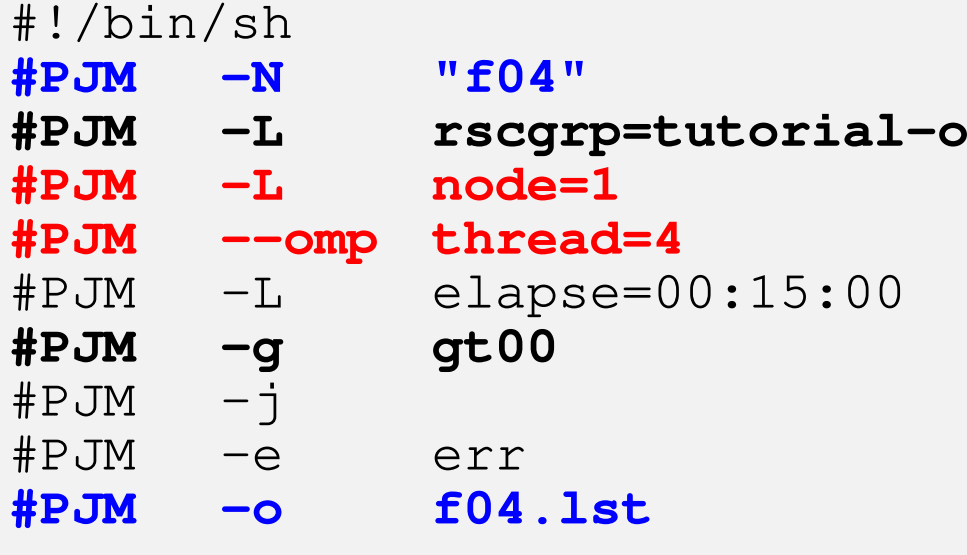

module load fj **export OMP\_NUM\_THREADS=4** export XOS\_MMM\_L\_PAGING\_POLICY=demand:demand:demand

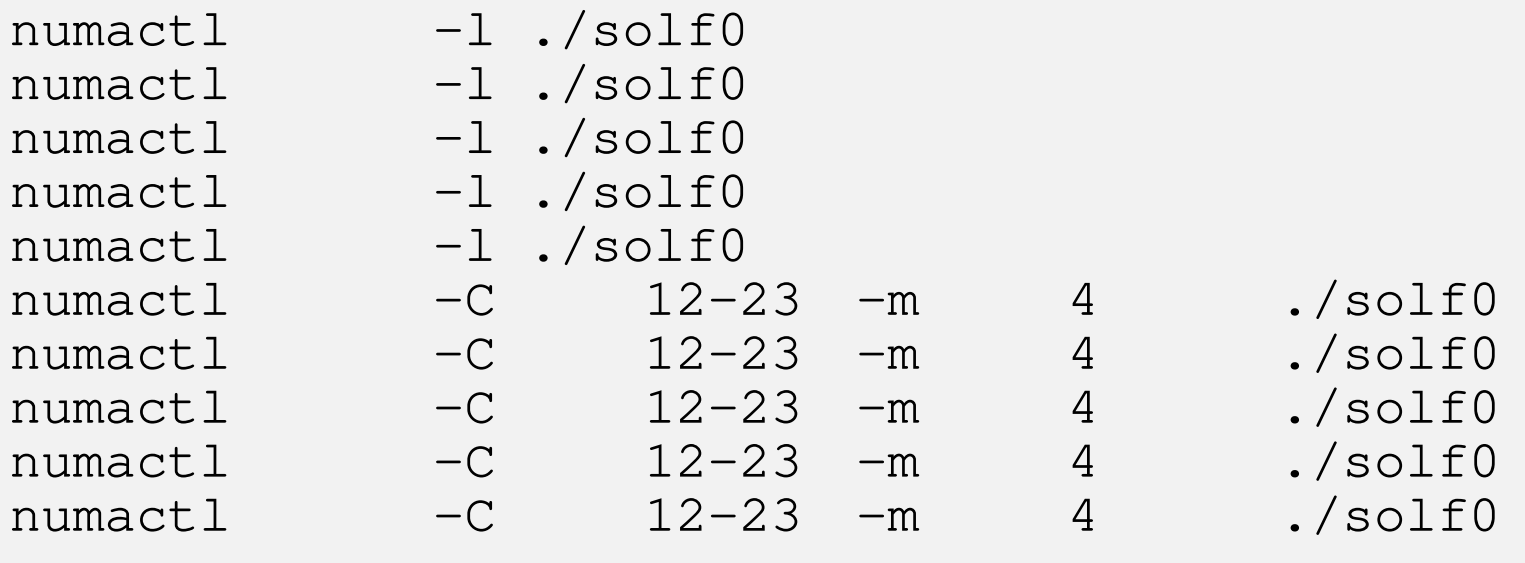
# **f08.sh**

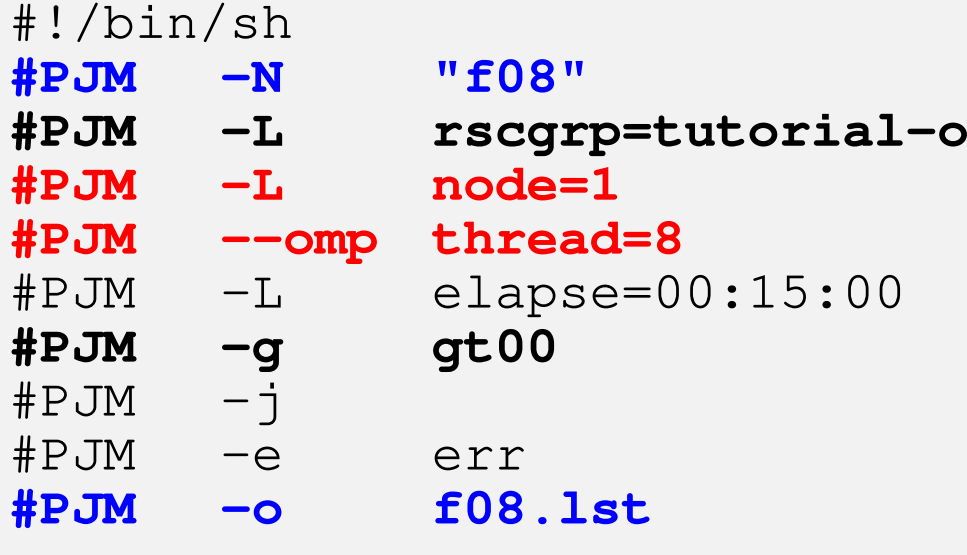

module load fj **export OMP\_NUM\_THREADS=8** export XOS\_MMM\_L\_PAGING\_POLICY=demand:demand:demand

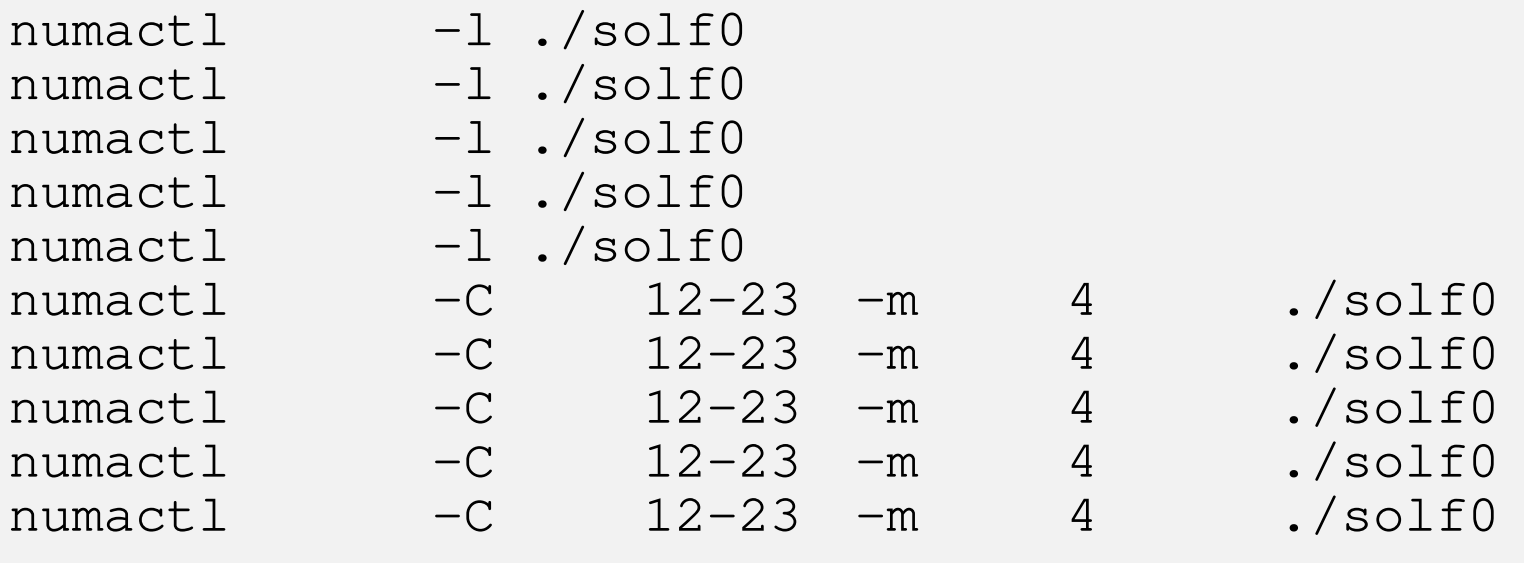

### **CMG**数増加**PCG**計算時間**: Etime-Stime**:**Fortran** $NX=NY=NZ=128$ 実行時間:5回測定して最速時間採用

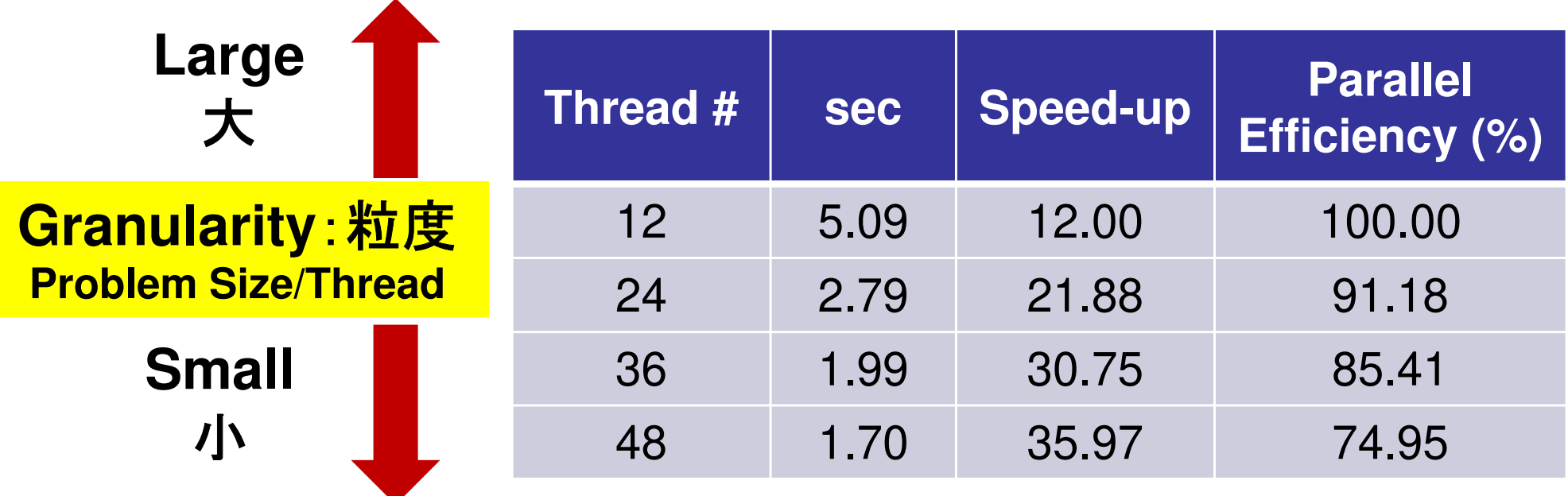

### **Parallel Efficiency(%)= 100\*(Speed-Up)/Thread#**

### **CMG**番号,コア番号,メモリ番号(**1/2**)UIVIJ. $\pi$ U-TJ, UUIC. $\pi$  IZ-JJ, IVIC **CMG:#0-#3**,**Core:#12-59**,**Memory:#4-#7**

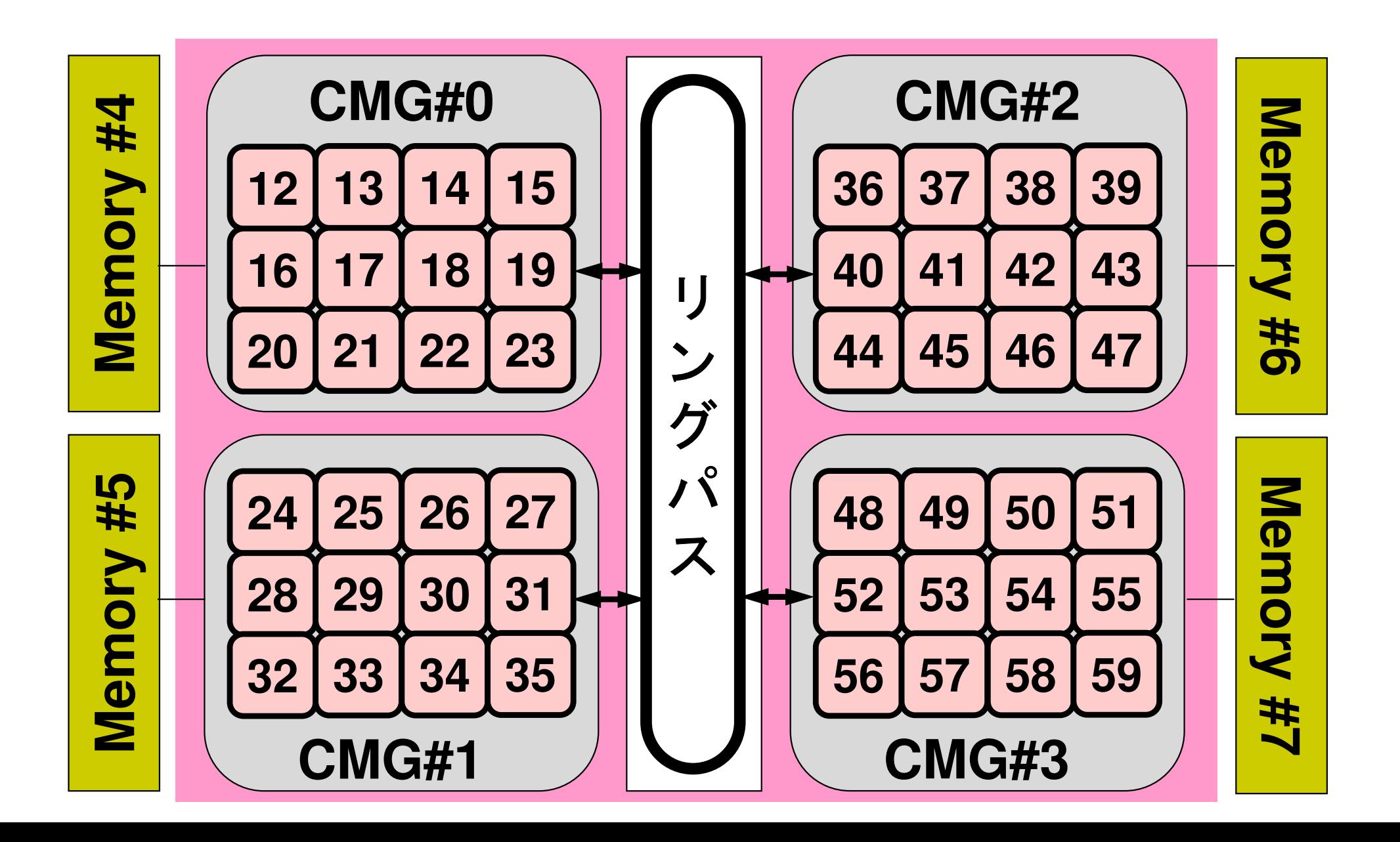

### **CMG**番号,コア番号,メモリ番号(**2/2**)UMW. $\pi$ U- $\pi$ U. VUI G. $\pi$  i Z-JJ. IVIG **CMG:#0-#3**,**Core:#12-59**,**Memory:#4-#7**

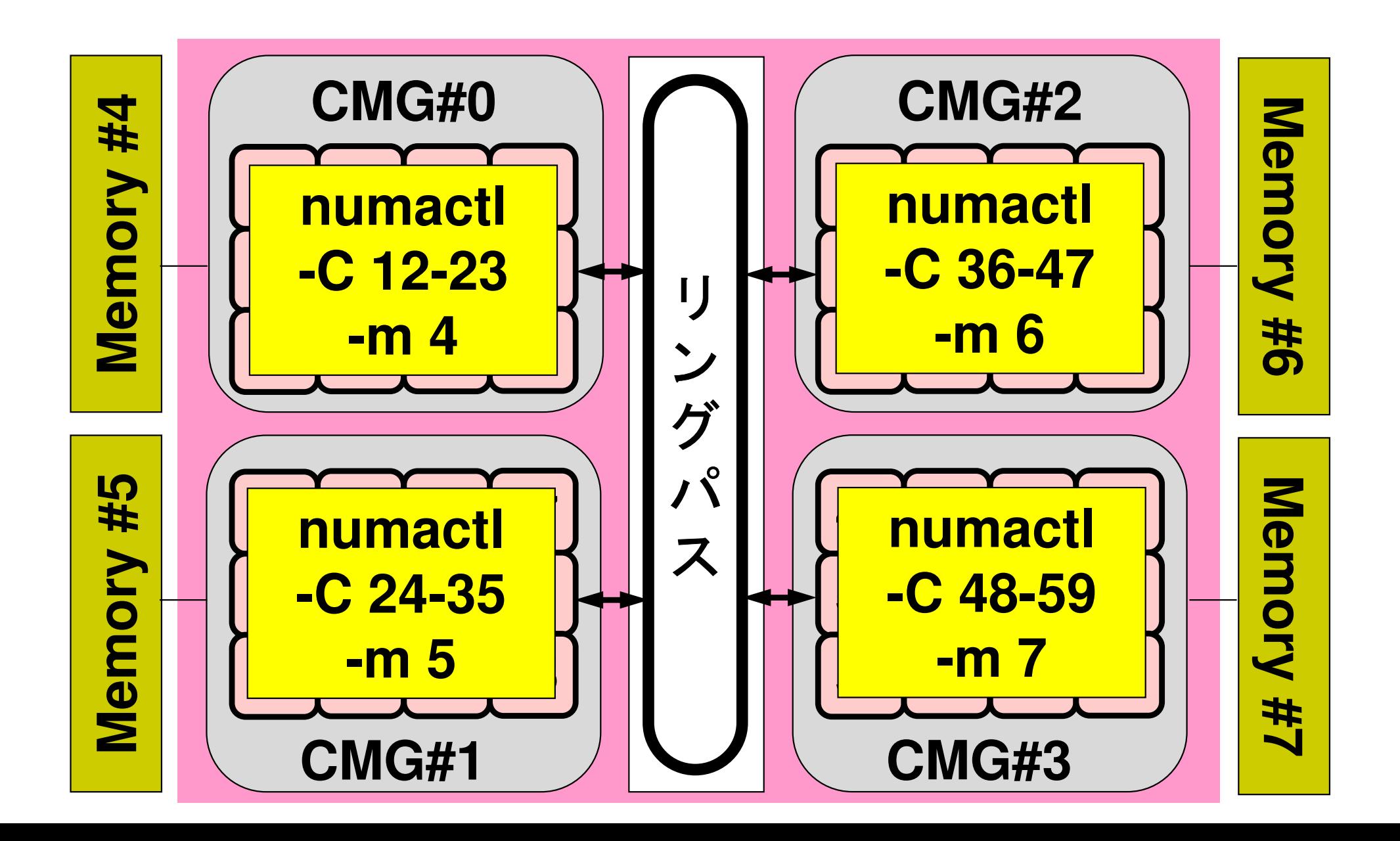

# f**0\_12.sh**

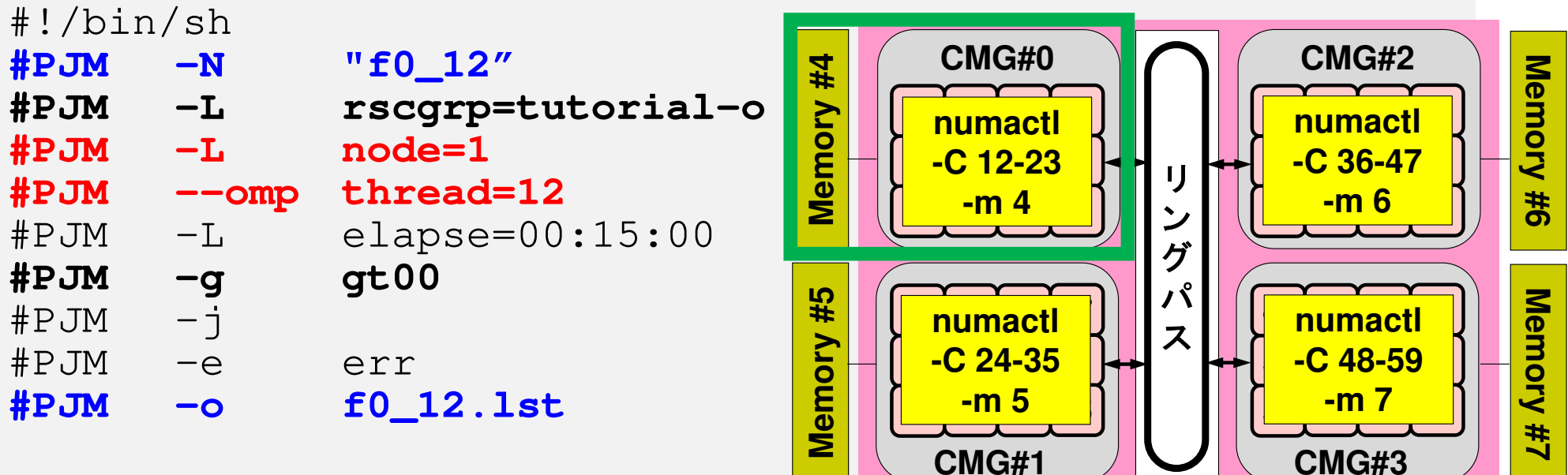

module load fj

#### **export OMP\_NUM\_THREADS=12**

export XOS\_MMM\_L\_PAGING\_POLICY=demand:demand:demand

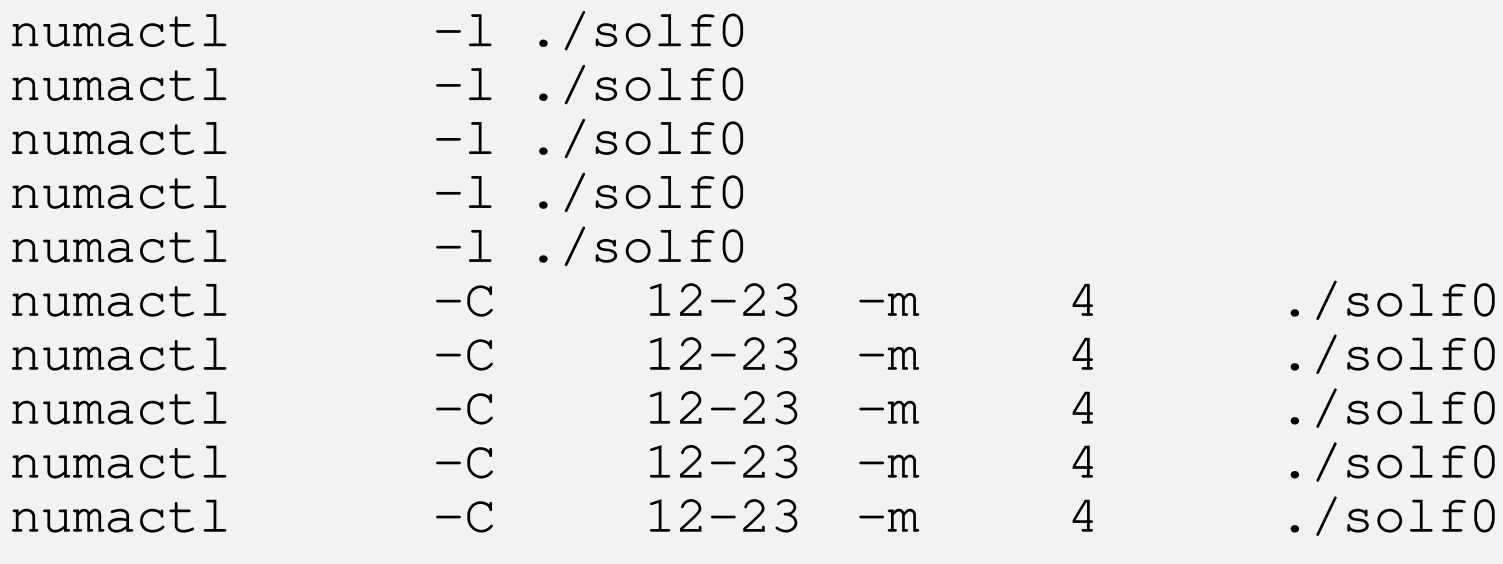

# f**0\_24.sh**

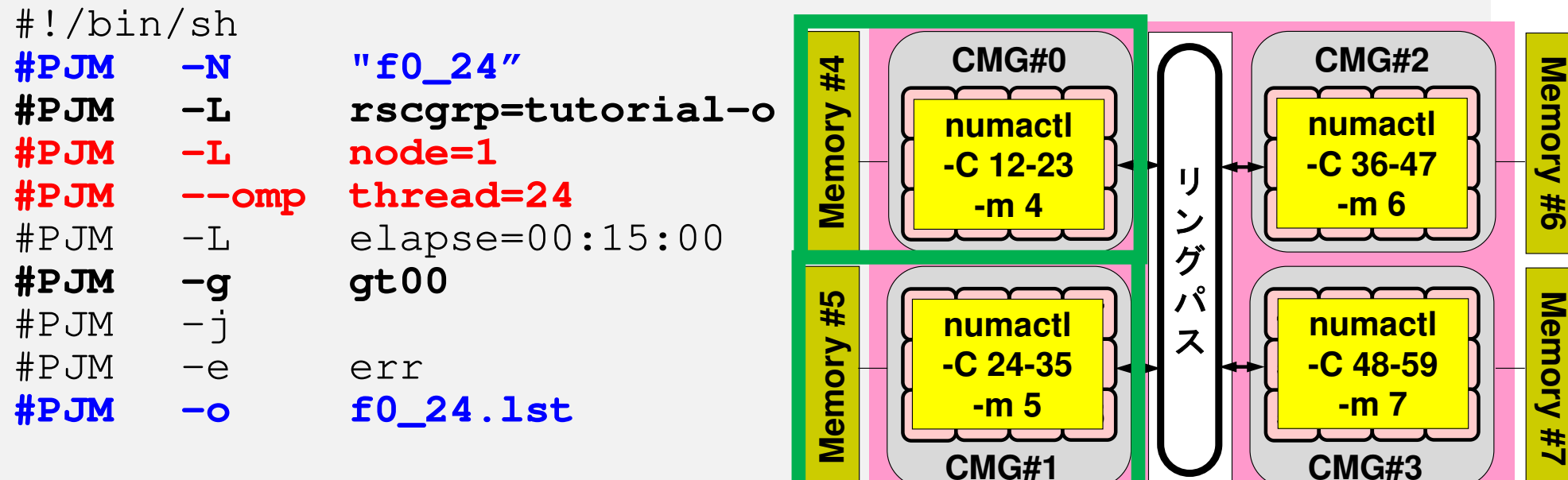

module load fj

**export OMP\_NUM\_THREADS=24**

export XOS\_MMM\_L\_PAGING\_POLICY=demand:demand:demand

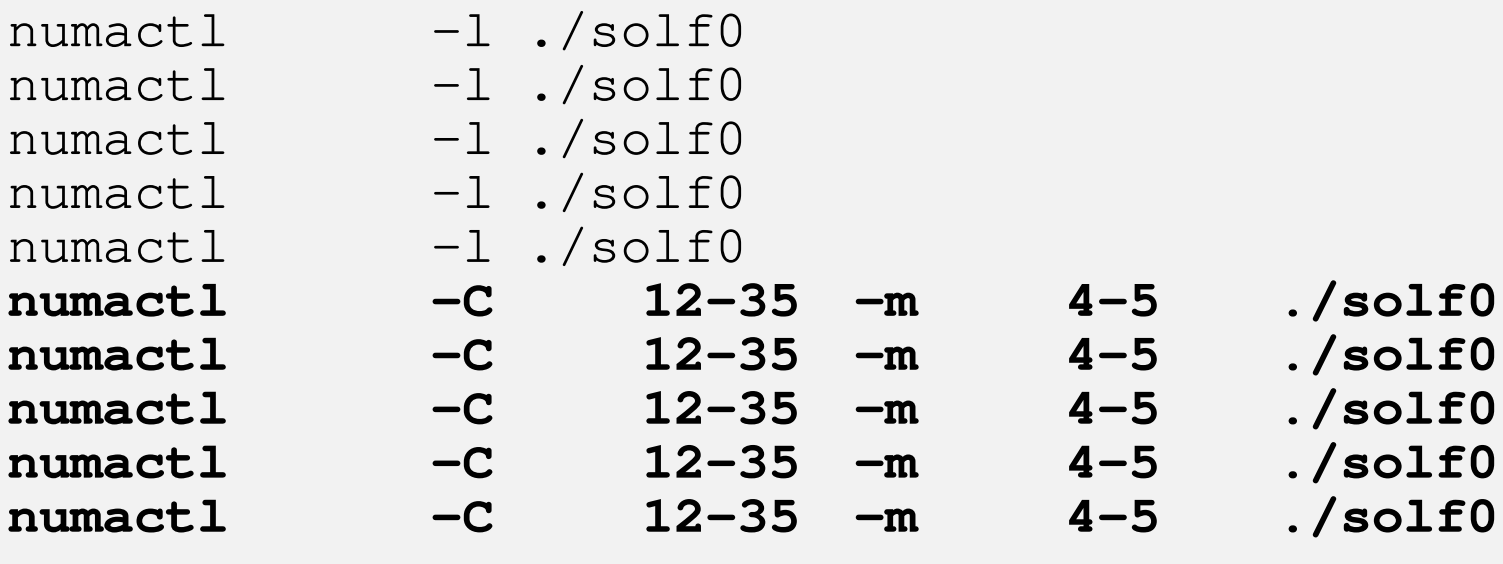

# f**0\_36.sh**

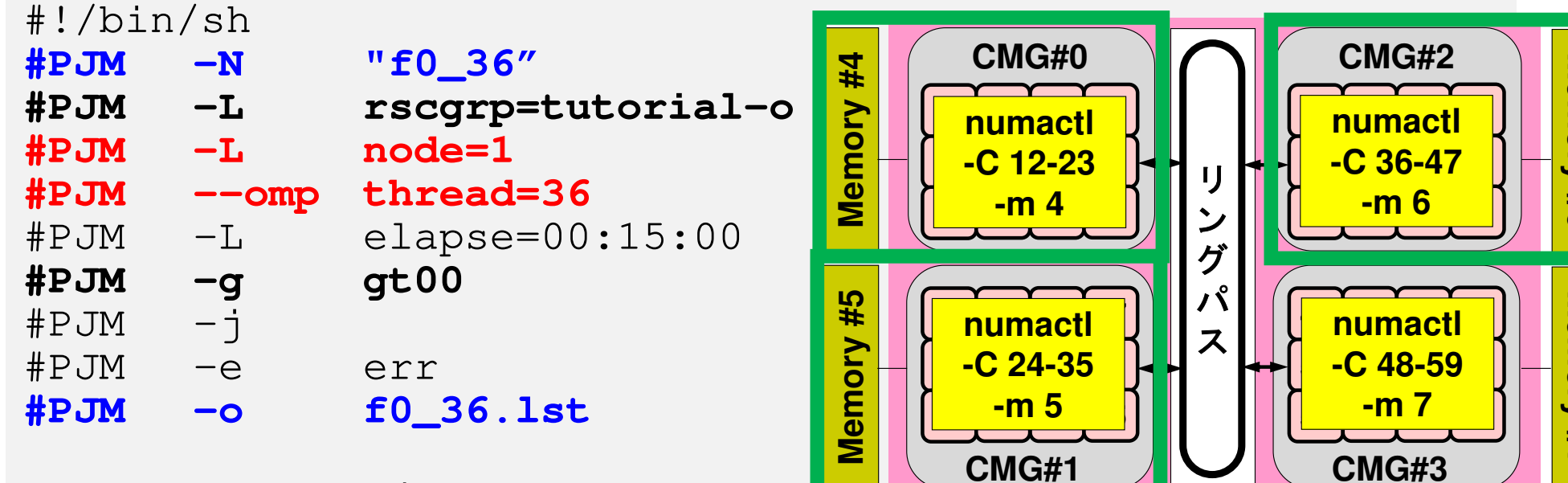

module load fj

#### **export OMP\_NUM\_THREADS=36**

export XOS\_MMM\_L\_PAGING\_POLICY=demand:demand:demand

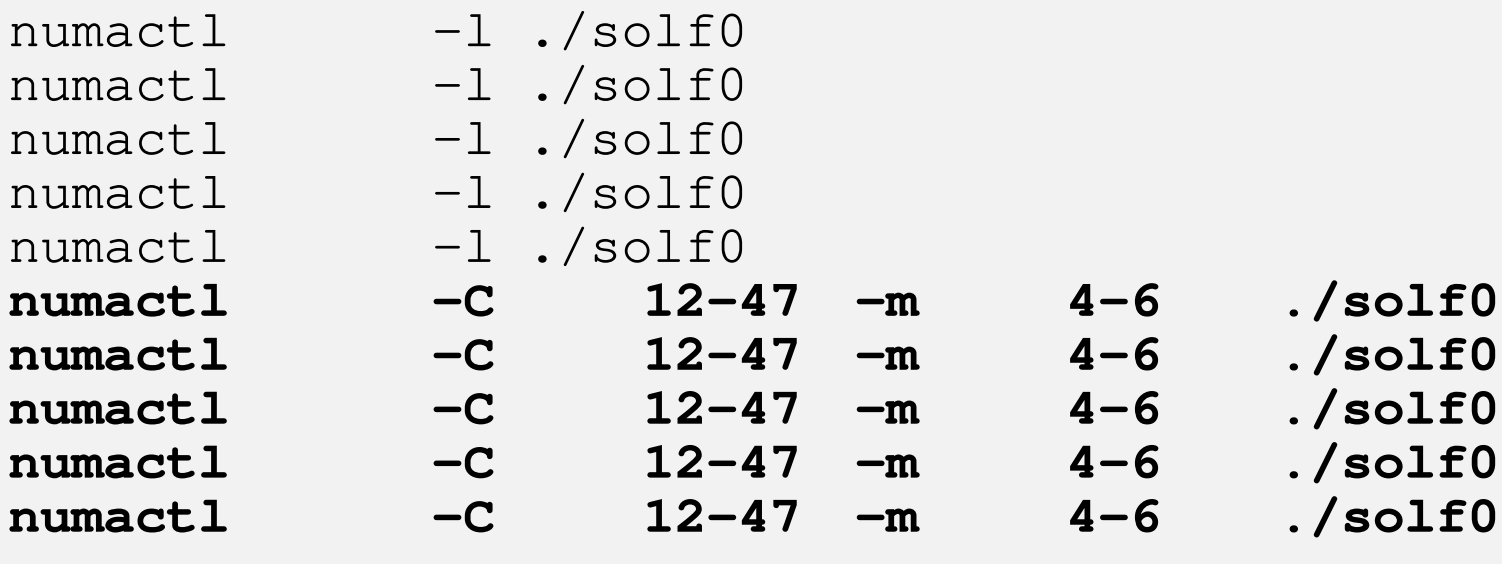

**Memory #6**Memory #6

**Memory #7**

# f**0\_48.sh**

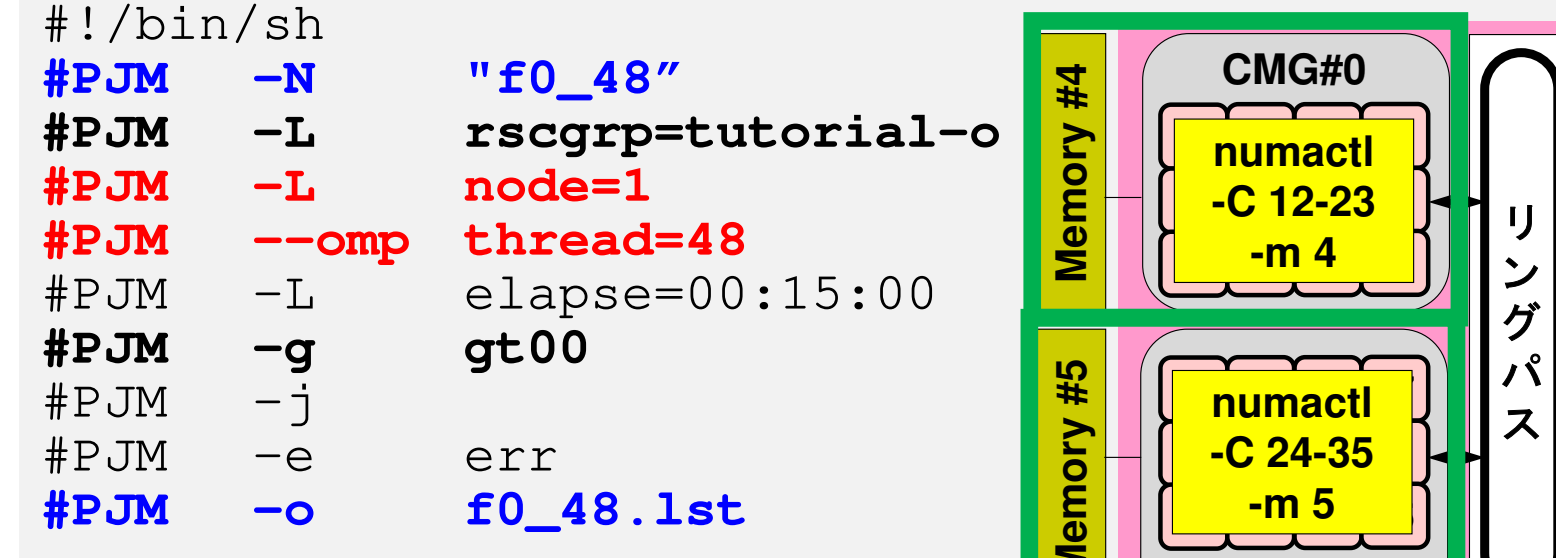

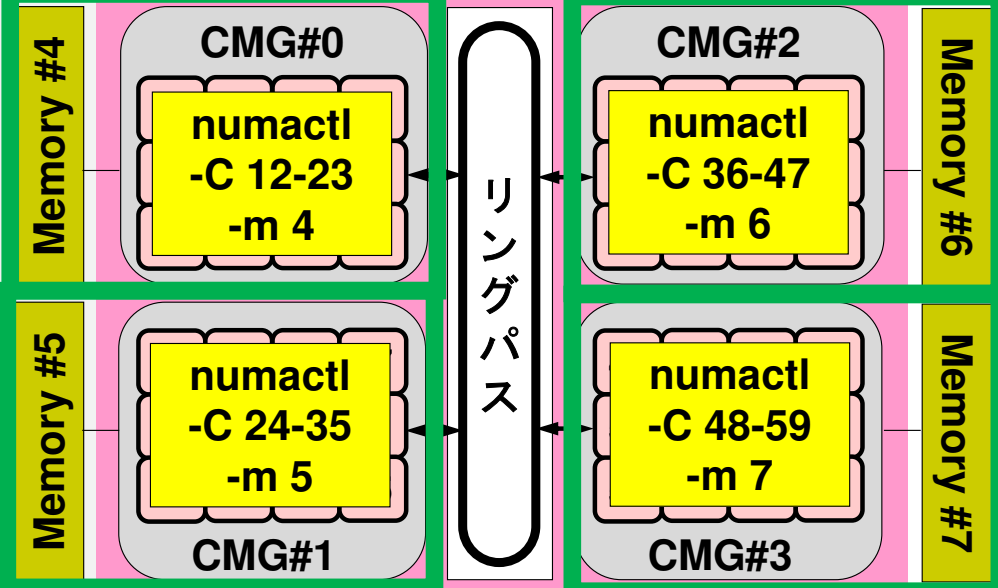

module load fj

#### **export OMP\_NUM\_THREADS=48**

export XOS\_MMM\_L\_PAGING\_POLICY=demand:demand:demand

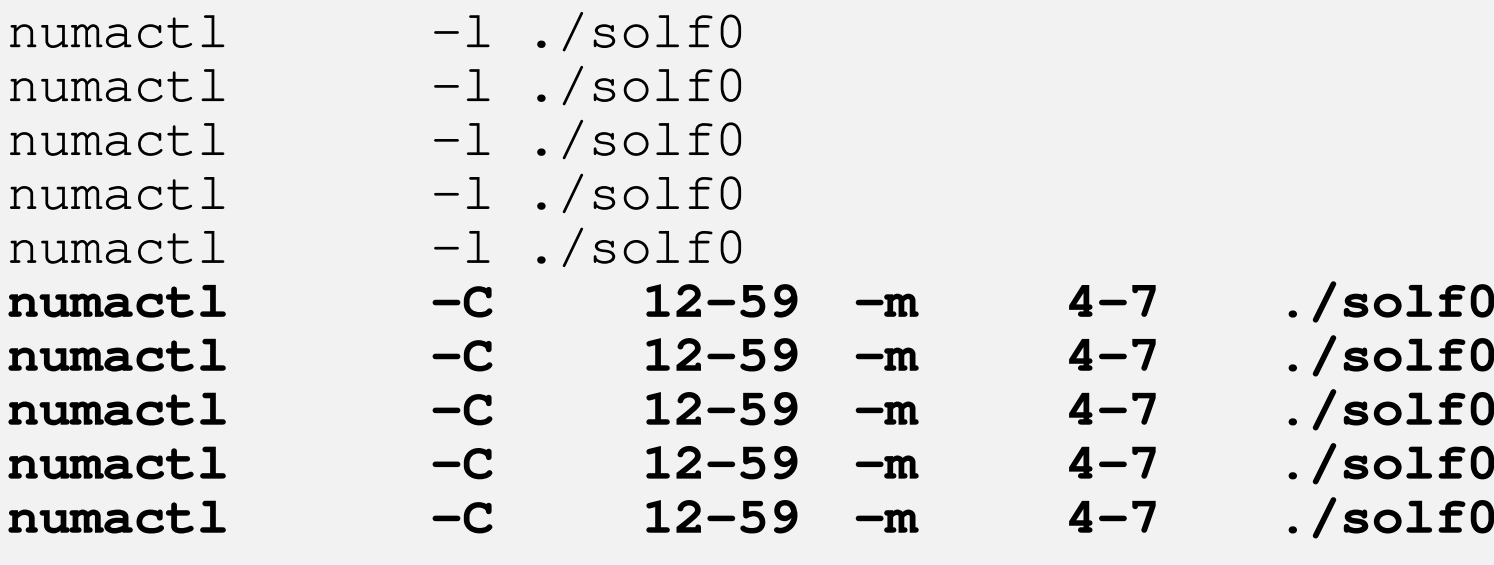

#### $\bullet$ OpenMP

- $\bullet$ Login to Wisteria/BDEC-01
- $\bullet$ OpenMPによる並列化(0)(12コアまで)
- $\bullet$ **OpenMP**による並列化(**1**)(**First Touch**)
- OpenMPによる並列化(2)(+ELL)
- •OpenMPによる並列化(3)(+omp-parallel削減)
- OpenMPによる並列化(4)(+更なる最適化(Fortranのみ))

# **A64FX**プロセッサ

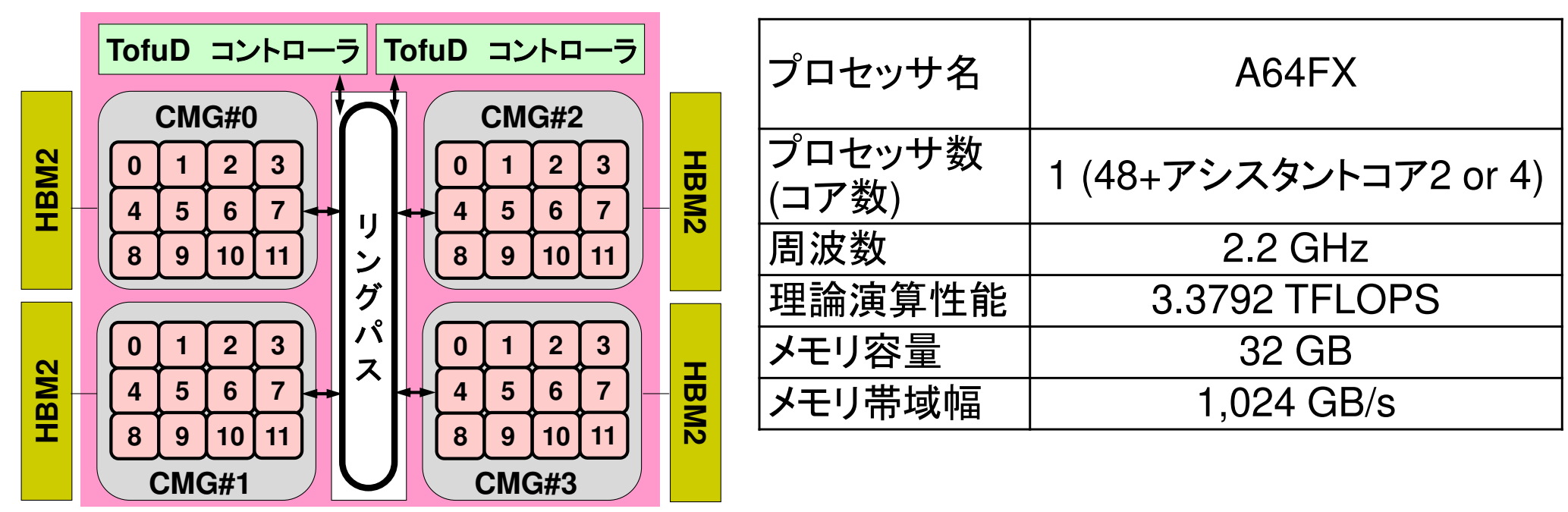

- •<sup>4</sup>つのCMG(Core Memory Group),12計算コア/CMG
- NILIMA К—<del>Іт</del>П+ю(Non-Haitorm Mamory Accas NUMAアーキテクチャ(Non-Uniform Memory Access)✓ メモリは各CMGに搭載されていて独立, 異なるCMGのローカ<br>ココンエリトのゴークもマクセフナスニト!+ヨ告 ルメモリ上のデータをアクセスすることは可能

✔ ローカルメモリ上のデータを使って計算するのが効率的

• A to at what 'A control to the finite form of the second to the finance of the second to the second to the s 大規模並列:各CMGに1-MPIプロセス(12-OpenMP<sup>ス</sup>レッド),プロセッサ内4プロセスのハイブリッド推奨

#### デタをロカルメモリに置く方法(**1/2**)

- NIIMAア―キテクチャでけ プログラムにおし NUMAアーキテクチャでは、プログラムにおいて変数や配 列を宣言した時点では,物理的メモリ上に記憶領域は確保されず,ある変数を最初にアクセスしたコア(の属するCMG)のローカルメモリ上に,その変数の記憶領域(ページ)が確保される。
- • これを**First Touch Data Placement** (**First Touch**)と呼び、配列の初期化手順により得られる性能が大幅に変化 する場合があるため,注意が必要である。
- • 例えばある配列を初期化する場合,特に指定しなければ0番のCMGで初期化が行われるため,記憶領域は0番CMGのローカルメモリ上に確保される。

#### デタをロカルメモリに置く方法(**2/2**)

- •• したがって,他のCMGでこの配列のデータをアクセスする 場合には,必ず0番CMGのメモリにアクセスする必要があるため,高い性能を得ることは困難である。
- • 配列の初期化を,実際の計算の手順にしたがってOpenMPを使って並列に実施すれば,実際に計算を担当 するCMGのメモリにその配列の担当部分の記憶領域が確保され、より効率的に計算を実施することができる。
- • 1CMGしか使用しない場合はこのような配慮は不要
	- 1 11 11 11 11 11 11 11 12 12 13 14 14 15 17 18 17 18 17 18 17 18 17 18 17 18 17 18 17 18 18 18 18 1 OpenMP/MPIハイブリッドで1-CMG当りに1つのMPIプロセスを使用する場合も同様
	- **Links of the Company** numactl

### OMP-3 85**First Touch Data Placement**

"Patterns for Parallel Programming" Mattson, T.G. et al.

To reduce memory traffic in the system, it is important to keep the data close to the PEs that will work with the data (e.g. NUMA control).

On NUMA computers, this corresponds to making sure the pages of memory are allocated and "owned" by the PEs that will be workingwith the data contained in the page.

The most common NUMA page-placement algorithm is the "first touch" algorithm, in which the PE first referencing a region of memory will have the page holding that memory assigned to it.

A very common technique in OpenMP program is to initialize data in parallel using the same loop schedule as will be used later in the computations.

# First-Touchに対応したバージョン: src-f1オリジナルは src-f0

**>\$ cd /work/gt00/t00XYZ/ompw>\$ cd run<modify "INPUT.DAT", "f1\_XY.sh"> (XY:12,24,36,48)>\$ pjsub f1\_XY.sh**

OMP-1 87

**[XYZ@wisteria01 run]\$ cd ../src-f0 [XYZ@wisteria01 src-f0]\$ diff poi\_gen.f ../src-f1/poi\_gen.f 25,29c25,31**

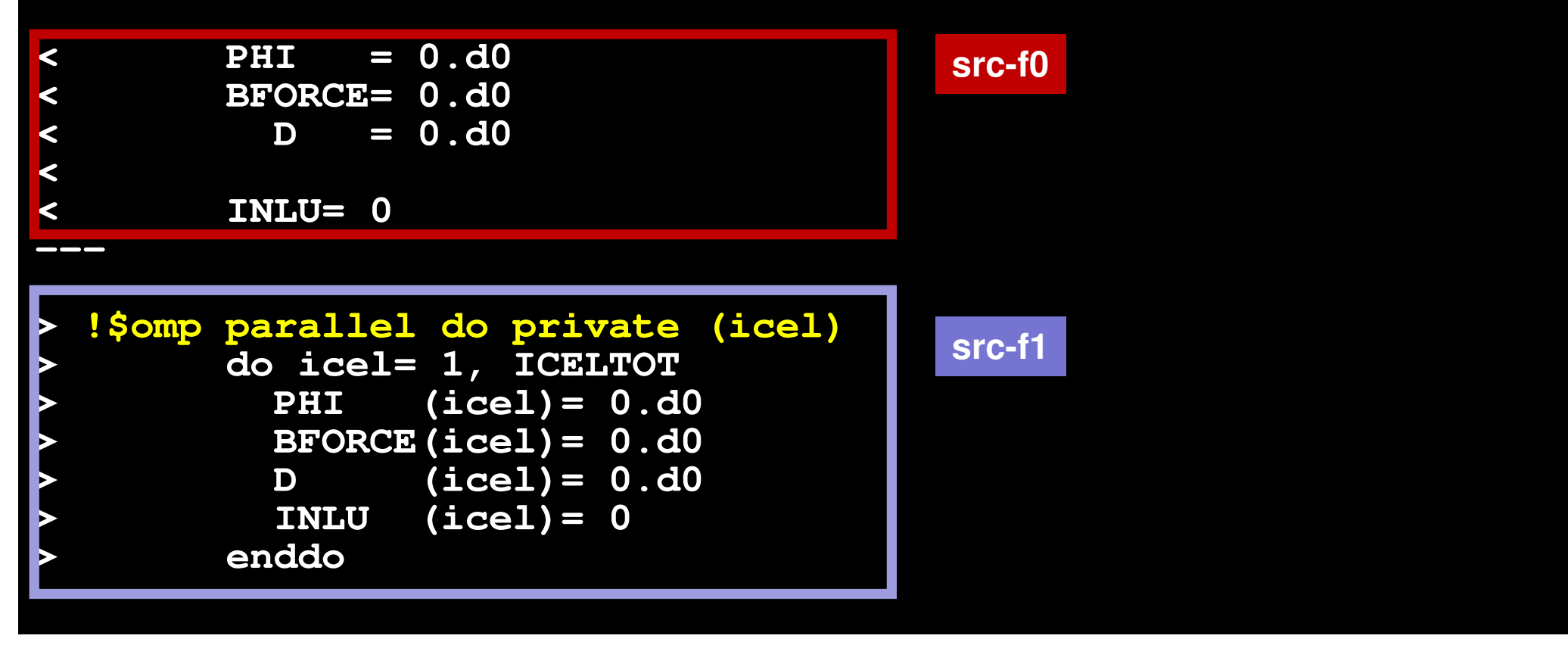

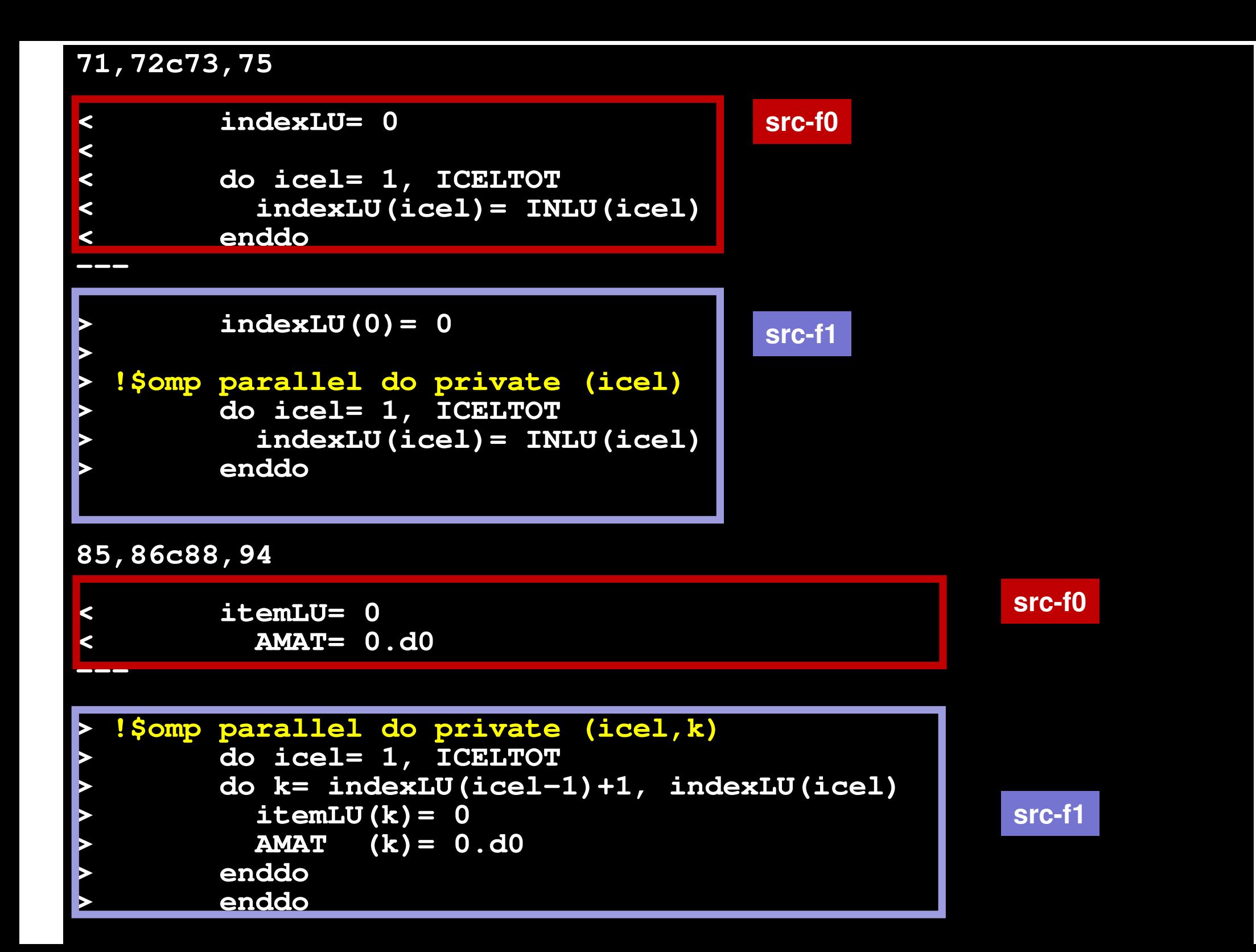

# f**1\_48.sh**

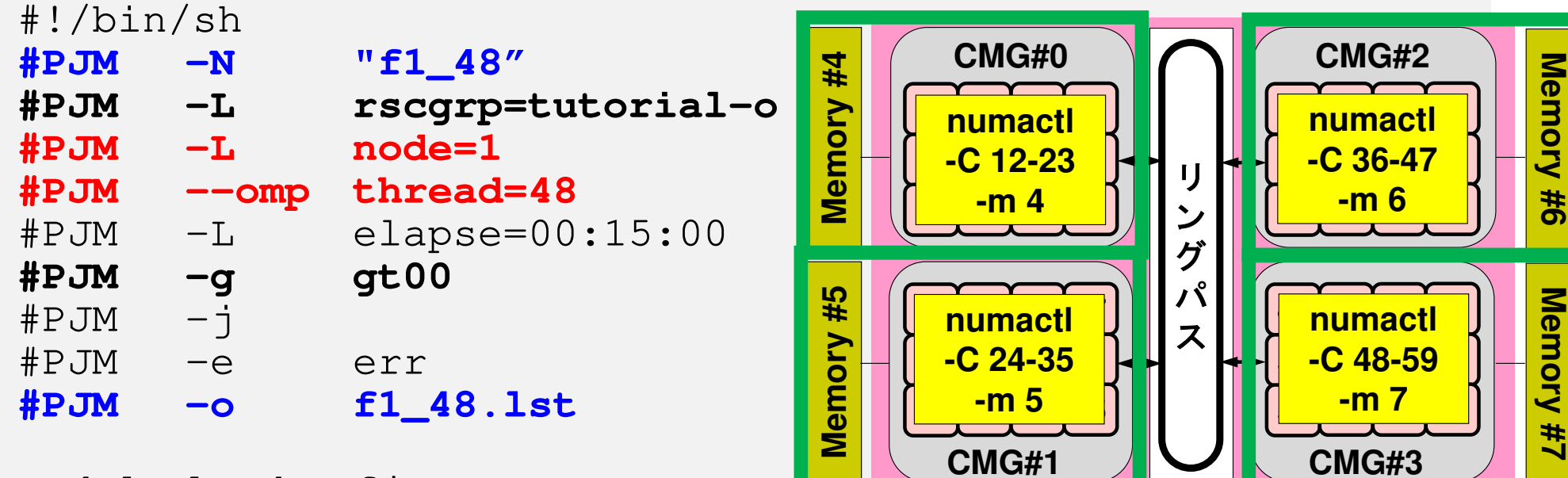

module load fj

#### **export OMP\_NUM\_THREADS=48**

export XOS\_MMM\_L\_PAGING\_POLICY=demand:demand:demand

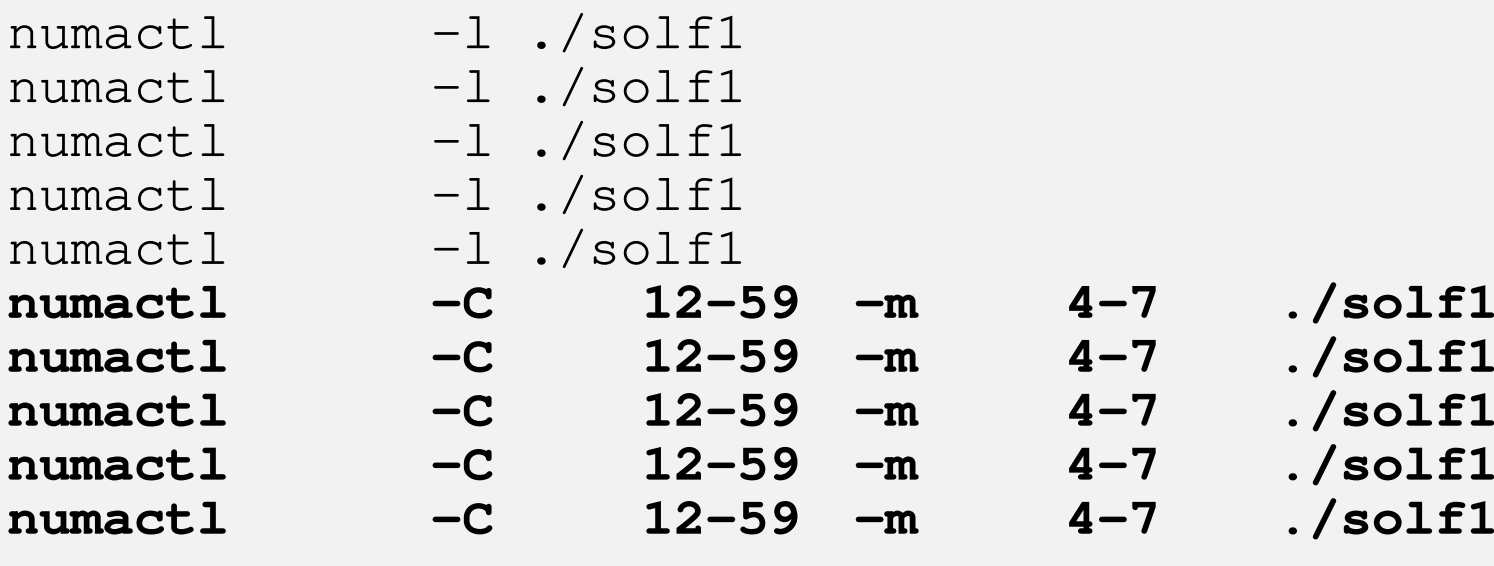

## **CMG**数増加**PCG**計算時間**: Etime-Stime**:**Fortran** $NX=NY=NZ=128$

実行時間:5回測定して最速時間採用

| src-f0 | Thread #        | <b>sec</b> | <b>Speed-up</b> | <b>Parallel</b><br><b>Efficiency (%)</b> |
|--------|-----------------|------------|-----------------|------------------------------------------|
|        | 12 <sub>2</sub> | 5.09       | 12.00           | 100.00                                   |
|        | 24              | 2.79       | 21.88           | 91.18                                    |
|        | 36              | 1.99       | 30.75           | 85.41                                    |
|        | 48              | 1.70       | 35.97           | 74.95                                    |

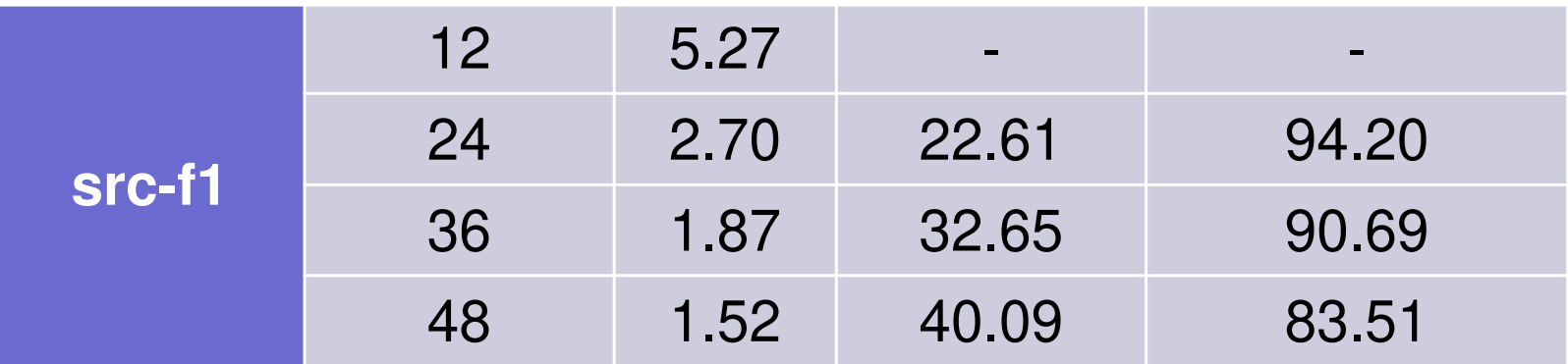

### **CMG**数増加**PCG**計算時間**: Etime-Stime**:**C**(**clang**) $NX=NY=NZ=128$ 実行時間:5回測定して最速時間採用

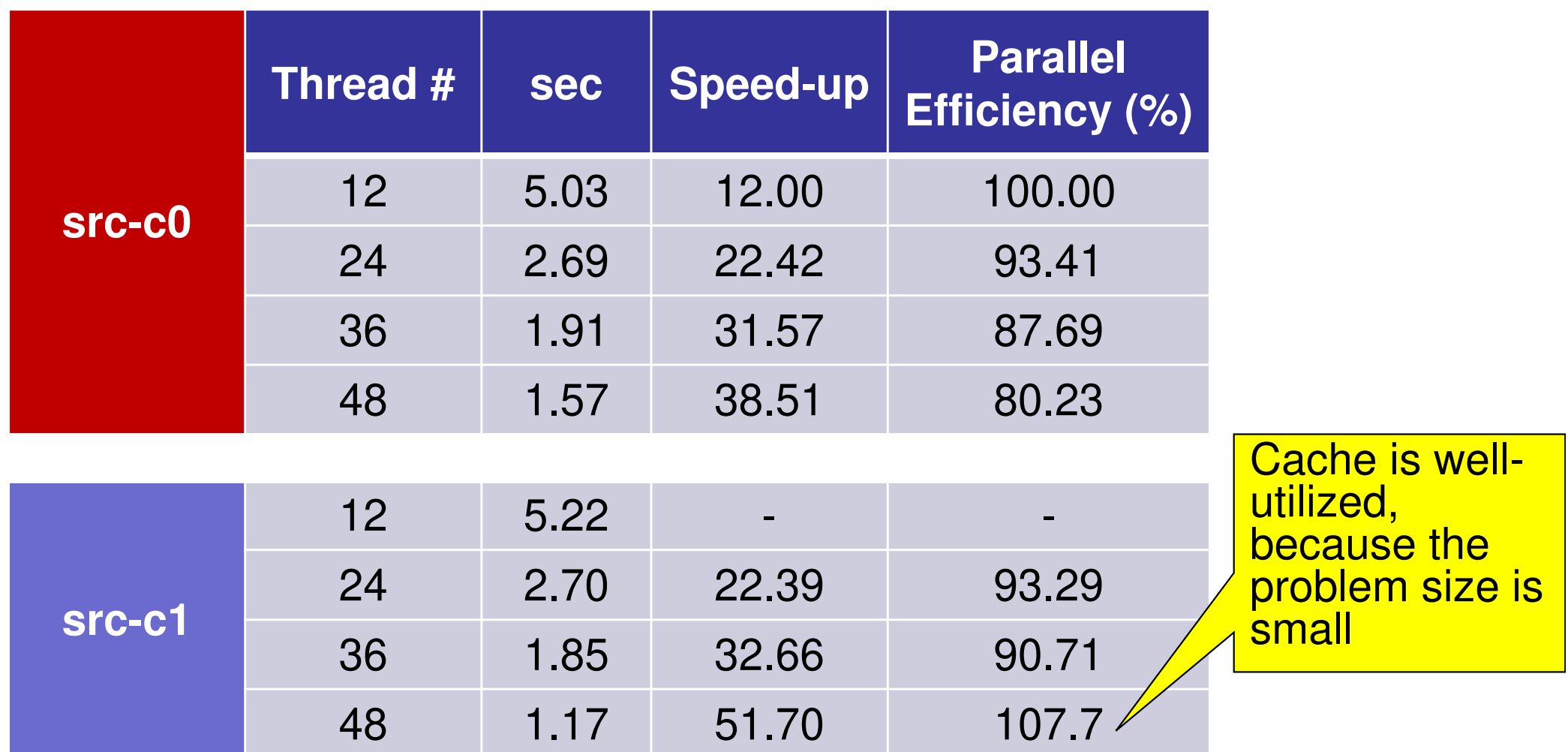

### **CMG**数増加**PCG**計算時間**: Etime-Stime** $NX=NY=NZ=128$

実行時間:5回測定して最速時間採用

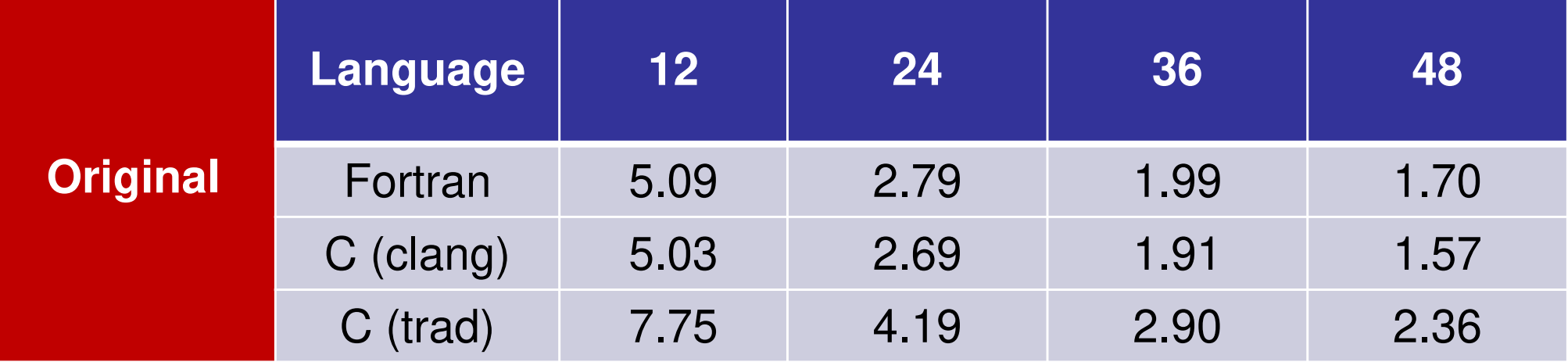

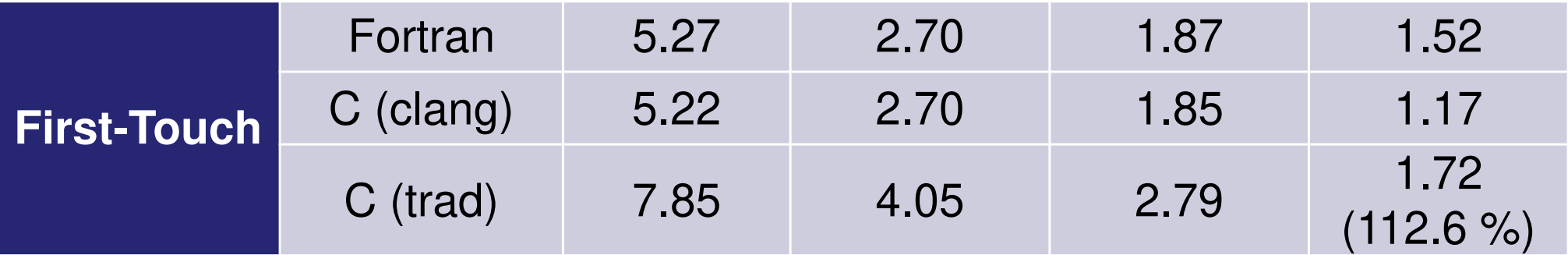

#### $\bullet$ OpenMP

- $\bullet$ Login to Wisteria/BDEC-01
- OpenMPによる並列化(0)(12コアまで) $\bullet$
- $\bullet$ OpenMPによる並列化(1)(First Touch)
- $\bullet$ **OpenMP**による並列化(**2**)(+**ELL**)
- $\bullet$ OpenMPによる並列化(3)(+omp-parallel削減)
- OpenMPによる並列化(4)(+更なる最適化(Fortranのみ))

## 疎行列の格納方式

### **CRS**(**Compressed Row Storage**)

$$
do i = 1, N
$$
  
\n
$$
W(i, Q) = D(i) * W(i, P)
$$
  
\n
$$
do k = indexLU(i-1) + 1, indexLU(i)
$$
  
\n
$$
W(i, Q) = W(i, Q) + AMAT(k) * W(itemLU(k), P)
$$
  
\n
$$
enddo
$$
  
\nenddo

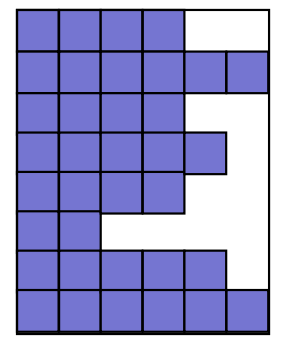

#### **ELL (ELLPACK/ITPACK)**

$$
do i = 1, N
$$
  
\n
$$
W(i, Q) = D(i) * W(i, P)
$$
  
\n
$$
do j = 1, 6
$$
  
\n
$$
W(i, Q) = W(i, Q) + AMAT(j, i) * W(itemLU(j, i), P)
$$
  
\nenddo  
\nenddo

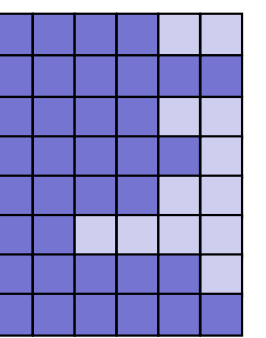

•CRS: Compressed Row Storage

— 非セロ非効伸成分のみ怒殺⇒ メキ! - 非ゼロ非対角成分のみ格納⇒メモリ節約できるが, 計算効率悪い<br>- ・・ ー・・ー・・・・・・・・・・・

- • ELL:ELLPACK/ITPACK
	- –非ゼロ非対角成分数固定⇒0のところには0を入れる
	- ━ ▀▎▘▎▕▍▀▎▞▝▖▕▀▎▝▔▏▕▀▎▕▀▍▎▎▎▎▔▀▏▎▎▎▛▔▀▘▎▎▏▘▎▎▎▗▖▕▏▀▘▀▎▖▏▎▏▎ — 記憶容量, 計算量は増えるがメモリアクセス性能向上⇒Prefetch

## 疎行列の格納方式

### **CRS**(**Compressed Row Storage**)

$$
do i = 1, N
$$
  
\n
$$
W(i, Q) = D(i) * W(i, P)
$$
  
\n
$$
do k = indexLU(i-1) + 1, indexLU(i)
$$
  
\n
$$
W(i, Q) = W(i, Q) + AMAT(k) * W(itemLU(k), P)
$$
  
\nenddo  
\nenddo

### **ELL (ELLPACK/ITPACK)**

do i= 1, N W(i,Q)= D(i)\*W(i,P)do j= 1, 6 W(i,Q)= W(i,Q) + AMAT(j,i)\*W(itemLU(j,i),P)enddoenddo

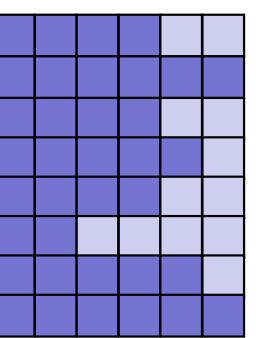

### **ELL (ELLPACK/ITPACK)** こちらの方が少し遅い

do i= 1, N W(i,Q)= D(i)\*W(i,P)do j= 1, 6 W(i,Q)= W(i,Q) + AMAT(6\*(i-1)+k)\*W(itemLU(6\*(i-1)+j),P)enddoenddo

# **poi\_gen (1/2)**:**Private**に注意

```
!C<br>!C-- <mark>INTERIOR & NEUMANN BOUNDARY CELL</mark>s
```
!\$omp parallel do private (icel,icN1,icN2,icN3,icN4,icN5,icN6,VOL0) & !\$omp& private (icou, k, coef, ii, jj, kk)

```
do icel= 1, ICELTOT
icN1= NEIBcell(icel,1)
icN2= NEIBcell(icel,2)
icN3= NEIBcell(icel,3)
icN4= NEIBcell(icel,4)
icN5= NEIBcell(icel,5)
icN6= NEIBcell(icel,6)VOL0= VOLCEL(icel)icou= 0
if (icN5.ne.0) then
coef= RDZ * ZAREA
D(icel)= D(icel) - coef
            icou= icou + 1
    itemLU (icou,icel)= icN5
       AMAT(icou, icel) = coefendifif (icN3.ne.0) then
coef= RDY * YAREA
D(icel)= D(icel) - coef
            icou= icou +1itemLU (icou,icel)= icN3
       AMAT(icou,icel)= coef
  endifenddo
```
 $(\cdots)$ 

96

# **poi\_gen (2/2)**:**Padding**

N2= 128 (pcg.f)

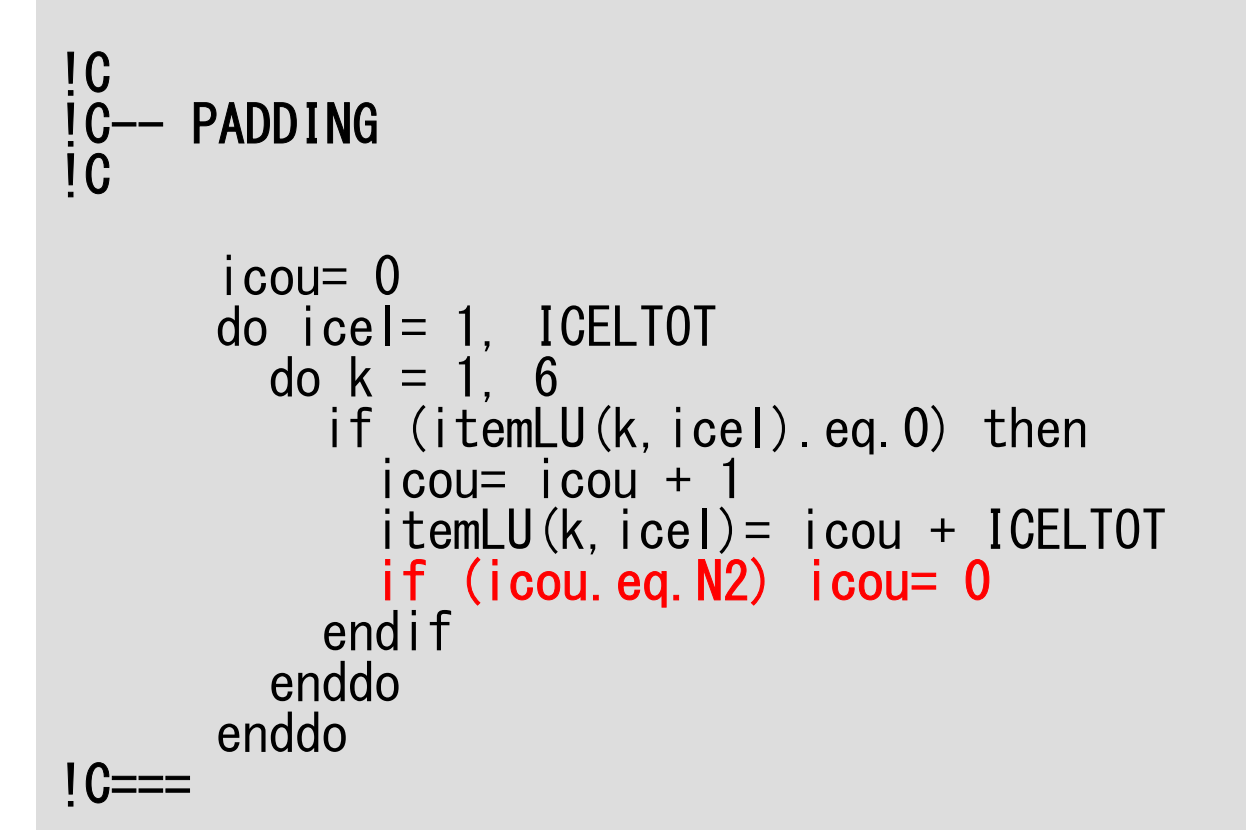

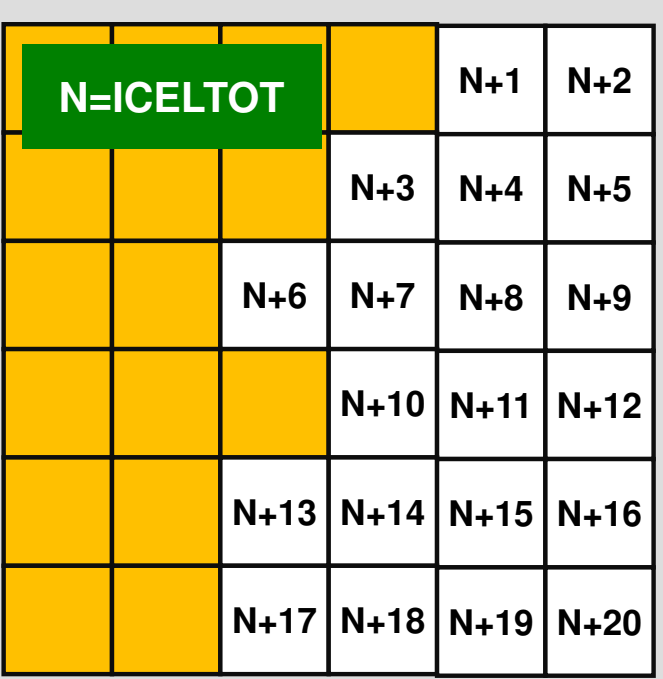

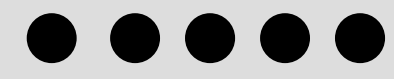

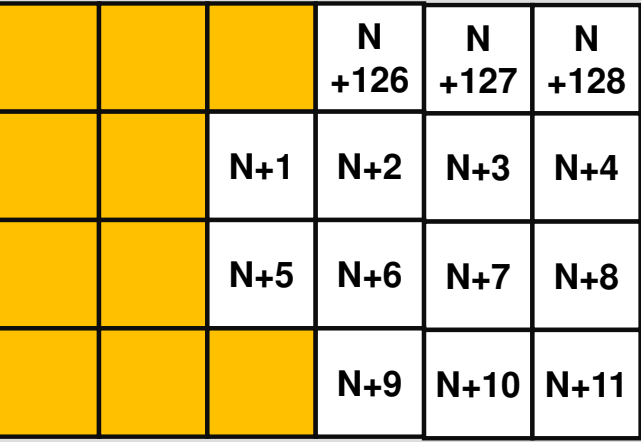

## **solve\_PCG (1/2)**

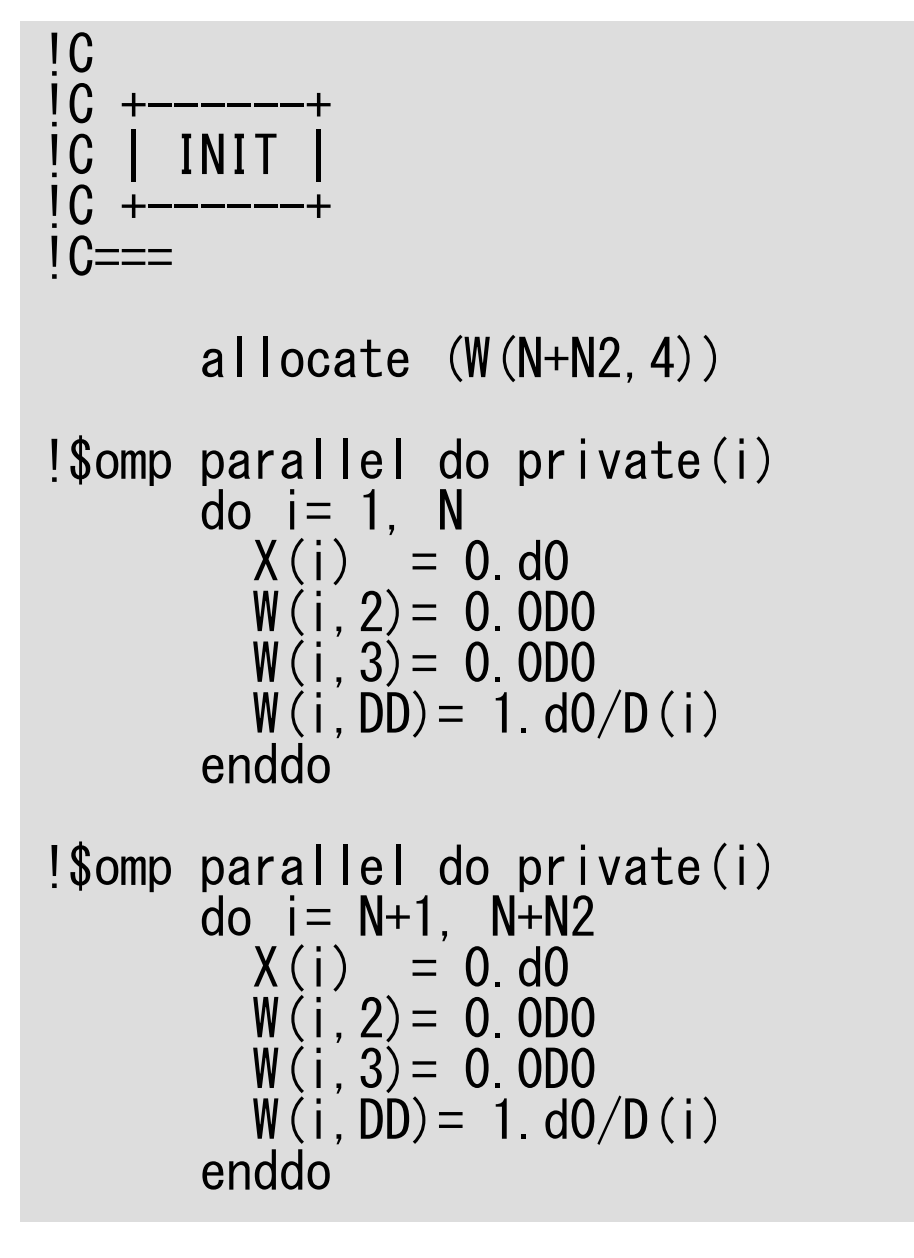

## **solve\_PCG (2/2)**

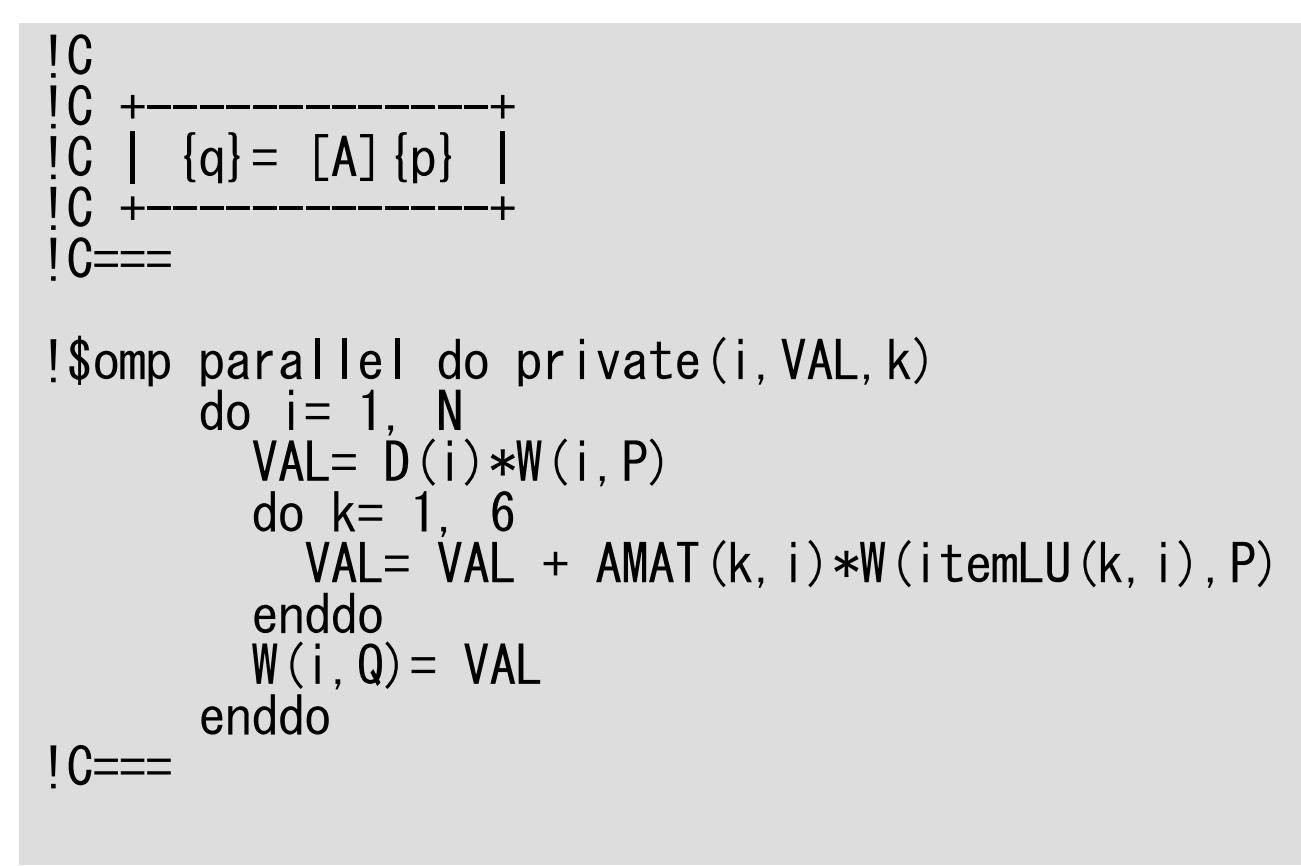

### OMP-1 100ELLに対応したバージョン src-f2

**>\$ cd /work/gt00/t00XYZ/ompw>\$ cd run**

**<modify "INPUT.DAT", "f2\_48.sh">**

**>\$ pjsub f2\_48.sh**

# f**2\_48.sh**

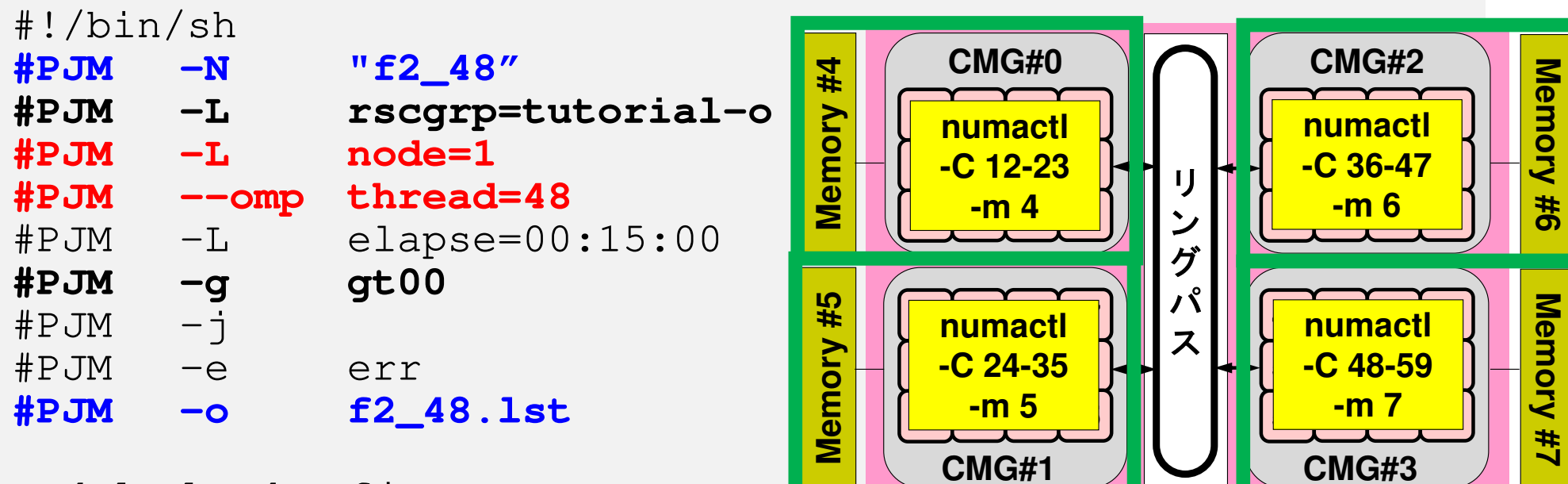

module load fj

#### **export OMP\_NUM\_THREADS=48**

export XOS\_MMM\_L\_PAGING\_POLICY=demand:demand:demand

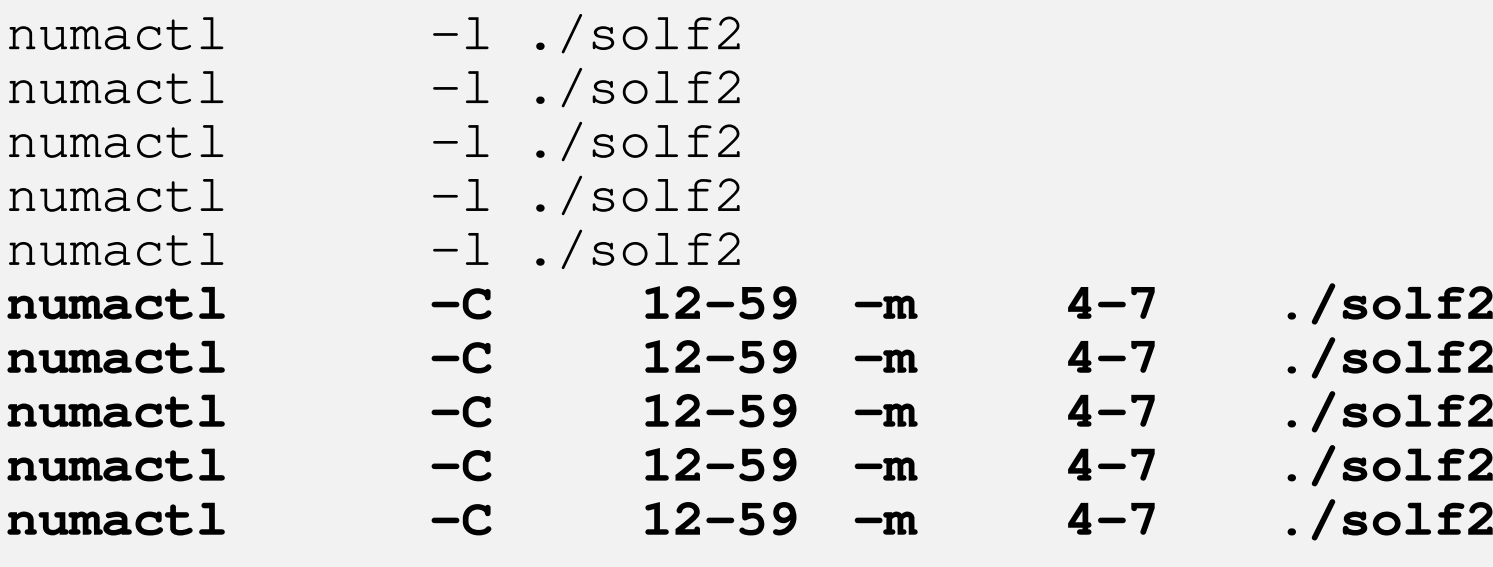

### 出力(**1/2**)**Fortran**

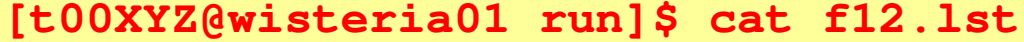

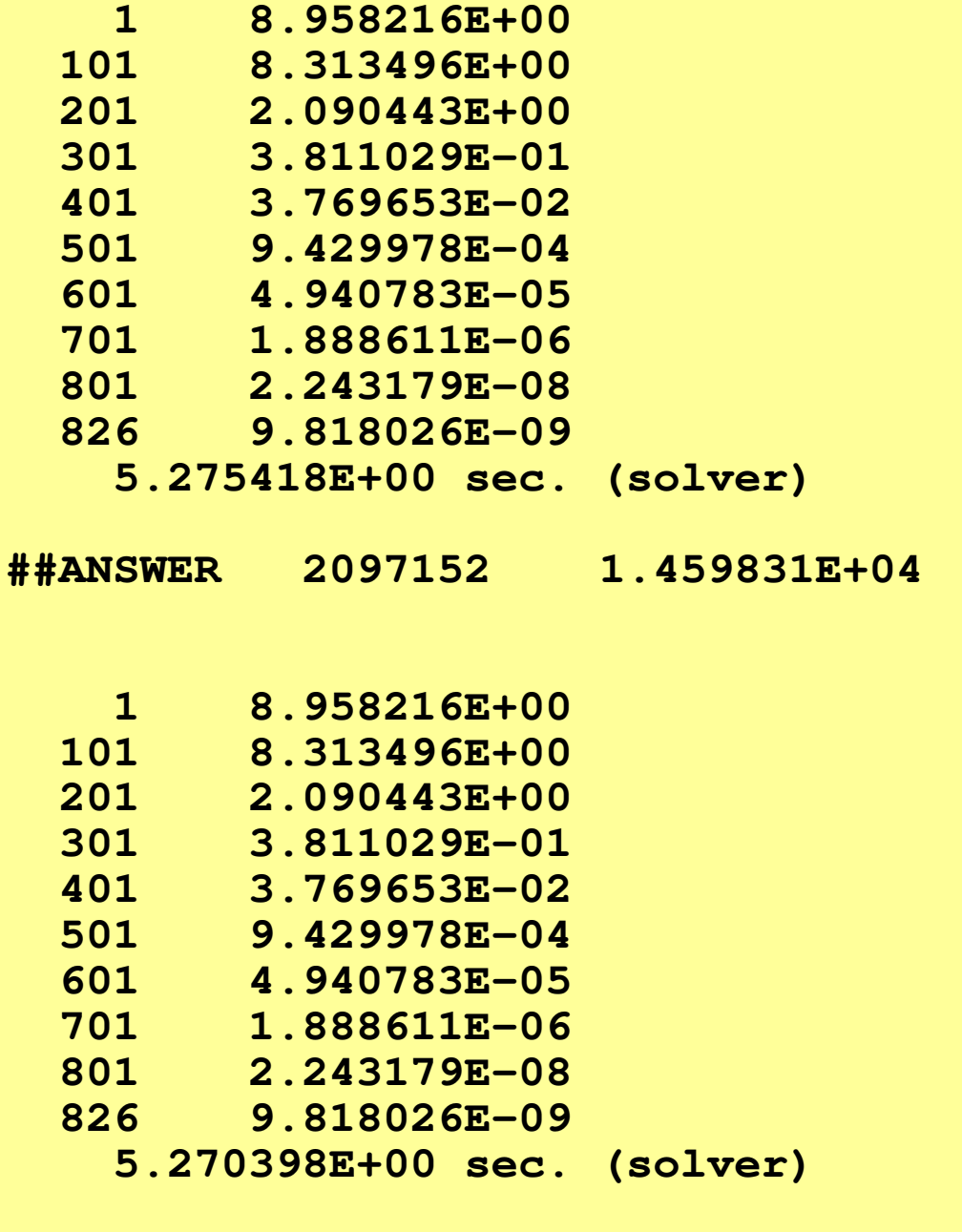

**##ANSWER 2097152 1.459831E+04**

### 出力(**2/2**):**Fortran**,**5**回実施:ほぼ同じ

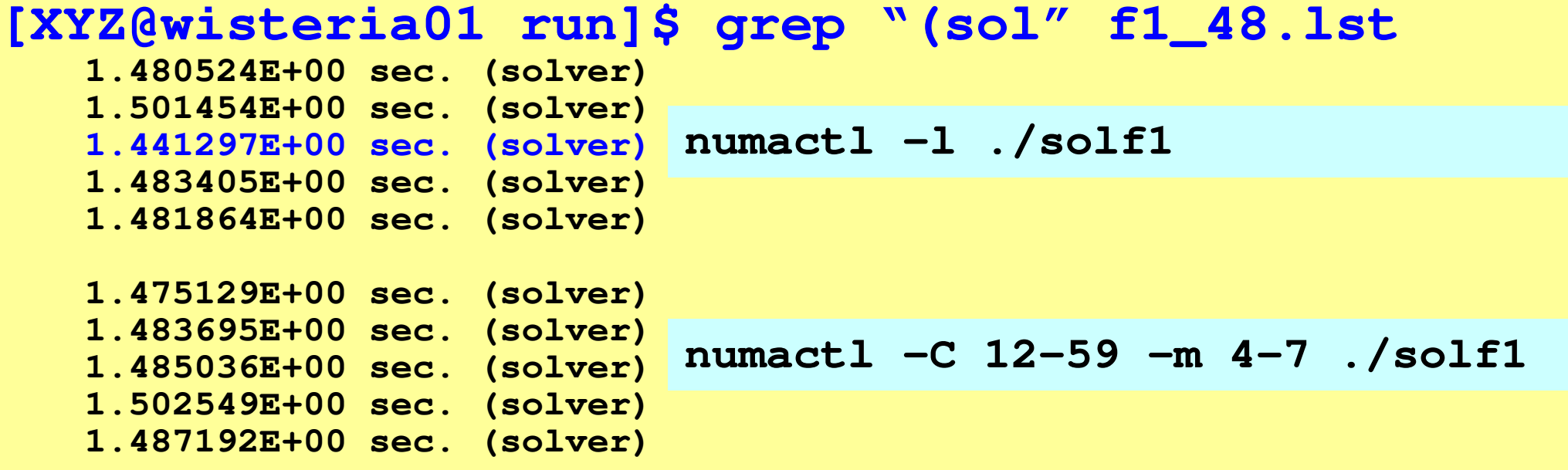

#### **[XYZ@wisteria01 run]\$ grep "(sol" f2\_48.lst**

**7.713702E-01 sec. (solver) 7.568300E-01 sec. (solver) 7.328739E-01 sec. (solver) 7.826090E-01 sec. (solver) 7.884219E-01 sec. (solver)7.546160E-01 sec. (solver)**

 **7.937970E-01 sec. (solver) 7.403760E-01 sec. (solver) 7.745121E-01 sec. (solver)7.862871E-01 sec. (solver)**

**numactl –l ./solf2**

**numactl –C 12-59 –m 4-7 ./solf2**

#### $\bullet$ OpenMP

- $\bullet$ Login to Wisteria/BDEC-01
- OpenMPによる並列化(0)(12コアまで) $\bullet$
- $\bullet$ OpenMPによる並列化(1)(First Touch)
- $\bullet$ OpenMPによる並列化(2)(+ELL)
- $\bullet$ **OpenMP**による並列化(**3**)(+**omp-parallel**削減)
- $\bullet$  **OpenMP**による並列化(**4**)(+更なる最適化(**Fortran**のみ))

# **omp parallel (do)**

- omp parallel-omp end parallelはそのたびにスレッドを生成,消滅させる:fork-join
- • ループが連続するとオーバーヘッドになる。
- omp parallel + ompdo/omp for

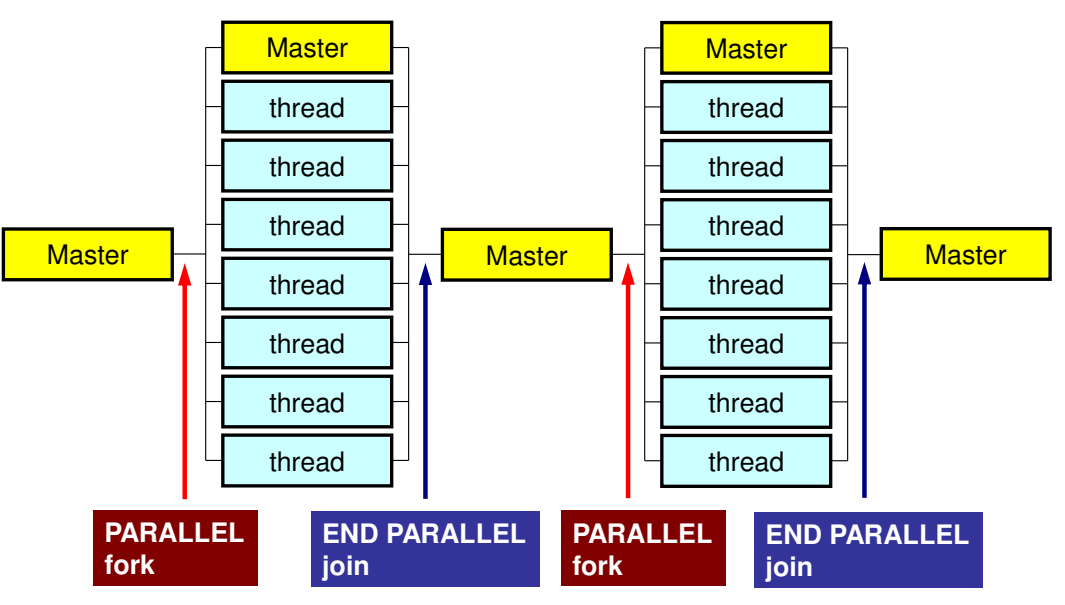

**#pragma omp parallel ...**

**#pragma omp for {**

**...#pragma omp for {**

**!\$omp parallel ...**

```
!$omp do
  do i= 1, N
```
**!\$omp do**

**...**

**...**

$$
do i=1, N
$$

**!\$omp end parallel required**

# **!\$omp parallel do**:スレッド生成消滅

<u>!\$omp parallel do private(i,VAL,k)</u> do i= 1, N VAL= D(i)\*W(i,P) do k= indexLU(i-1)+1, indexLU(i) VAL= VAL + AMAT(k)\*W(itemLU(k),P) enddo W(i,Q)= VALenddoC1= 0.d0 !\$ompparallel do private(i) reduction(+:C1) do i= 1, N C1= C1 + W(i,P)\*W(i,Q)enddoALPHA= RHO / C1!\$omp parallel do private(i) do i= 1, N X(i) = X(i) + ALPHA \* W(i,P) $W(i,R)=W(i,R)$  - ALPHA  $\ast$   $W(i,Q)$ enddoDNRM2= 0.d0 !\$ompparallel do private(i) reduction(+:DNRM2) do i= 1, N DNRM2= DNRM2 + W(i,R)\*\*2 enddo $ERR = dsart(DNRM2/BNRM2)$ ...

Compute  $r^{(0)} = b - [A] x^{(0)}$  $for i= 1, 2, ...$ </u> solve  $[M]z^{(i-1)} = r^{(i-1)}$  $\mathsf{\rho}_{\mathtt{i-1}}$ = r $^{\mathtt{(i-1)}}$  z $^{\mathtt{(i-1)}}$ if  $i=1$  $p^{(1)}=z^{(0)}$ else $\beta_{i-1}$ =  $\rho_{i-1}/\rho_{i-2}$  $\rm p^{\,(i)}$ = z $^{\,(i-1)}$  +  $\rm \beta_{i-1}$   $\rm p^{\,(i-1)}$ endif **q(i)= [A]p(i)**  $\alpha_i = \rho_{i-1}/p^{(i)}q^{(i)}$  $\mathbf{x}^{(i)} = \mathbf{x}^{(i-1)} + \alpha_i \mathbf{p}^{(i)}$  **r(i)= r(i-1) -**α**iq(i) check convergence |r|**end

106

# 更なる最適化の方針

- • src-c3, src-f3– 各反復で一回だけomp parallel を呼ぶ
- СІС-ІД І FOIII: src-f4 (Fortranのみ)
	- $-$  . Note that  $\mathcal{A}$  is the set of the set of  $\mathcal{A}$ !\$omp parallelは一回のみ 呼び出す(反復の最初と最後)
	- –!\$omp doもなくす
	- 1791 812 18. 11. 11. 11. 12. 11. 11. 内積部分のreductionは並列化しない

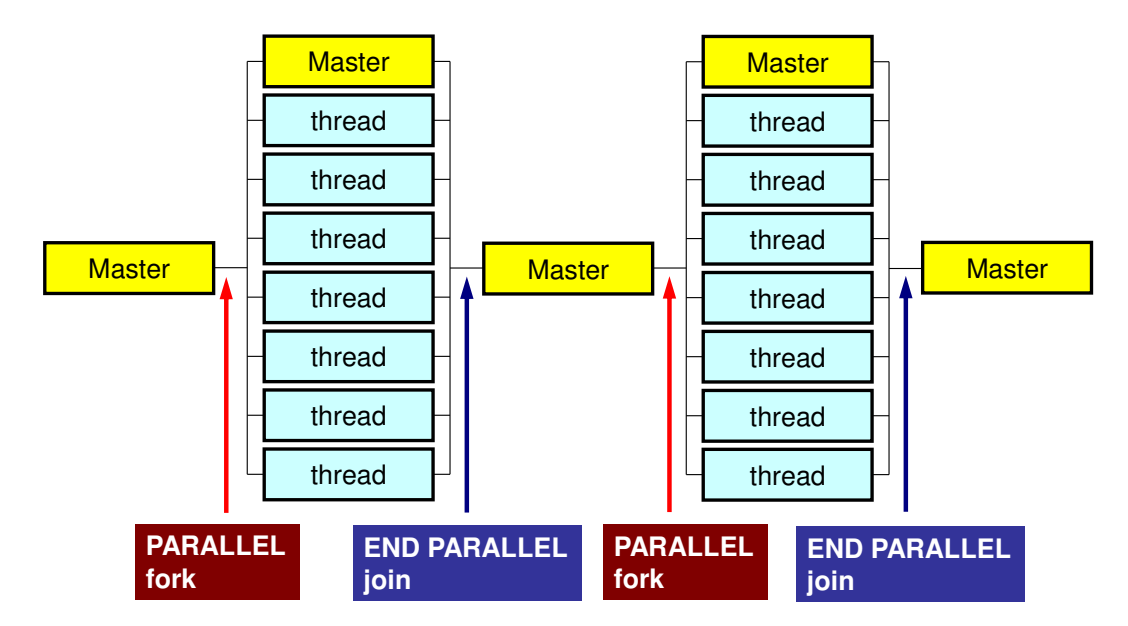

## 更なる最適化の方針

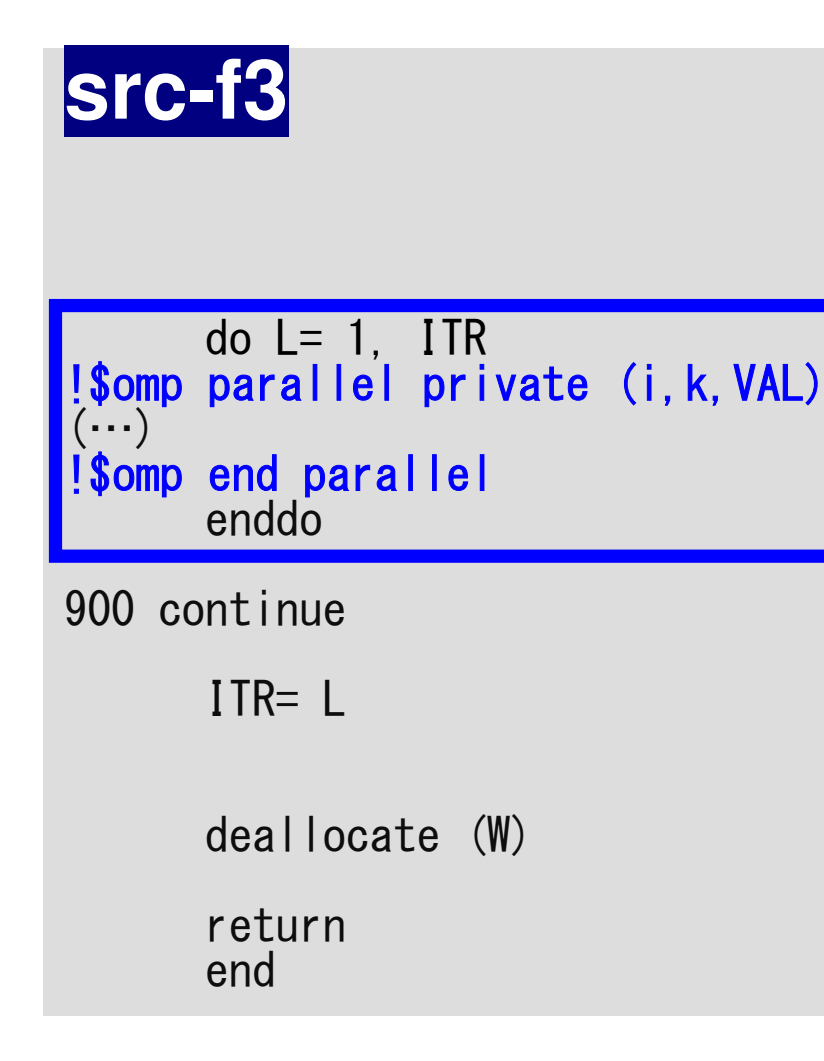

### **src-f4**

### !\$omp parallel private (…)

do L= 1, ITR

 $(\cdots)$ 

#### enddo

900 continue

```
ITR= L
!$omp end parallel
```
deallocate (W)

returnend
# **src\_f3 (1/2)**

ITR= N Stime= omp\_get\_wtime()do  $L= 1$ , ITR !\$omp parallel private(i,k,VAL)!\$om<u>mp</u> do do i= 1, N $W(i, Z)$ =  $W(i, R)$ \* W(i,DD)enddo a chef a chef a chef a chef a chef a chef a chef a chef a chef a chef a chef a chef a chef a chef a chef nddoRHO= 0.d0!\$omp do reduc om<u>mp</u> do reduction(+:RHO) do i= 1, N RHO= RHO + W(i,R)\*W(i,Z)enddoif ( L.eq.1 ) then<u>!\$omp do</u> do i= 1, N W(i,P)= W(i,Z)enddo else BETA= RHO / RHO1<u>!\$omp do</u> do i= 1, N W(i,P)= W(i,Z) + BETA\*W(i,P)enddoendif

Compute  $r^{(0)} = b - [A] x^{(0)}$  $for i= 1, 2, ...$ </u> **solve [M]z(i-1)= r(i-1)** ρ**i-1= r(i-1) z(i-1) if i=1 <sup>p</sup>(1)= z(0) else** β**i-1<sup>=</sup>**ρ**i-1/**ρ**i-2 p(i)= z(i-1) <sup>+</sup>**β**i-1<sup>p</sup>(i-1) endif**q<sup>(i)</sup>= [A]p<sup>(i)</sup>  $\alpha_i = \rho_{i-1}/p^{(i)}q^{(i)}$  $x^{(i)} = x^{(i-1)} + \alpha_{i}p^{(i)}$  ${\tt r}^{\,({\tt i})}\texttt{ =}\;\; {\tt r}^{\,({\tt i}-1)}\;-\;{\tt \alpha}_{\tt i}^{\phantom{\dagger}}{\tt q}^{\,({\tt i})}$  ${\tt check\_convergence} \ \ {\tt r} \}$ end

# src\_f3 (2/2)

<u>!\$omp do</u>  $\overline{do}$  i= 1, N  $VAL = D(i)*W(i, P)$ do k= indexLU(i-1)+1, indexLU(i)<br>VAL= VAL + AMAT(k)\*W(itemLU(k), P) enddo  $W(i, Q) = VAL$ enddo  $C1 = 0$ , do !\$omp do reduction(+:C1)  $\overline{d}$   $\overline{c}$   $\overline{c}$   $\overline{$  $C1 = C1 + W(i, P) * W(i, Q)$ enddo  $ALPHA = RHO / CI$  $!$  \$ omp do  $\overline{do}$  i= 1, N  $X(i) = X(i) + ALPHA * W(i, P)$ <br> $W(i, R) = W(i, R) - ALPHA * W(i, Q)$ enddo  $DNRM2 = 0$ .  $d0$ <u>!\$omp do reduction(+:DNRM2)</u>  $do$  i= 1. N DNRM2= DNRM2 +  $W(i, R)$ \*\*2 enddo <u>!\$omp\_end\_parallel</u>  $ERR = dsqrt(DNRM2/BNRM2)$ ...

Compute  $r^{(0)} = b - [A] x^{(0)}$ <u>for</u> i= 1, 2, ... solve  $[M] z^{(i-1)} = r^{(i-1)}$  $\rho_{i-1} = r^{(i-1)} z^{(i-1)}$  $if$   $i=1$  $p^{(1)} = z^{(0)}$ else  $\beta_{i-1} = \rho_{i-1} / \rho_{i-2}$  $p^{(i)} = z^{(i-1)} + \beta_{i-1} p^{(i-1)}$ endif  $q^{(i)} = [A] p^{(i)}$  $\alpha_i = \rho_{i-1}/p^{(i)}q^{(i)}$  $x^{(i)} = x^{(i-1)} + \alpha_i p^{(i)}$  $r^{(i)} = r^{(i-1)} - \alpha_q q^{(i)}$ check convergence | r| end

src3 に対応したバージョン

**>\$ cd /work/gt00/t00XYZ/ompw>\$ cd run**

**<modify "INPUT.DAT", "f3\_48.sh">** 

**>\$ pjsub f3\_48.sh**

**Memory #6**

**Memory #7**

# f**3\_48.sh**

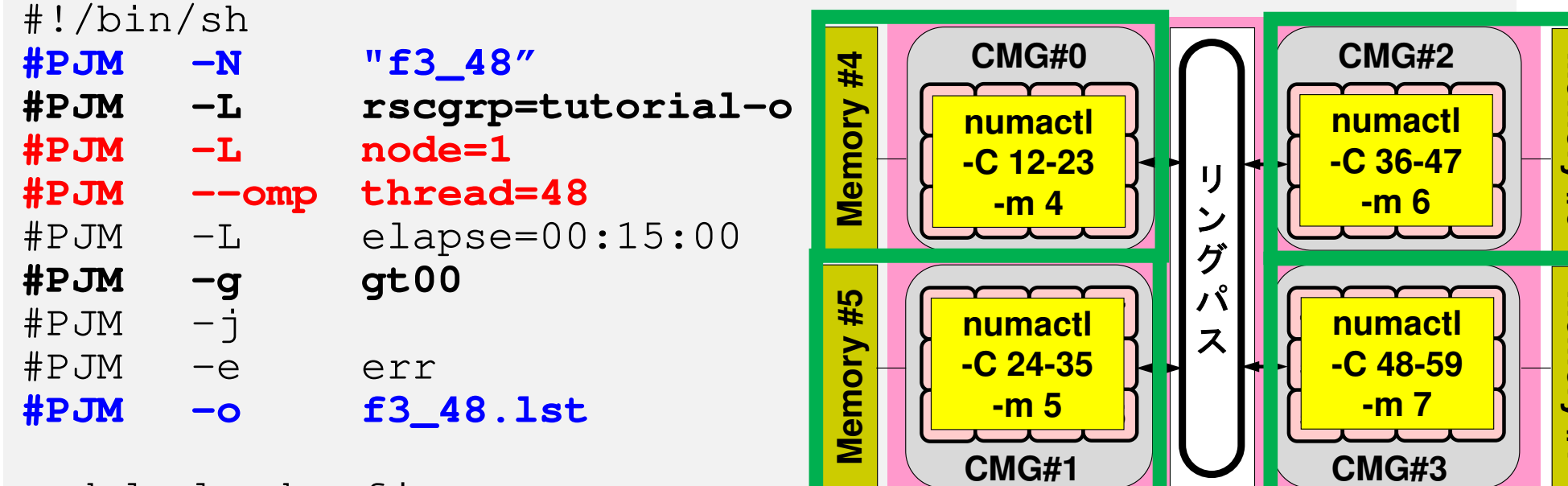

module load fj

#### **export OMP\_NUM\_THREADS=48**

export XOS\_MMM\_L\_PAGING\_POLICY=demand:demand:demand

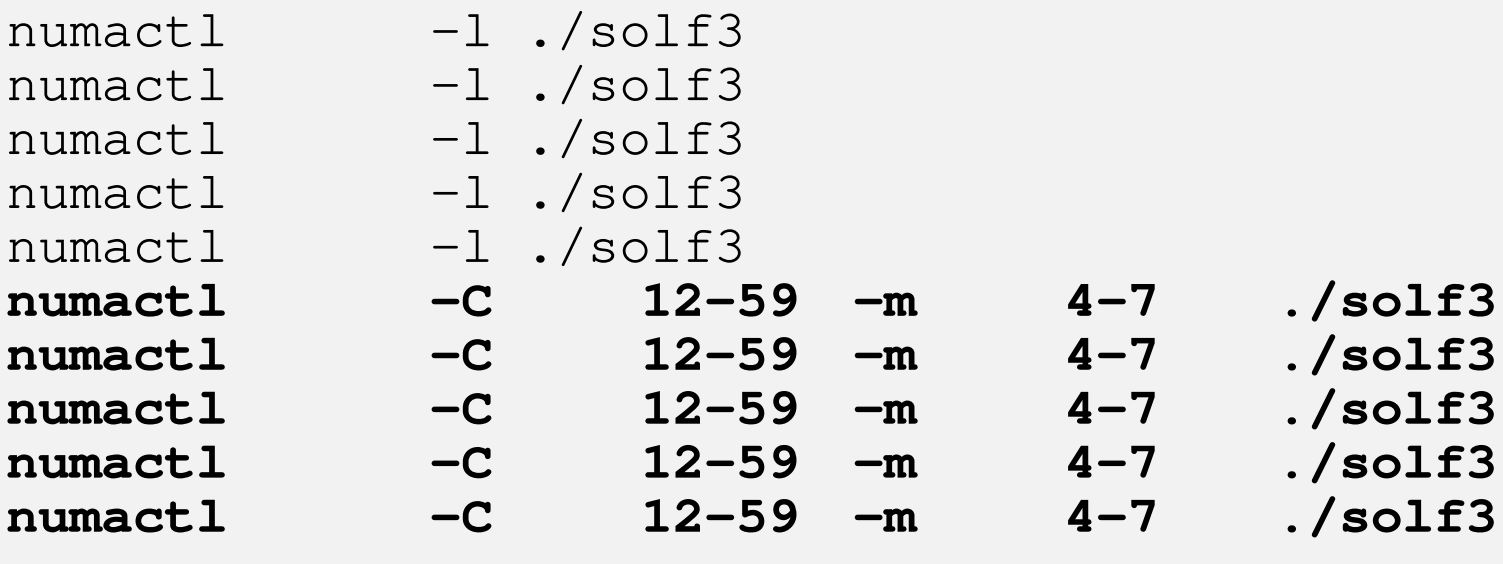

### C言語:tradを使う場合

>\$ cd /work/gt00/t00XYZ/ompw  $>$ \$  $cd$   $run$ 

<modify "INPUT.DAT", "c48org.sh">

>\$ pjsub c48org.sh

#### c48org.sh

 $\ddot{\phantom{a}}$ 

```
#!/bin/sh
#PJM -N "Cx48"
#PJM -L rscgrp=lecture-o
#PJM -L node=1
#PJM --omp thread=48
#PJM -L elapse=00:15:00
#PJM -q gt00
\#PJM - i#PJM -e err#PJM -o c48org 160.1st
module load fi
export OMP NUM THREADS=48
export XOS MMM L PAGING POLICY=demand: demand: demand
numactl -1 ./solc0org
numactl -1 ./solc0org
numactl -1 ./solc0org
numactl -1 ./solc0org
numactl -1 ./solc0org
```
### **PCG**法:計算時間:**N=128<sup>3</sup>**,**48**スレッド**N= 2,097,152**

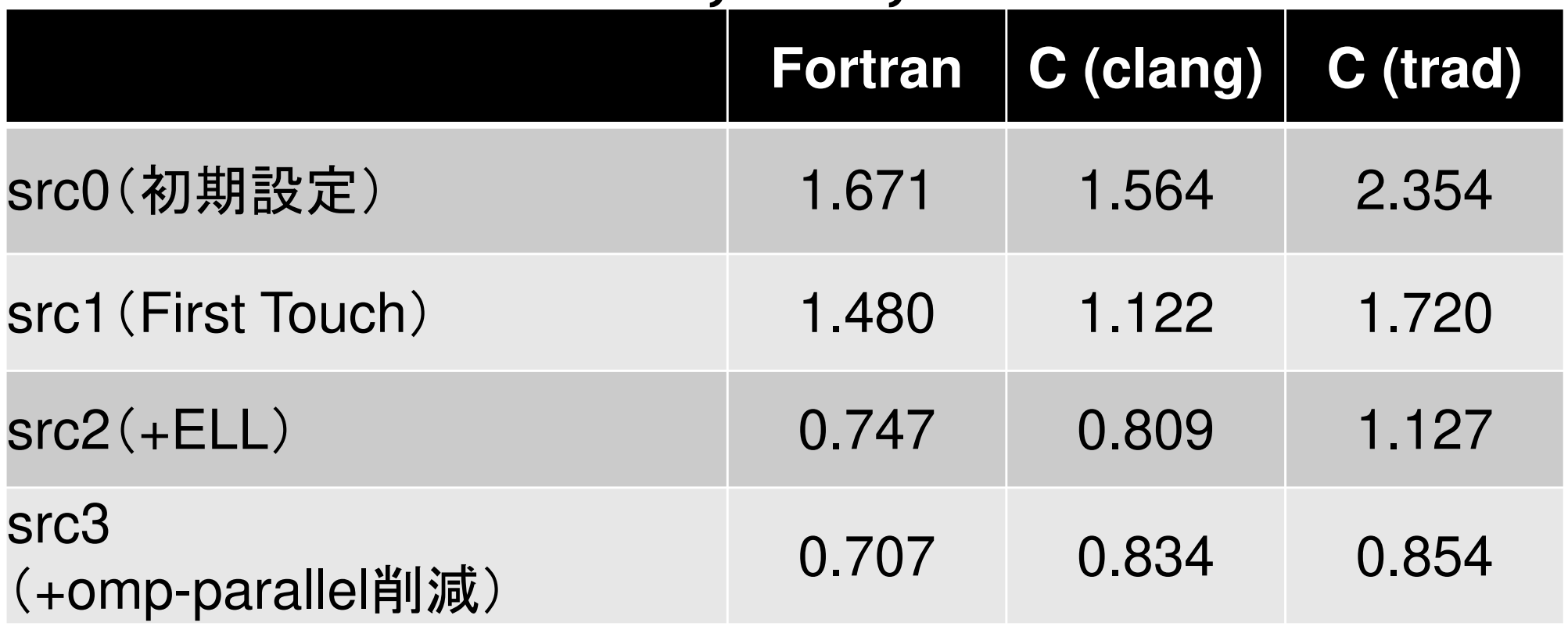

### **PCG**法:計算時間:**N=160<sup>3</sup>**,**48**スレッド**N= 4,096,000**

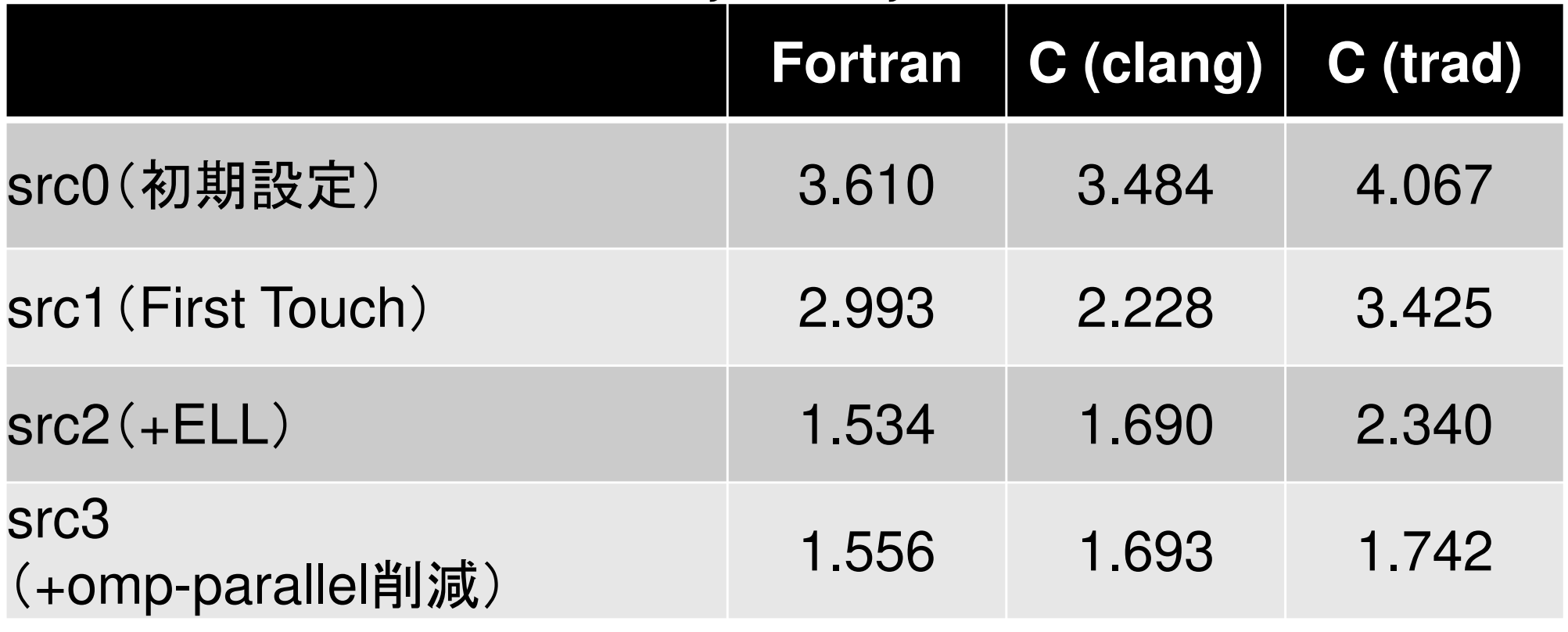

### **PCG**法:計算時間:**N=200<sup>3</sup>**,**48**スレッド**N= 8,000,000**

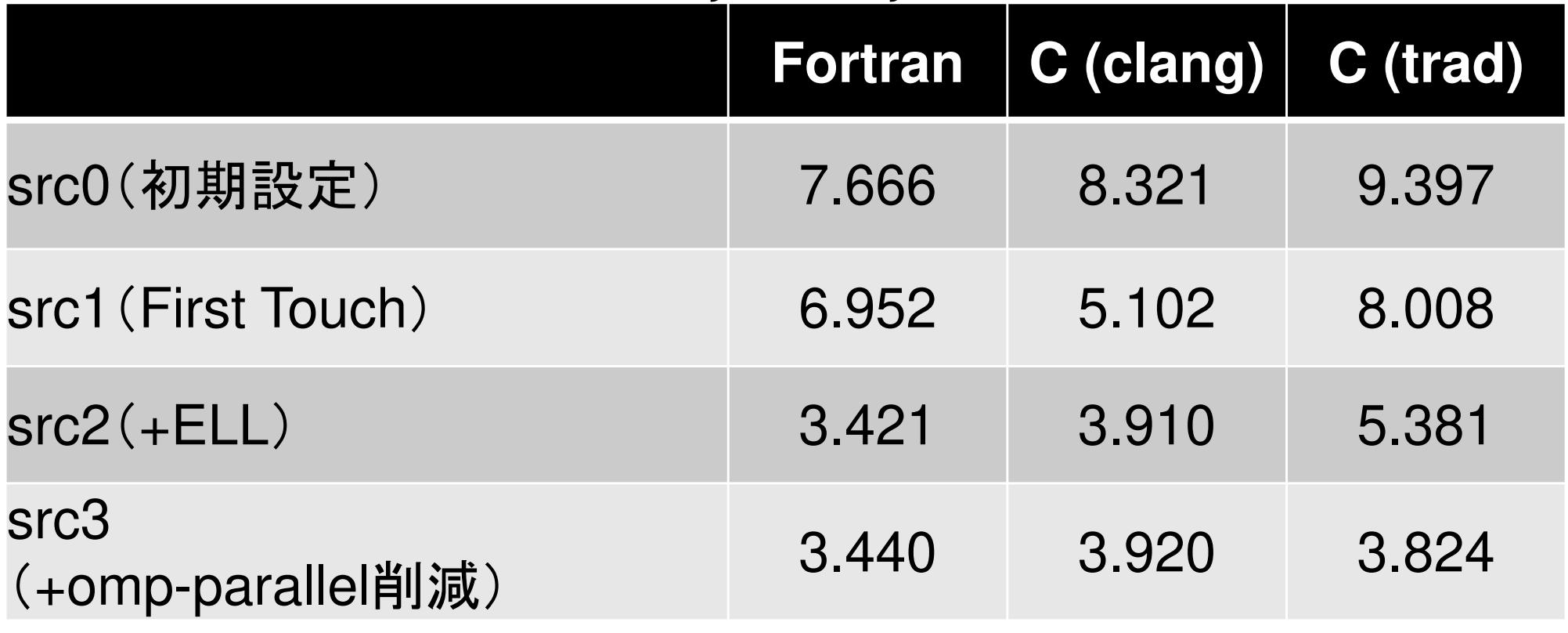

### **PCG**法:計算時間:**N=256<sup>3</sup>**,**48**スレッド**N= 16,777,216**

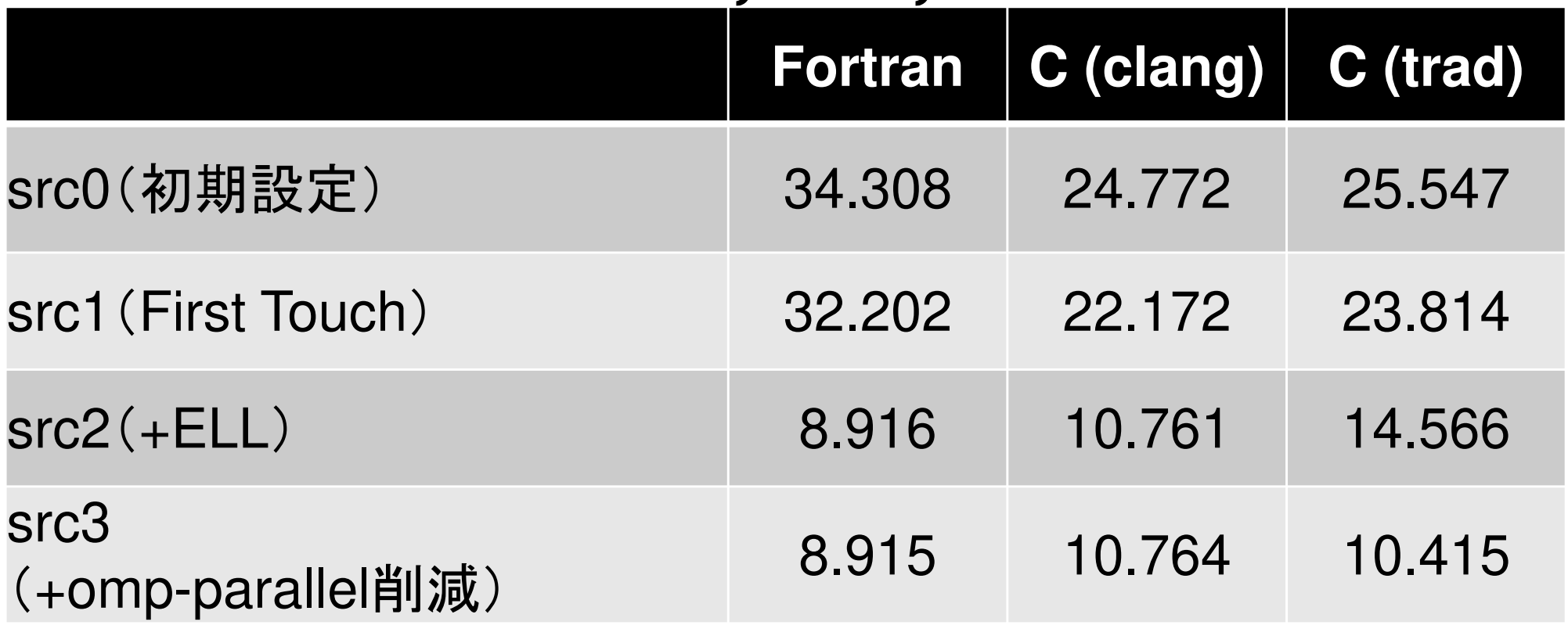

### **src\_f4 (1/5)**parallel computing by OpenMP

```
module solver_PCGcontains!C
!C*** solve_PCG!Csubroutine solve_PCG &
& ( N, NPLU, indexLU, itemLU, D, B, X, AMAT, EPS, ITR, IER)use omp_lib
implicit REAL*8 (A-H,O-Z)real(kind=8), dimension(N)real(kind=8), dimension(N)real(kind=8), dimension(N)
real(kind=8), dimension(NPLU) :: AMATinteger, dimension(0:N) : indexLU

integer, dimension(NPLU) :: itemLUreal(kind=8), dimension(..), allocatable :: W<br>integer(kind=4), dimension(: ), allocatable :: SMPindex
      integer, parameter \therefore R= 1

integer, parameter :: Z= 2
integer, parameter :: Q= 2
integer, parameter :: P= 3
integer, parameter :: DD= 4real(kind=8), dimension(:) , allocatable :: W_RHO, W_C1, W_DNRM2
```
allocate (W(N+N2,4))

```
!$omp parallel do private(i)

do i= 1, NX(i) = 0. d0
        W(i, 2) = 0.0DO
        W(i, 3) = 0.000W(i,DD)=1. d0/D(i)enddo!$omp parallel do private(i)

do i= N+1, N+N2X(i) = 0. d0W(i, 2) = 0.0DO
        W(i, 3) = 0.000W(i,DD)=1. d0/D(i)enddo<u>!$omp paralle</u>l

PEsmpTOT= omp_get_num_threads() PEsmpTOT:総スレッド数取得<u>!$ompend parallel</u>
      allocate (SMPindex(0:PEsmpTOT)) SSMPindex(0)= 0
                                             MPindex(0:PEsmpTOT):各スレッド受持要素番号

m = N/PEsmpTOT

nr= N -PEsmpTOT*m

do ip= 1, PEsmpTOT

SMPindex(ip)= m

if (ip.le.nr) SMPindex(ip)= m+1enddo

do ip= 1, PEsmpTOT

SMPindex(ip)= SMPindex(ip)+SMPindex(ip-1)

enddosrc_f4 (2/5)
```
allocate (W\_RHO(PEsmpTOT), W\_C1(PEsmpTOT), W\_DNRM2(PEsmpTOT))

119

) 内積用

### **src\_f4 (3/5)**

```
<u>!$omp parallel do private(i,VAL,k)</u><br>do in all in all
```

```
do i= 1, N

VAL= D(i)*X(i)do k= 1, 6
VAL= VAL + AMAT(k,i)*X(itemLU(k,i))enddoW(i,R)= B(i) - VAL<br>ddo
     enddoBNRM2= 0.0D0
!$omp parallel do private(i) reduction(+:BNRM2)
     do i = 1, N
BNRM2 = BNRM2 + B(i) **2enddo
```
#### $ITR = N$ Stime= omp get wtime()

!\$omp parallel private(L, ip, ip1, ip2, i, k, VAL) **Somp&** private (RHO, BETA, RHO1, C1, ALPHA, DNRM2)  $do$   $I = 1$  TTR ip = omp\_get\_thread\_num()+1<br>ip1= SMPindex(ip-1)+1<br>ip2= SMPindex(ip) !\$omp simd  $\overline{do}$   $\overline{i}$  =  $\overline{ip1}$ ,  $\overline{ip2}$  $W(i, \overline{Z}) = W(i, R) * W(i, DD)$ <br>enddo **W** RHO (ip) =  $0.0d0$ Somp sime  $\overline{do}$  i= ip1, ip2<br>
W\_RHO(ip) = W\_RHO(ip) + W(i, R)\*W(i, Z) enddo ISomp barrier  $RHO = 0$ . d0 !Somp simd  $\overline{do}$   $\overline{1}$  = 1. PEsmpT0T  $RHO = RHO + W'RHO(i)$ enddo if  $(L.eq.1)$  then !Somp simd do i= ip1, ip2<br>W(i, P)= W(i, Z) enddo else  $BETA = RHO / RHO1$ **Somp** sime do i= ip1, ip2<br> $W(i, P) = W(i, Z) + BETA*W(i, P)$ enddo endif !Somp barrier

# $src f4(4/5)$

```
Compute r^{(0)} = b - [A] x^{(0)}<u>for</u> i= 1, 2, ...
       solve [M] z^{(i-1)} = r^{(i-1)}\rho_{i-1} = r^{(i-1)} z^{(i-1)}if i=1p^{(1)} = z^{(0)}else
          \beta_{i-1} = \rho_{i-1}/\rho_{i-2}p^{(i)} = z^{(i-1)} + \beta_{i-1} p^{(i-1)}endif
       q^{(i)} = [A] p^{(i)}\alpha_i = \rho_{i-1}/p^{(i)}q^{(i)}X^{(i)} = X^{(i-1)} + \alpha_{i} p^{(i)}r^{(i)} = r^{(i-1)} - \alpha_q q^{(i)}check convergence |r|end
```

```
do i = ip1, i p2VAL = D(i)*W(i, P)\log k = 1.6VAL = \text{VAL} + \text{AMAT} (k, i) *W (item LU (k, i), P)
         enddo
         W(i, Q) = VALenddo
       W C1 (ip) = 0.0d0!Somp simd
       do i= ip1, ip2
         W_C1 (ip) = W_C1 (ip) + W(i, P) * W(i, Q)enddo
!$omp barrier
       C1 = 0. d0
Somp simd
       \overline{a} do i = 1, PEsmpT0T
         C1 = C1 + W C1(i)enddo
       ALPHA= RHO / C1
!Somp simd
       do i= ip1, ip2<br>X(i) = X(i) + ALPHA * W(i, P)<br>W(i, R) = W(i, R) - ALPHA * W(i, Q)
       enddo
       W DNRM2(ip) = 0. Od0
!Somp simd
       do i= ip1, ip2
         W_DNRM2(ip) = W_DNRM2(ip) + W(i, R) **2
       enddo
!Somp barrier
       DNRM2=0. d0!Somp simd
       \phi i = 1. PEsmpT0T
         DNRM2 = DNRM2 + W DNRM2(i)enddo
       ERR = dsqrt(DNRM2/BNRM2) \dots
```
# $src f4(5/5)$

Compute  $r^{(0)} = b - [A] x^{(0)}$ <u>for</u> i=  $1, 2, ...$ solve  $[M] z^{(i-1)} = r^{(i-1)}$  $\rho_{i-1} = r^{(i-1)} z^{(i-1)}$  $if$   $i=1$  $p^{(1)} = z^{(0)}$ else  $\beta_{i-1} = \rho_{i-1} / \rho_{i-2}$  $p^{(i)} = z^{(i-1)} + \beta_{i-1} p^{(i-1)}$ endif  $q^{(i)} = [A] p^{(i)}$  $\alpha_i = \rho_{i-1}/p^{(i)}q^{(i)}$  $x^{(i)} = x^{(i-1)} + \alpha_i p^{(i)}$  $r^{(i)} = r^{(i-1)} - \alpha_q q^{(i)}$ check convergence | r| end

src4 に対応したバージョン

**>\$ cd /work/gt00/t00XYZ/ompw>\$ cd run**

**<modify "INPUT.DAT", "f4\_48.sh">** 

**>\$ pjsub f4\_48.sh**

# f**4\_48.sh**

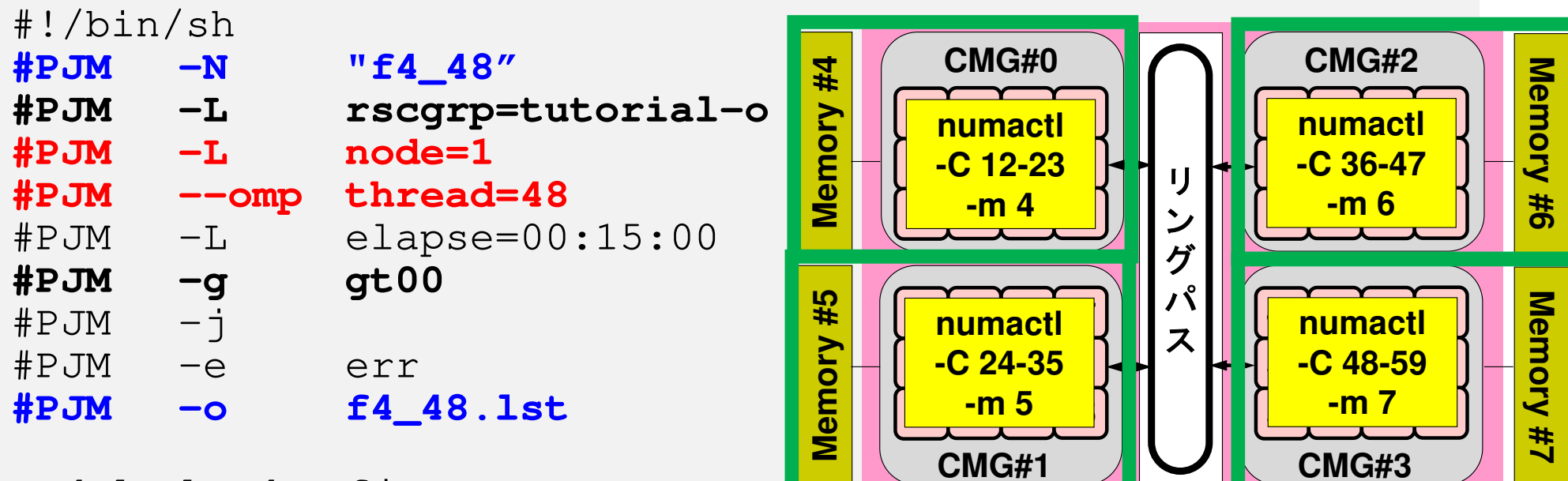

module load fj

#### **export OMP\_NUM\_THREADS=48**

export XOS\_MMM\_L\_PAGING\_POLICY=demand:demand:demand

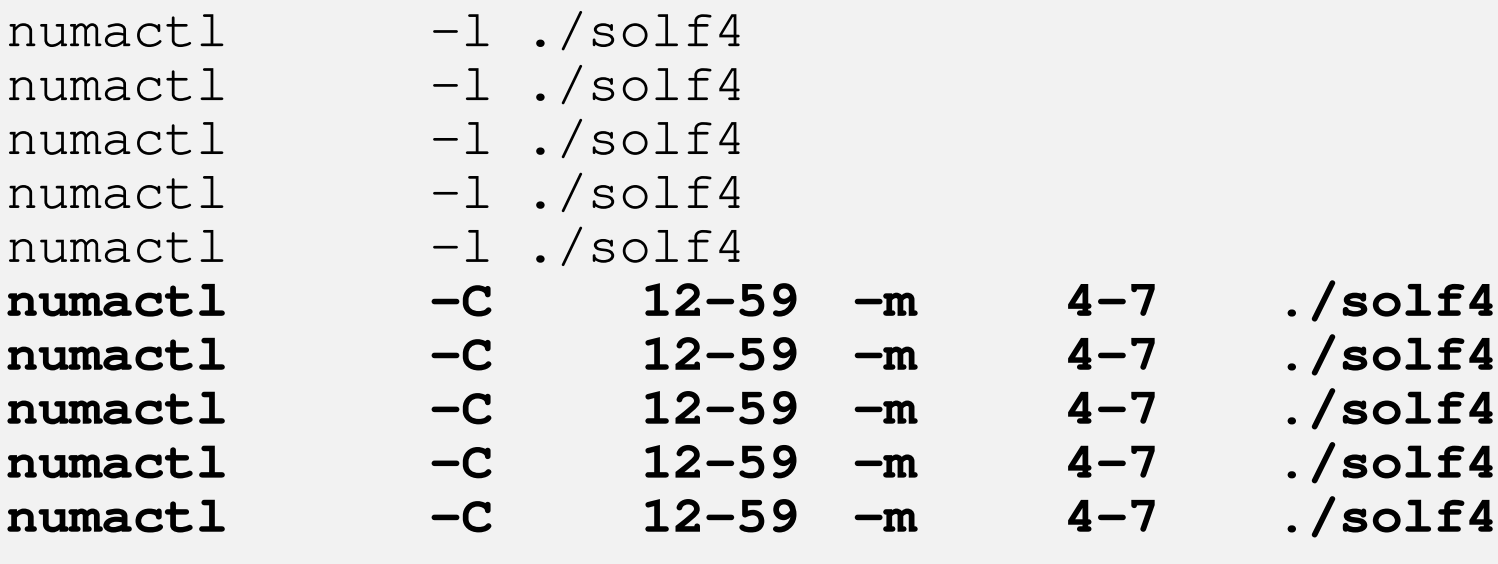

### **PCG**法:計算時間:**N=128<sup>3</sup>**,**48**スレッド**N= 2,097,152**

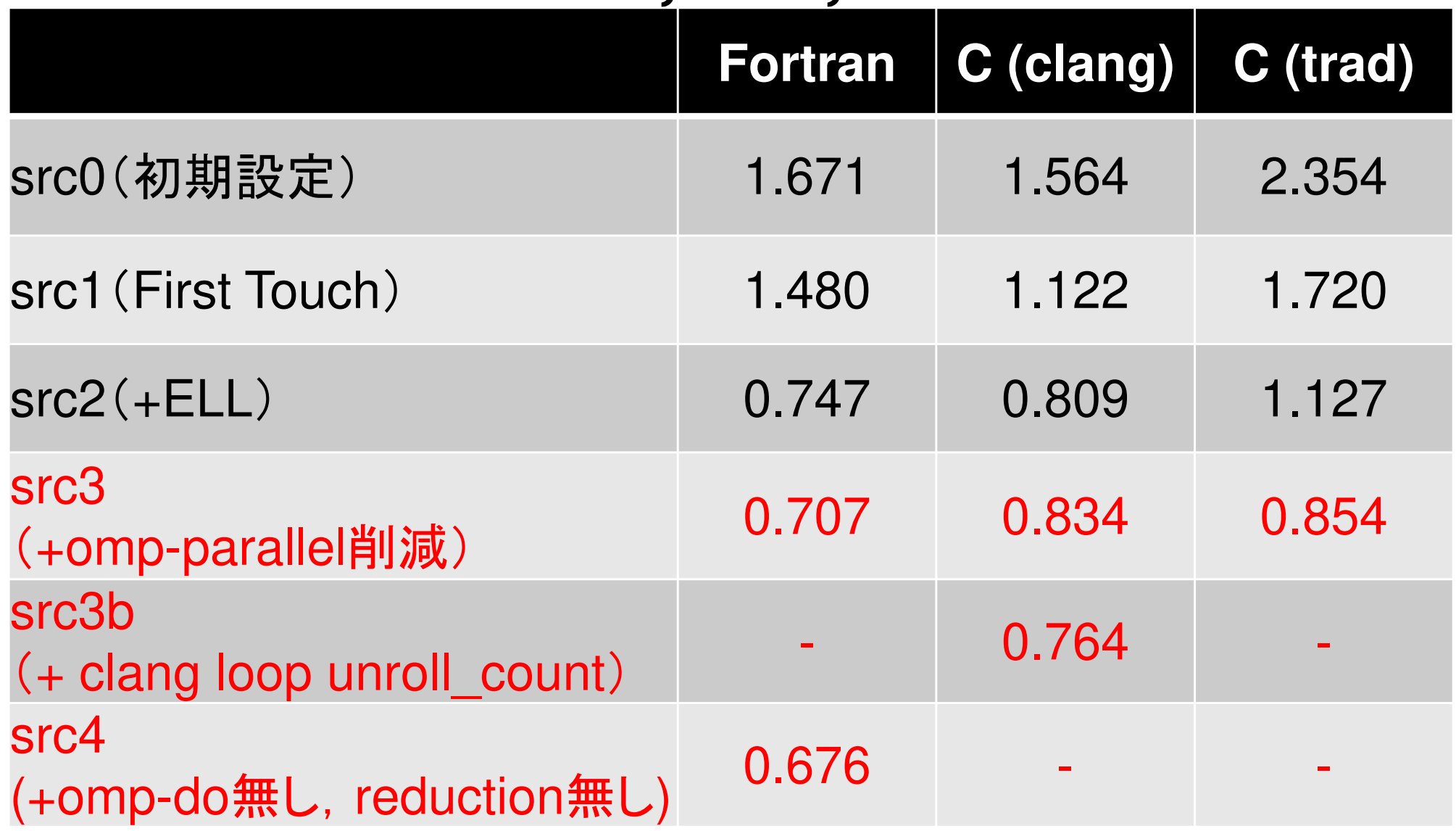

#### src-c3

```
#pragma omp forfor (i=0; i\le N; i++)
VAL = D[i] * W[P][i];
for(j=0; j<6; j++) {
VAL += AMAT[6*i+j]*W[P][itemLU[6*i+j]];}<br>}

W[Q][i] = VAL;}
```
#### src-c3b: clangのみ

```
#pragma omp for
#pragma clang loop unroll_count(8)
```

```
for(i=0; i\langle N; i^{++}\rangle {

VAL = D[i] * W[P][i];
for(j=0; j<6; j++) {
VAL += AMAT[6*i+j]*W[P][itemLU[6*i+j]];}<br>}

W[Q][i] = VAL;}
```
# **src\_c3b (5/5)**

Compute  $r^{(0)} = b - [A] x^{(0)}$  $for i= 1, 2, ...$ </u> solve  $[M]z^{(i-1)} = r^{(i-1)}$  $\rho_{i-1} = r^{(i-1)} z^{(i-1)}$  $if$   $i=1$  $p^{(1)}=z^{(0)}$ else $\beta_{i-1}$ =  $\rho_{i-1}/\rho_{i-2}$  $p^{(i)} = z^{(i-1)} + \beta_{i-1} p^{(i-1)}$ endif **q(i)= [A]p(i)**  $\alpha_i = \rho_{i-1}/p^{(i)}q^{(i)}$  $X^{(i)} = X^{(i-1)} + \alpha_{i} p^{(i)}$  $r^{(i)} = r^{(i-1)} - \alpha_i q^{(i)}$ check convergence | r| end

### **PCG**法:計算時間:**N=160<sup>3</sup>**,**48**スレッド**N= 4,096,000**

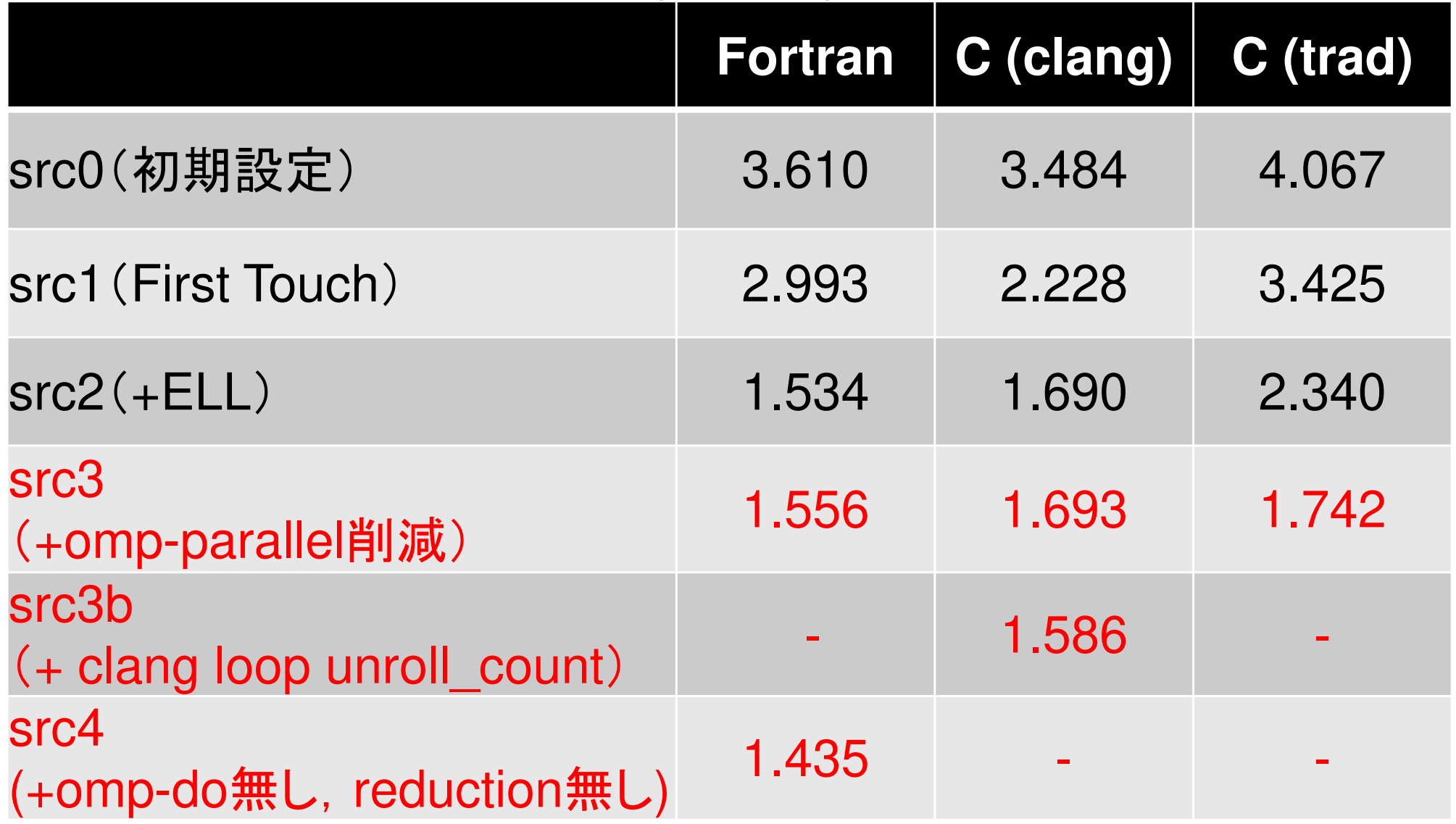

### **PCG**法:計算時間:**N=200<sup>3</sup>**,**48**スレッド**N= 8,000,000**

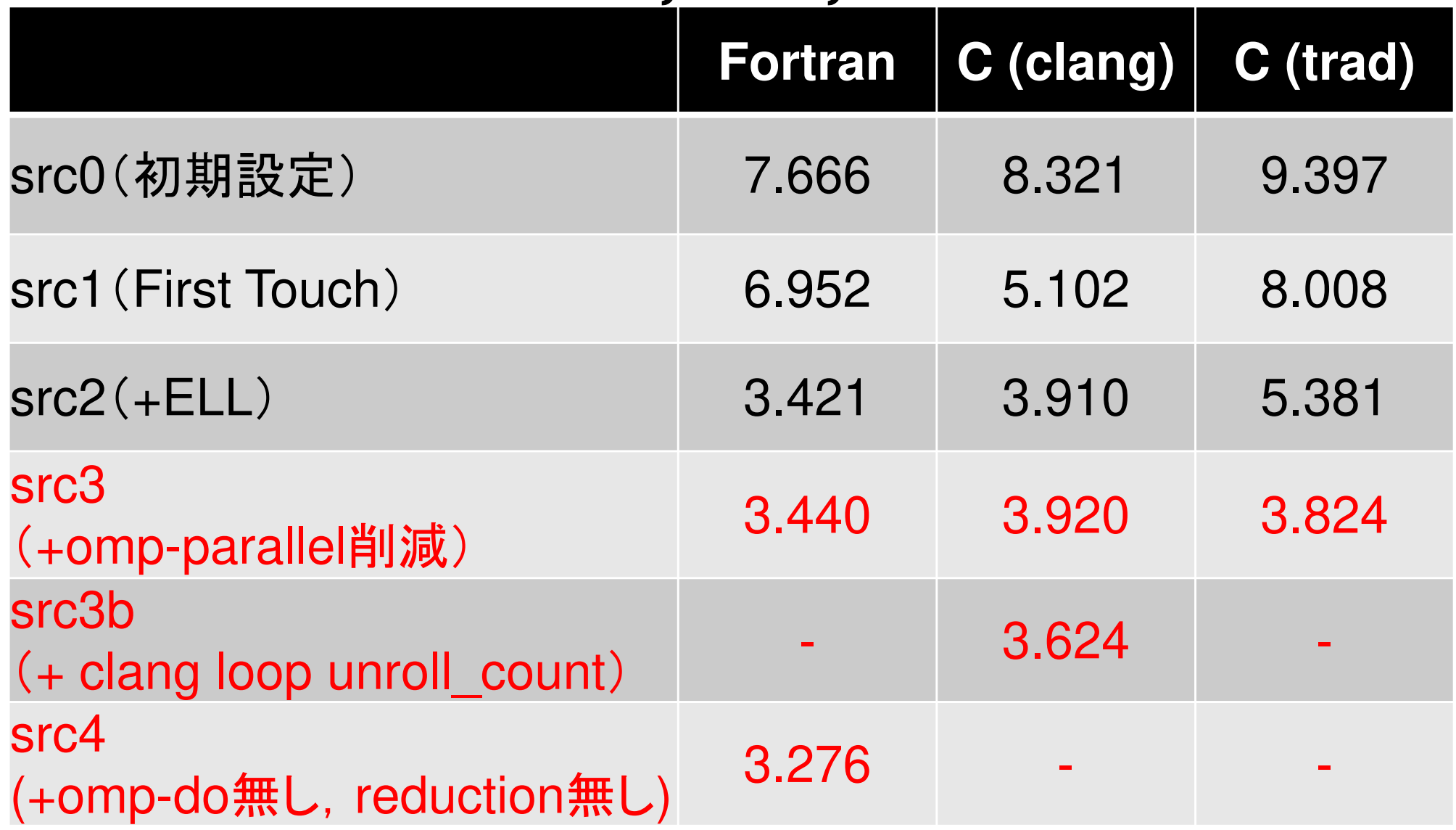

### **PCG**法:計算時間:**N=256<sup>3</sup>**,**48**スレッド**N= 16,777,216**

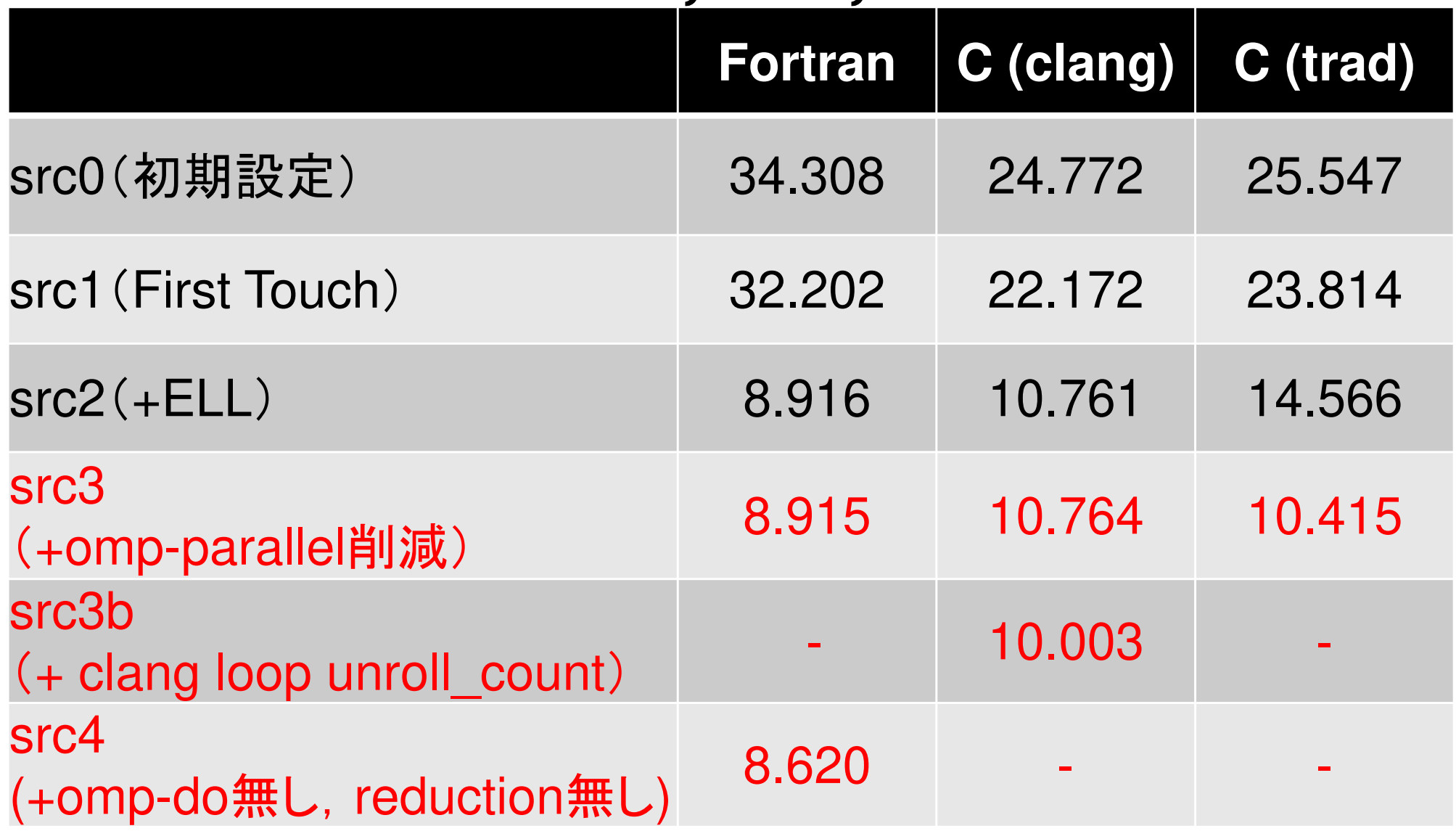

まとめ

- $\mathbf{A}$  and  $\mathbf{A}$  and  $\mathbf{A}$ • ӔѾӹѦӔ҉ҤӶӺѺӅҁҜӋӋѲ 有限体積法によるポアソン方程式ソルバー,PCG法による連立一次方程式求解⇒OpenMP並列化
- $\bullet$  WIRTAMS/BIJEL-IIIII)NVRRAVIIIANAE XI Wisteria/BDEC-01 (Odyssey) (A64FX)による実習
	- 複数CMGを使う
	- <sup>C</sup>コンパイラの挙動⇒2021年11月時点より改善
- • 様々な最適化
	- –First Touch Data Placement
	- ELL, OpenMPオーバーヘッド削減
- — НЪЖАТ ГЕТГАНЕ (\*Л 一日速習に丁度よい分量,であると考えている –アンケートで忌憚のないご意見をお願いいたします
- • データ依存性を含む場合(ICCG)は,3日間,2022年秋以降に開催予定

#### OMP-3 131性能評価:詳細プロファイラ

- •測定部をプログラム内で指定(複数設定可)
- •<sup>17</sup>回実行
- •計算性能,消費電力等詳細なデータを得られる
- • Excel(マクロ)
	- https://www.dropbox.com/s/kat9ny5aoxp7cqm/cpu\_pa\_re port.xlsm?dl=0

#### **OMP-3 言羊細プロファイラ利用(1/4)** 132 1 / / <del>/ /</del> / 1 / 1 H 測定部分をプログラム内で指定,特殊なコンパイルオプ $21.7$ ション不要:**solver\_PCG.c/f**

```

#include "fj_tool/fapp.h" call fapp_start("CG",1,0)

Stime= omp_get_wtime()do L= 1, ITR... if (ERR .lt. EPS) thenIER = 0goto 900<br>Ise
                                                      else
RHO1 = RHOendifenddoIER = 1
900 continueEtime= omp_get_wtime()
                                                   ________

call fapp_stop("CG",1,0)returnendfapp_start("CG",1,0); Stime = omp_get_wtime();
for(L=0; L<(*ITR); L++) {...if(ERR < EPS)*IER = 0;
            goto N900;<br>Ise {
        } else {
RHO1 = RHO;}}*IER = 1;N900:Etime= omp_get_wtime();fapp_stop(C'GG'', 1, 0);
        return 0;}
```
### 詳細プロファイラ利用(2/4) Wisteria/BDEC-01上での実行

- >\$ cd /work/gt00/t00XYZ/ompw >\$ cd run <modify "fapp.sh", "data.sh"> >\$ pjsub fapp.sh (after finishing) >\$ pjsbu data.sh
- >\$ 1s pa\*.csv pal.csv ... pal7.csv

### OMP-1 134 詳細プロファイラ利用(**3/4**)u/ レレ∟∪−V I ⊥∟ **Wisteria/BDEC-01**上での実行スクリプト 各ディレクトリが既に生成されている場合は中身を空にしておくこと(上書きはしない)

#### **fapp.sh**

#!/bin/sh #PJM -N "fapp" #PJM -L rscgrp=tutorial-o#PJM –L node=1 #PJM –omp thread=48 #PJM –L elapse=00:15:00#PJM –g gt00 $#PJM - j$  #PJM –e err#PJM –o test.lst

module load fj export OMP\_NUM\_THREADS=48export XOS\_MMM\_L\_PAGING\_POLICY=demand:demand:demand

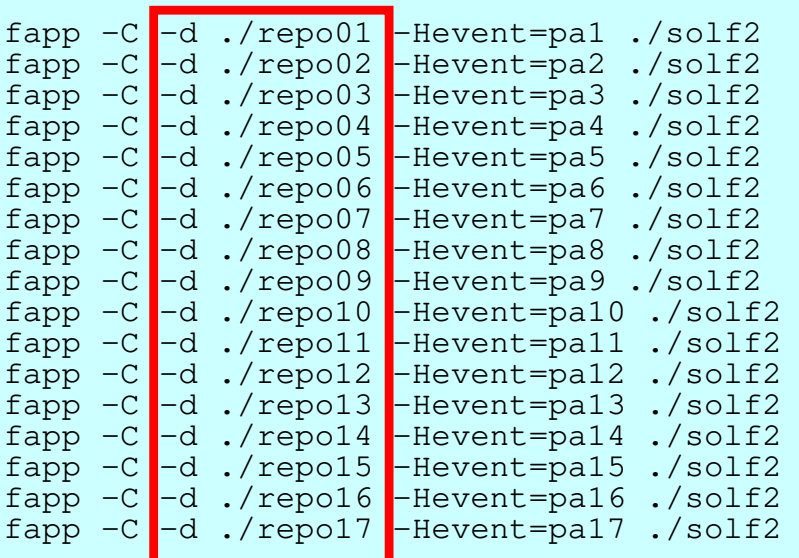

#### **data.sh**

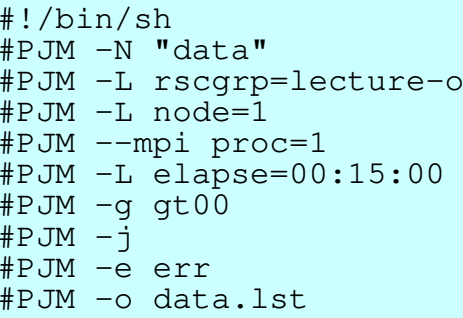

module load fjmodule load fjmpi

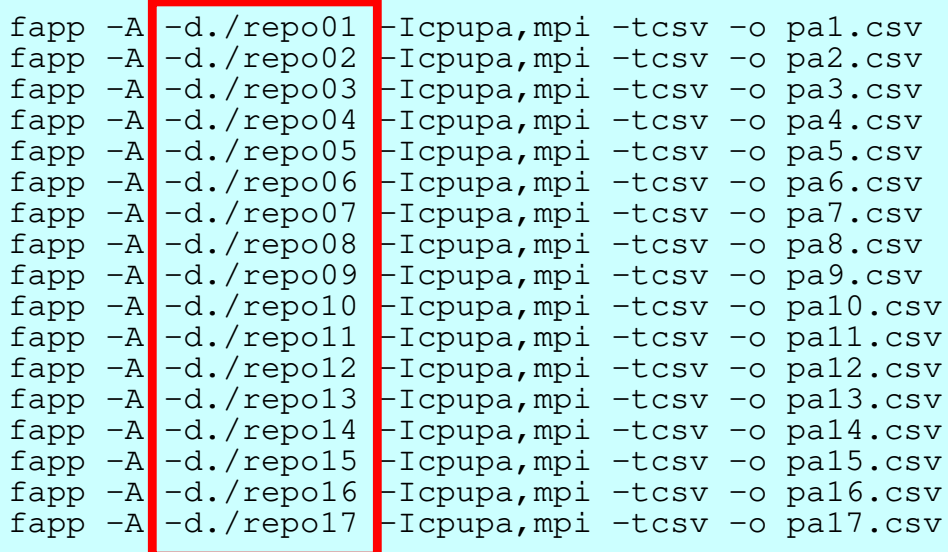

### 詳細プロファイラ利用(**4/4**)**PC**上での実行

• pa\*.csvをPC上へコピー

**>\$ scp t00XYZ@wisteria.cc.u-tokyo.ac.jp:/work/gt00/t00XYZ/ompw/run/pa\*.csv .**

- • 上記pa\*.csvとExcelマクロファイルを同じディレクトリに置く
- • Excelマクロファイルをダブルクリック
	- 指示に従う
	- AllではなくCGを選択

### **PCG**法:計算時間:**N=160<sup>3</sup>**,**48**スレッド**N= 4,096,000**,ノード当たり換算,**Fortran**最適化⇒メモリビジー⇒消費電力増加,**Joule**値は低下

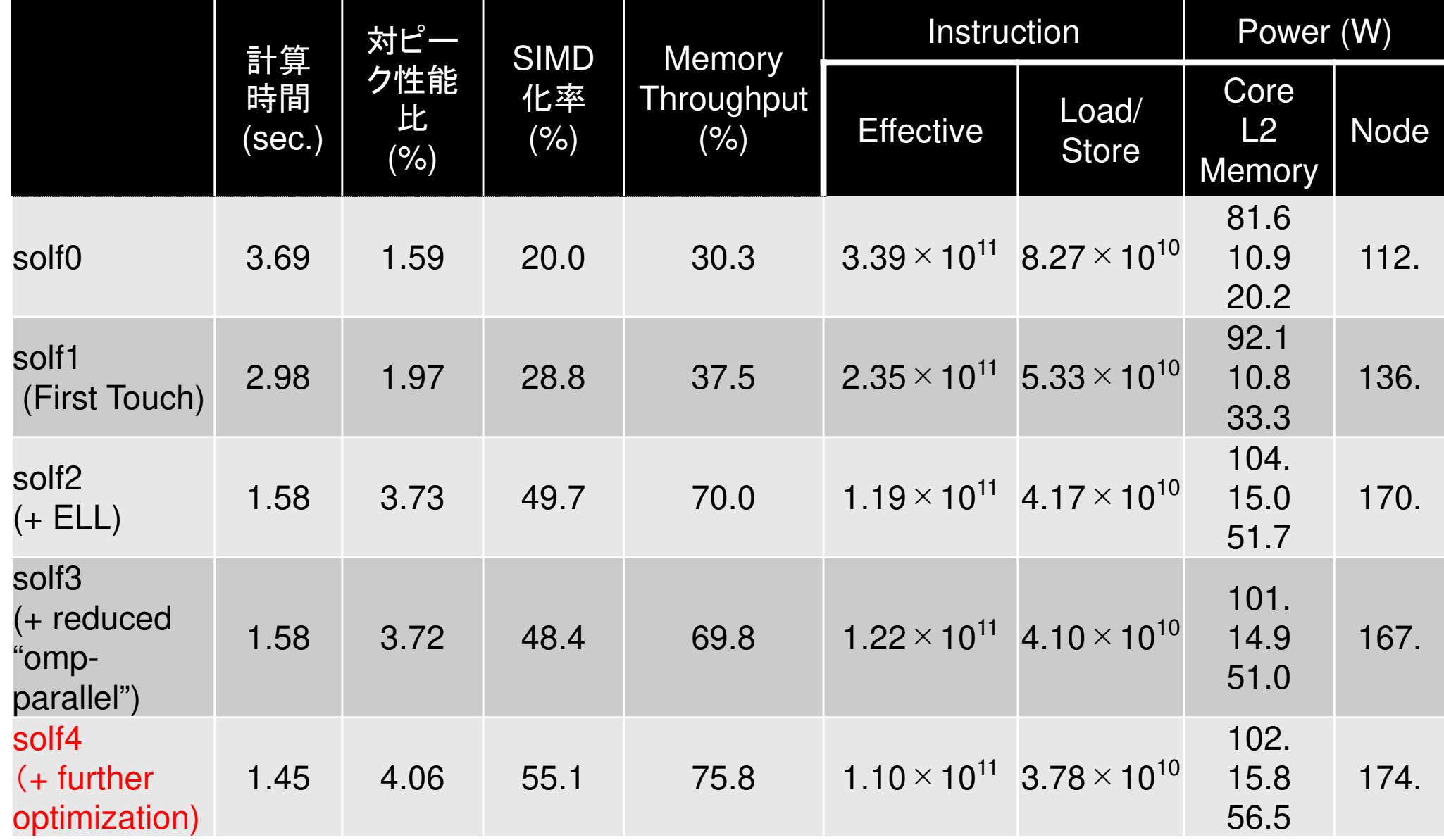

### **PCG**法:性能評価:**N=160<sup>3</sup>**,**48**スレッド**Fortran**,各**CMG**

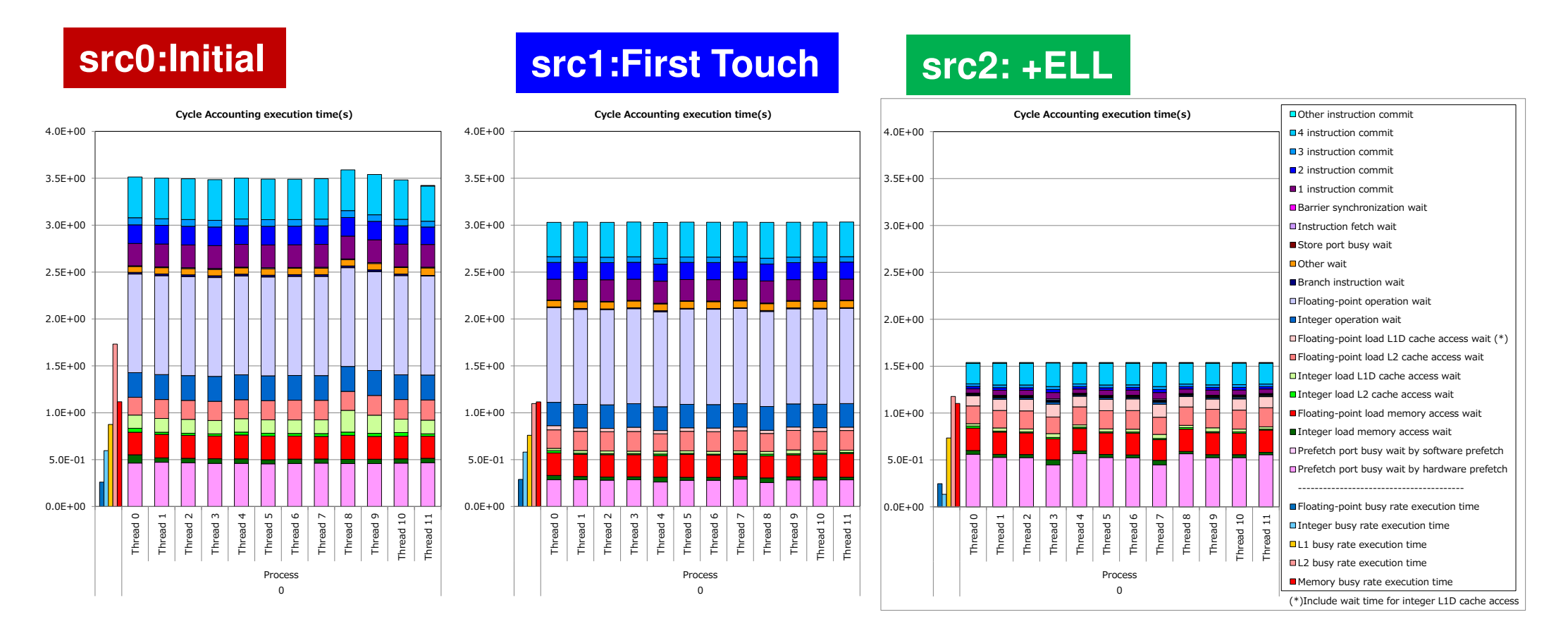

 **Prefetch Port Busy Wait (H/W) Integer Load L1D Cache Access Wait Floating-Point Operation Wait**

**Instruction Commit** 

### **PCG**法:性能評価:**N=160<sup>3</sup>**,**48**スレッド**Fortran**,各**CMG**

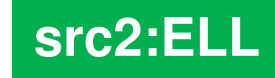

#### **src3:omp-parallel** 削減

#### **src4: omp-do**無し,**reduction**無し

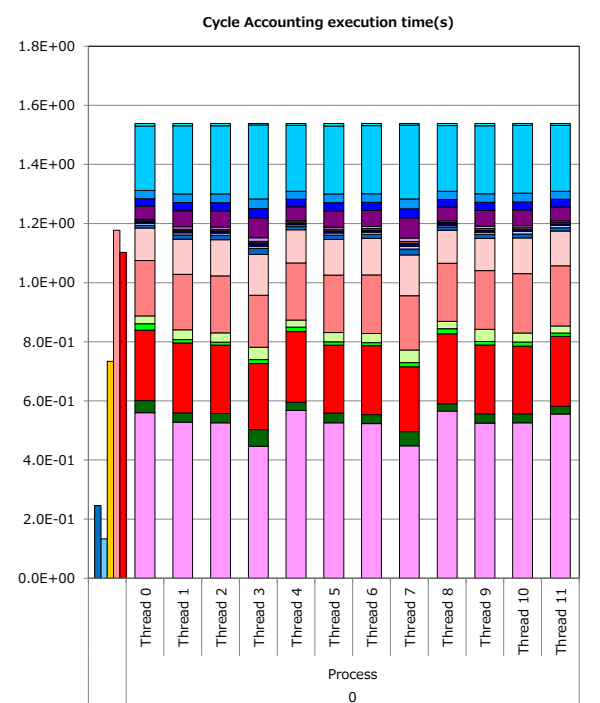

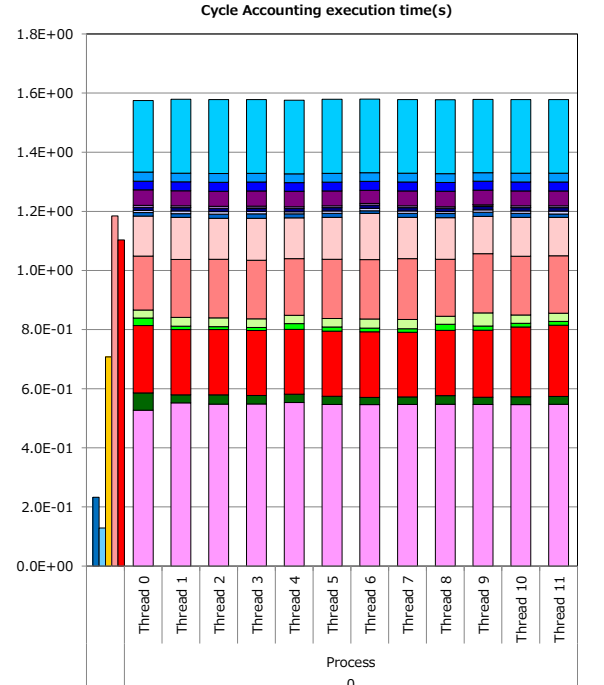

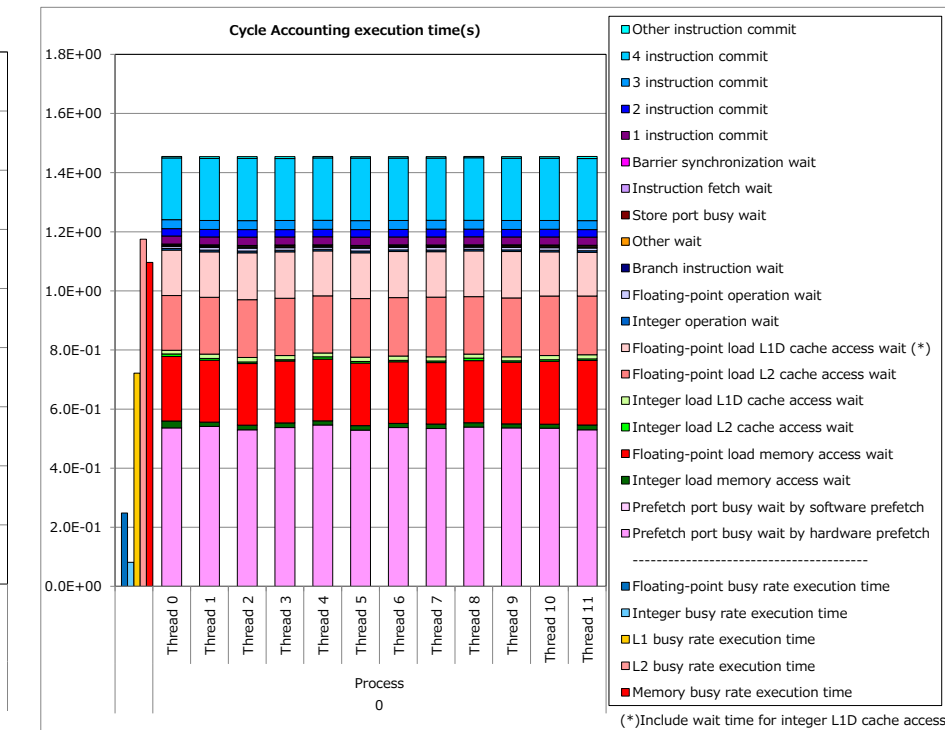

**Prefetch Port Busy Wait (H/W)**<br>**Prefetch Point Load Memory A Floating-Point Load Memory Access Wait**<br>**Floating-Point Load L2D Cache Access W Floating-Point Load L2D Cache Access Wait Floating-Point Load L1D Cache Access Wait Instruction Commit** 

### **PCG**法:計算時間:**N=160<sup>3</sup>**,**48**スレッド**N= 4,096,000**,ノード当たり換算,**C**(**clang**)最適化⇒メモリビジー⇒消費電力増加,**Joule**値は低下

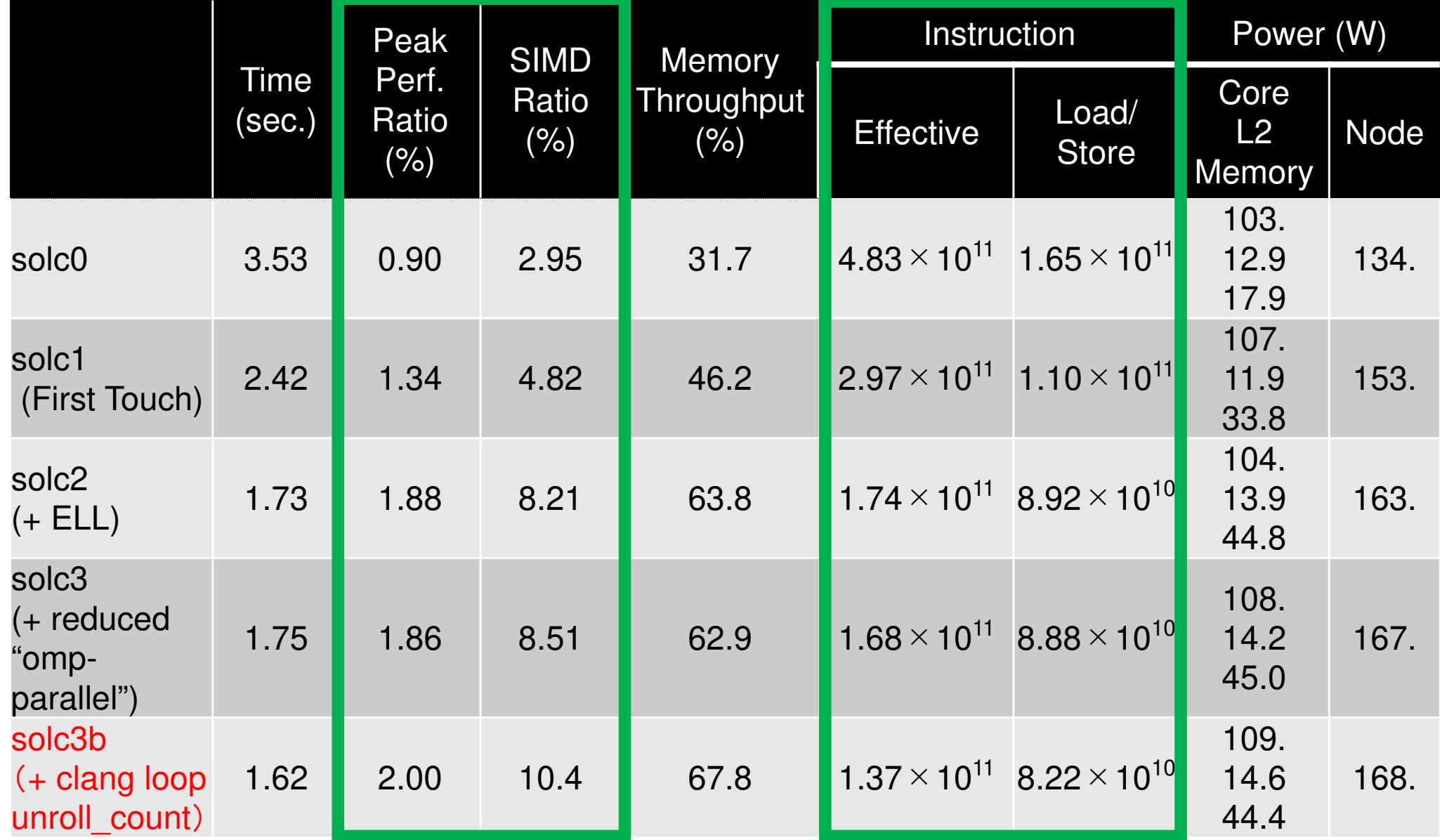

### **PCG**法:計算時間:**N=160<sup>3</sup>**,**48**スレッド**N= 4,096,000**,ノード当たり換算,**C**(**trad**)最適化⇒メモリビジー⇒消費電力増加,**Joule**値は低下

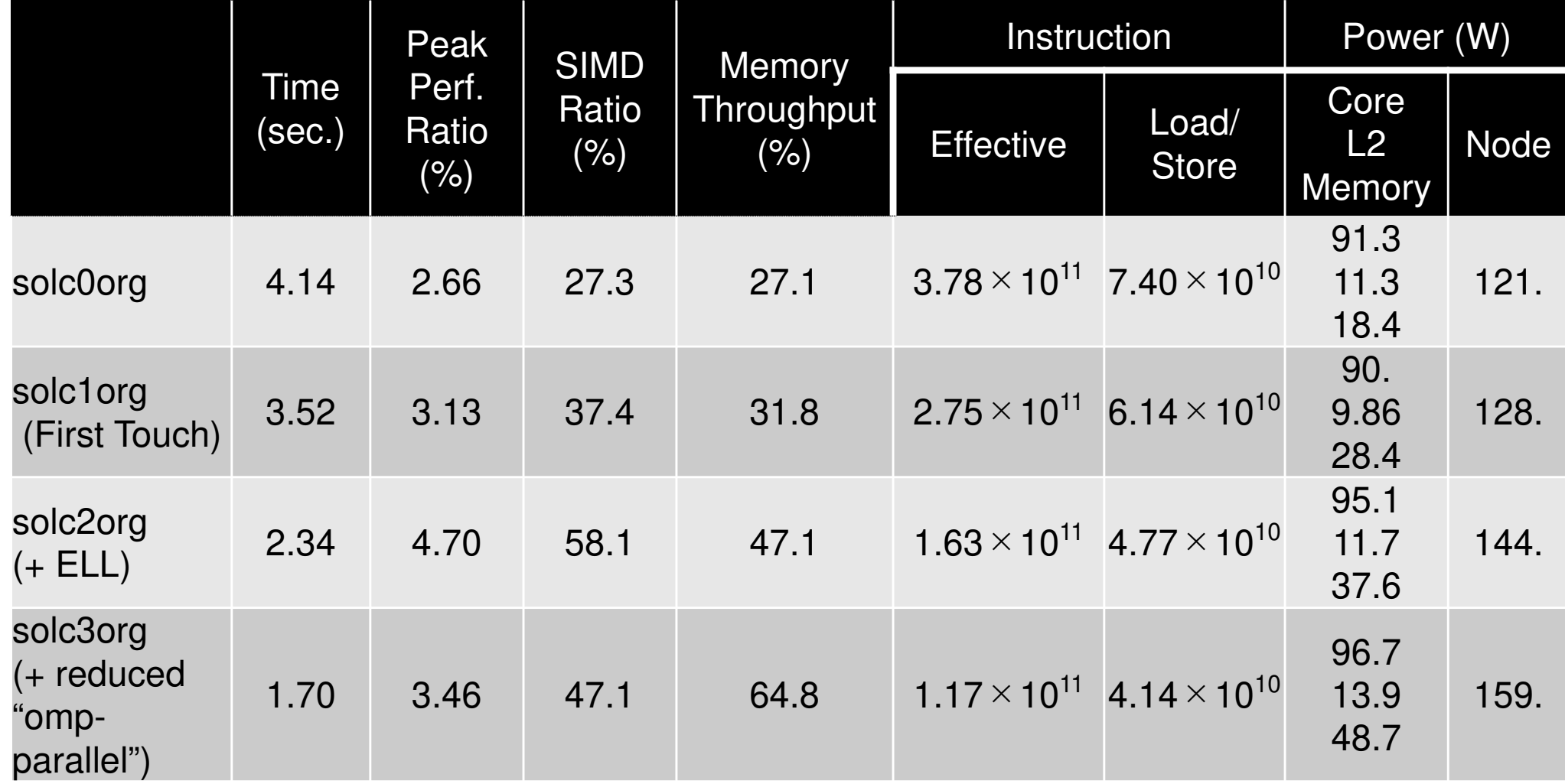

#### **CRS**(**Compressed Row Storage**)

 do i= 1, N $W(i, Q) = D(i)*W(i, P)$  do k= indexLU(i-1)+1, indexLU(i) $W(i, Q) = W(i, Q) + AMAT(k)*W(itemLU(k), P)$ enddoenddo

#### **ELL (ELLPACK/ITPACK)**

$$
do i = 1, N
$$
  
\n
$$
W(i, Q) = D(i) * W(i, P)
$$
  
\n
$$
do j = 1, 6
$$
  
\n
$$
W(i, Q) = W(i, Q) + AMAT(j, i) * W(itemLU(j, i), P)
$$
  
\nenddo  
\nenddo

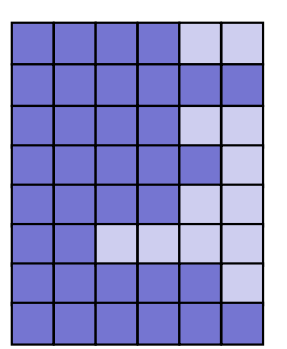

#### **CRS**(**Compressed Row Storage**)

 do i= 1, N $W(i, Q) = D(i)*W(i, P)$  do k= indexLU(i-1)+1, indexLU(i) $W(i, Q) = W(i, Q) + AMAT(k)*W(itemLU(k), P)$ enddoenddo

#### **ELL (ELLPACK/ITPACK)**

$$
do i = 1, N
$$
  
\n
$$
W(i, Q) = D(i) * W(i, P)
$$
  
\n
$$
do j = 1, 6
$$
  
\n
$$
W(i, Q) = W(i, Q) + AMAT(j, i) * W(itemLU(j, i), P)
$$
  
\nenddo  
\nenddo

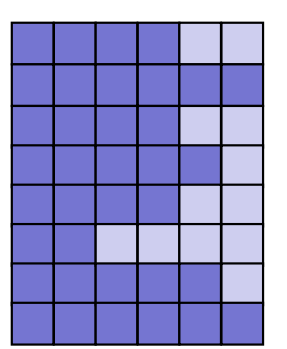

#### **CRS**(**Compressed Row Storage**)

$$
\begin{array}{ll}\nfor (i=0; i\langle N; i++) & \{ \text{VAL} = D[i] * W[P][i]; \\ & \text{for } (j=indexLU[i]; j\langle indexLU[i+1]; j++) \\ & \text{VAL} += AMAT[j] * W[P][itemLU[j]]; \\ & \text{[iv]} & \{ \text{WEQ} & \text{[v]} = \text{VAL}; \} \n\end{array}
$$

#### **ELL (ELLPACK/ITPACK)**

$$
\begin{array}{ll}\n\text{for} (i=0; i < N; i++) < \text{VAL} = D[i] * W[P][i] \\
\text{for} (j=0; j < 6; j++) < \text{Text} \\
\text{VAL} += \text{AMAT}[6*i+j] * W[P][itemLU[6*i+j]]; \\
\text{IN[Q][i]} = \text{VAL};\n\end{array}
$$

#### **ELL (ELLPACK/ITPACK)**

$$
\begin{array}{ll}\n\text{for} (i=0; i < N; i++) < \\
\text{VAL} = D[i] * W[P][i] \\
\text{for} (j=0; j < 6; j++) < \\
\text{VAL} += \text{AMAT}[i][j] * W[P][itemLU[i][j]]]; \\
\text{[0][i]} = \text{VAL};\n\end{array}
$$

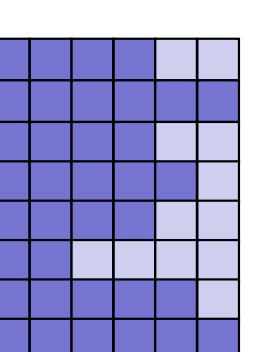

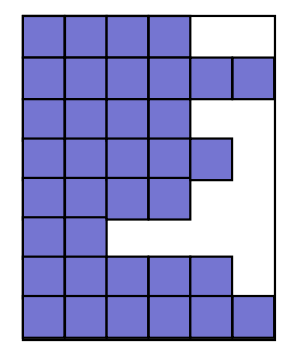

```
ITR = NStime= omp get wtime()
      do L = 1. ITR
!Somp parallel private(i, k, VAL)
!$omp_do
       \overline{do} i= 1, N
         W(i, Z) = W(i, R) * W(i, DD)enddo
      RHO = 0. d0
!Somp do reduction (+:RHO)
      \log i = 1. N
        RHO= RHO + W(i, R) * W(i, Z)enddo
       if (L.eq.1) then
!Somp do
         do i= 1, N
           W(i, P) = W(i, Z)enddo
        else
          BETA= RHO / RHO1
!Somp do
          do i= 1. N
            W(i, P) = W(i, Z) + BETA*W(i, P)enddo
       endif
! Somp do
       \overline{do} i= 1, N
         VAL = D(i) * W(i, P)do k= indexLU(i-1)+1, indexLU(i)VAL = VAL + AMAT(k) *W(itemLU(k), P)enddo
         W(i, Q) = VALenddo
```

```
*ITR = N:
  Stime = om get wtime();
  for (L=0; L\langle *ITR \rangle; L++) {
#pragma omp parallel private (i.j.VAL) {
#pragma omp for
     \text{For (i=0; i\&N; i++) }W[Z][i] = W[R][i] * W[DD][i];RHO = 0.0#pragma omp for reduction (+: RHO)
     for (i=0; i\langle N; i^{++}\rangle {<br>RHO += W[R][i] * W[Z][i];
if(L == 0) {
#pragma omp for
     for (i=0; i\le N; i++) {
       W[P][i] = W[Z][i];else {
      BETA = RHO / RH01;
#pr<sub>ag</sub> mp for
     \text{for} (i=0; i\langle N; i++) {
       W[P][i] = W[Z][i] + BETA * W[P][i];\mathcal{L}#pragma omp for
  for (i=0; i\langle N; i++) {
       VAL = D[i] * W[P][i];for (j=0; j<6; j++) {
            VAL += AMAT[6* i + i] *
W[P][itemLU[6*i+j]];
       W[Q][i] = VAL;\mathbf{I}
```